## SISTEMAS DE INTERRUPÇÃO.

## UMA CONTRIBUIÇÃO AO COMPUTADOR G-10

## Jorge da Cunha Pereira Filho

TESE SUBMETIDA AO CORPO DOCENTE DA COORDENAÇÃO DOS PROGRAMAS DE PÓS -GRADUAÇÃO DE ENGENHARIA DA UNIVERSIDADE FEDERAL DO RIO DE JANEIRO COMO PARTE DOS REQUISITOS NECESSÁRIOS PARA A OBTENÇÃO DO GRAU DE MES TRE EM CIENCIA (M.Sc.).

Aprovada por:

neceud tereir

RIO DE JANEIRO ESTADO DO RIO DE JANEIRO - BRASIL JUNHO 1975

AO COMANDANTE GUARANYS

#### AGRADECIMENTOS

A minha esposa, MARLENE, pela compreensão que teve du rante o curso de Mestrado e ainda na fase de elaboração desta Tese.

Ao CF(EN) CESAR MOACIR BASTOS CARDOS0,Coordenador do GTE (Grupo de Trabalho Especial), responsável pelo projeto do computador G-10 (Projeto "Guaranys") pela oportunidade que criou de aplicar os conhecimentos adquiridos no curso de Mestrado, quando contratou o projeto do "software" com a PUC/RJ, ao qual fui inte grado, e ainda todo o apoio e incentivo para o desenvolvimento des ta Tese.

Aos meus colegas de trabalho, do Departamento de Informática da PUC/RJ, no projeto de "software", que forneceram gran de parte da bibliografia e outras informações para a elaboração des ta Tese, especialmente VICTOR MORENO (Ph.D.) e FIRMO FREIRE(Ph.D.),

Aos Assessores do GTE, especialmente SERGIO POMPEIANO MOTTA (M,Sc.), por terem facilitado a obtenção de informações e in centivado o desenvolvimento desta Tese.

Aos meus professores do curso de Mestrado na COPPE/ /UFRJ, especialmente a LUCIANO PEREIRA (Ph.D.), orientador, JEAN PIERRE LAVELLE (Ph.D.) e CELIO GUIMARKES (Ph.D.) pelos seguros e preciosos conselhos que nortearam a conclusão desta Tese.

A presença na Banca do Prof. ANTONIO HELIO GUERRAVIEI RA (Ph.D.) , responsável pelo desenvolvimento do "hardware", e do Prof. SERGIO ROBERTO TEIXEIRA (Ph.D.), responsável pelo desenvolvi mento do "software", do Computador G-10.

Aos professores NELSON MACULAN FILHO (M.Sc.)e MIGUEL JONATHAN (M.Sc.) pelo apoio recebido durante a realização do curso de Mestrado.

A todos aqueles cujo nome não foi citado mas que tor naram poss?vel a realização desta Tese.

#### RESUMO

Esta Tese descreve de forma progressiva o fenômenodas interrupções. Inicialmente conceitua as interrupções e a terminolo gia técnica utilizada para definir alguns dos seus principais parâ metros. Mostra as classificações mais utilizadas para dividir as interrupções em grupos e as diversas maneiras usadas para atende - -Ias. Estabelece os conceitos de prioridade, máscara e mudança de contexto.

Vários sistemas de interrupção de computadores das mais diversas origens e finalidades são descritos, inclusive a1 guns que são considerados "clássicos", chegando até os mais atuais, voltados para processamento em tempo real.

Uma descrição geral do computador G-10 é feita, com enfoque maior em seu sistema de interrupções. Uma proposta para um novo sistema de interrupções para o mesmo computador é proposta. Algumas reflexões sobre a solução proposta são feitas.

#### ABSTRACT

This Thesis describes in a progressive way the inter rupt process. Initially it treats the same notions about interrupt ion and related technical terminology used to define some of main parameters of the process. It discusses the more commonly used classifications to distinguish among groups of interrupts and their respective solutions. It establishes some concepts of priority , mask and context change.

Severa1 computer interrupt systems of widely differing origins and purposes are then described, including some which are considered to be "classic", concluding with the most recent, which are oriented to real-time processing.

A general description of the G-10 computer is present ed, giving special emphasis to its interrupt system. Suggestions are made for a new interrupt system for this computer and some conclusions presented on the value of the proposed solution.

# TNDICE

PĀG.

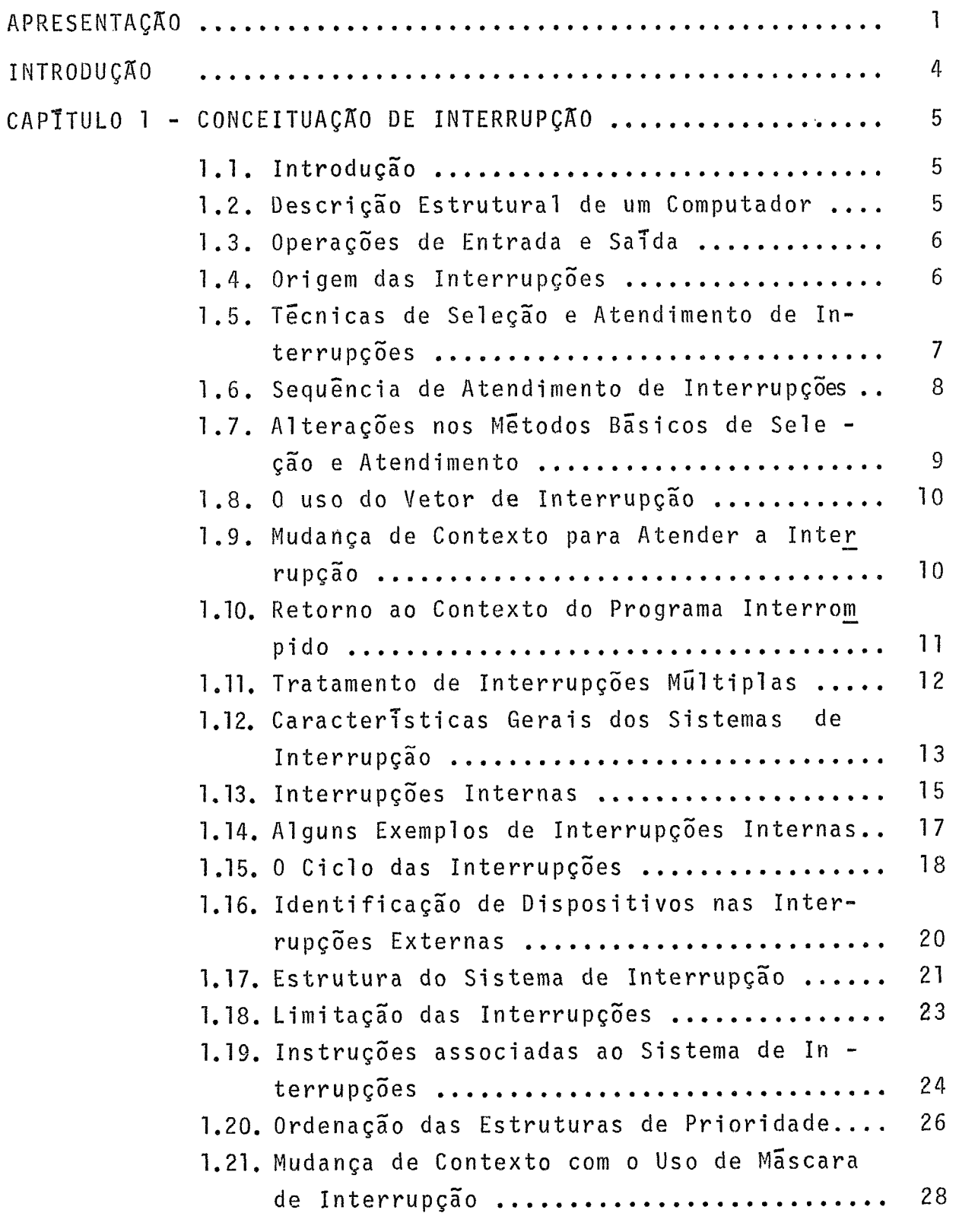

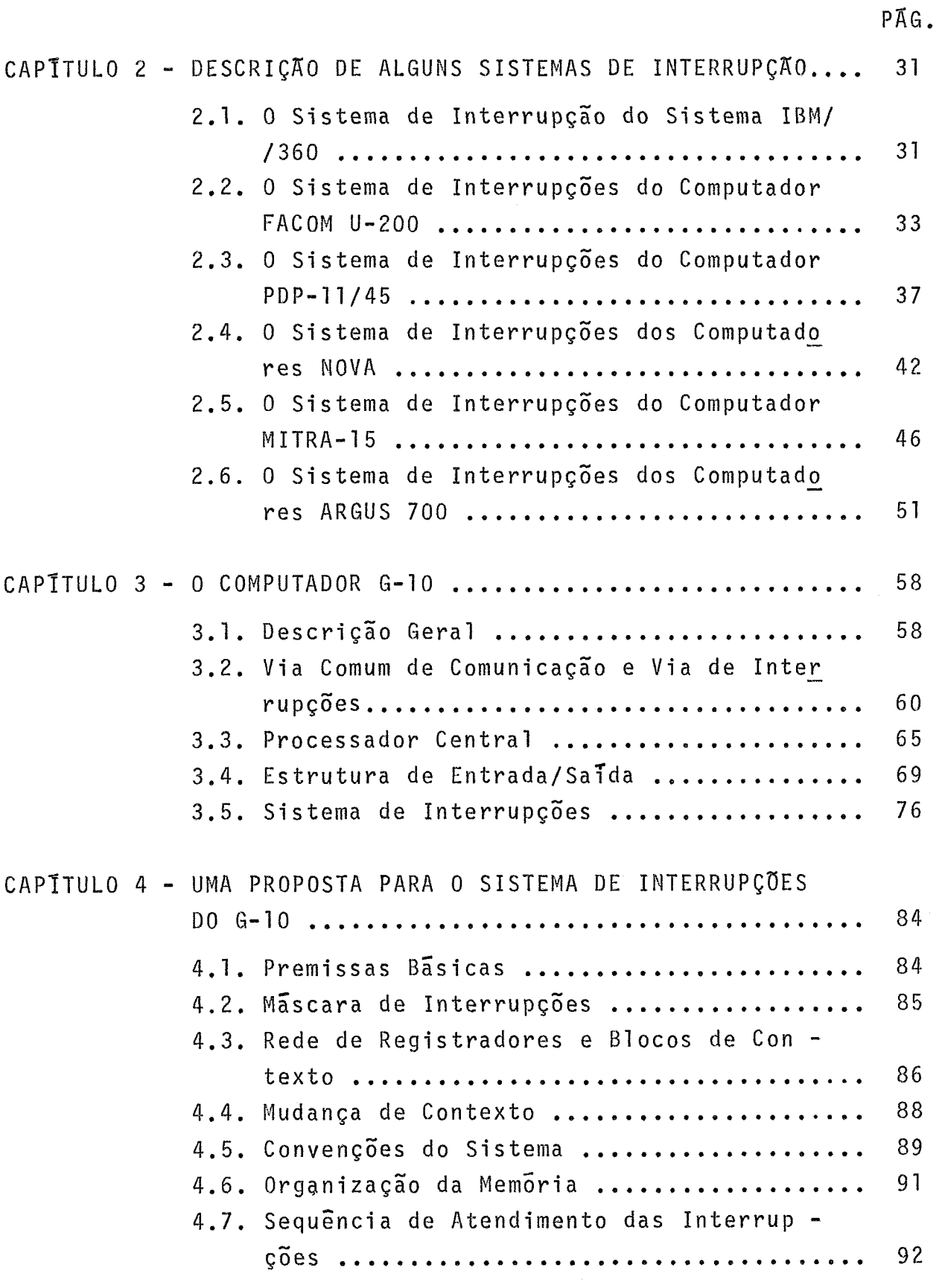

Alteração de Prioridades e Limitação das Interrupções .............................. <sup>93</sup> 4.9. Instruções Relativas as Interrupções ...... 93 Interrupções MÜltiplas e Restauração do Contexto Anterior ......................... <sup>94</sup> Retorno da Interrupção .................... <sup>94</sup> 4.12. Inicialização do Sistema .................. 95 4.13. Mudança de Modo e Conjunto de Instruções... 95 4.14. Chamada e Retorno Automãticos de Sub-Ro tinas ................................... <sup>96</sup> 4.15. Mudança de Tarefas .......................... 97 CAPÍTULO 5 - CONCLUSÕES ..................................... <sup>98</sup> **BIBLIOGRAFIA** ................................................ 100

 $v i i$ 

**PAG.** 

#### APRESENTACÃO

O computador G-10, objeto maior desta Tese,é o primei ro projeto nacional de um computador, fruto exclusivamente do traba lho de brasileiros, que tem possibilidades de industrialização. E sem duvida um dos mais importantes projetos tecnológicos já realiza dos no país e, considerando-se a "tecnologia de ponta", tem a total primazia. O esforço para sua construção culminou com a inauguração do protótipo no dia 19 de maio próximo passado, esperando-se que uma versão compactada esteja disponivel no mes de setembro próximo vindouro. Ao ser concluída a fase de projeto, inicia-se nova fase de aperfeiçoamento, já voltada e orientada para a mais breve industria lização e comercialização.

As origens do computador brasileiro, remontam aos anos de 1960, na enfase que a Marinha de Guerra **\$0 Brasil** , através da Di retoria de Comunicações e Eletrônica deu, não apenas à modernização dos seus equipamentos eletrônicos, mas também à nacionalização dos mesmos. A presença de sistemas de processamento de dados tati cos existentes nos modernos navios, baseados em computadores digi tais, despertou a idéia de também estimular sua construção no Brasil.

Conjugou-se este desejo com a procura que,a partir de 1968, o BNDE, através do FUNTEC fazia de áreas tecnológicas para in vestimentos que resultassem em significativo avanço econÔmieo para o país, Não havendo dúvidas quanto à sua importância e efeito multi plicador, iniciaram-se em 1969 os primeiros contatos entre a Marinha e o BNDE e foram feitos os acordos para a criação do **Gwpo deTt-2 balhs Especial** (GTE) para administrar o desenvolvimento do projeto. 0s recursos solicitados pela Marinha foram incluidos no PND.

Em 18/02/71, o GTE foi criado, pelo decreto **no** 68.267, conforme exposição de motivos do Ministro da Marinha, ad referendum do Secretário do Planejamento da Presidência da República, tendo por coordenadores um representante da Marinha e outro do BNBE iniciando -se seus trabalhos efetivamente em outubro do mesmo ano. O represen tante designado pela Marinha foi o Comandante GUARANYS, um dos maio -

res entusiastas e principais idealizadores do projeto que hoje tem o seu nome, reverenciando sua memõria. Também a primeira letra "G', da sigla pela qual é conhecido o computador vem do seu nome.

Entre várias ações do GTE, que resultaram também na criação da DIGIBRAS - Empresa Digital Brasileira S.A., criada em julho de 1973, e da COBRA - Computadores e Sistemas Brasileiros S. A., criada em julho de 1974, destaca-se a condução do projeto do computador G-10. Para tal é como era desejável a cooperação entre a Universidade e a Indústria, foram contratados para o desenvolvimento do "hardware" e do "software" bãsico a FDTE/USP - Fundação para o Desenvolvimento Tecnológico da Engenharia,dirigida pelo Pro fessor HELIO GUERRA (Ph.D.) e a firma EE - Equipamentos Eletrôni -<br>cos S.A. o pré-projeto foi contratado em 11/09/72 no valor de ... Cr\$ 876 mil. O projeto, em 23/03/73, no valor de Cr\$ 21.109 mil.

Posteriormente havendo necessidade de desenvolvimento de "software" complementar foi contratada a CONSULPUC Serviços Técnicos Ltda., vinculada 2 PUC/RJ. 0 pré-projeto, contratado em 02/07/73 teve um valor de Cr\$ 1.093 mil. O projeto, contratado em 03/12/73 teve um valor de Cr\$ 10.340 mil. A equipe de ambos os con tratos foi constituida com base no Departamento de Informática da PUC/RJ, sob a direção do Professor SERGIO TEIXEIRA (Ph.D.),

Somados os custos acima aos dos periféricos, Cr\$ 555 mil, do Estudo de Viabilidade, Cr\$ 279 mil, e do Projetos NUTES , Cr\$ 150 mil, temos um custo total liquido de Cr\$ 34.402 mil, bem baixo ou mesmo insignificante em relação aos beneficios que certamente trará à economia brasileira.

O processador, inicialmente definido, como "computador eletrônico para emprego em operações navais", teve seu objetivo redefinido para ser um "mini-computador para aplicações cientificas e de engenharia, com possibilidades de extensão e adaptação para uso em sistemas de tempo-real e comunicações".

Sua principal caracter7stica é a existência de uma via única através da qual todos os blocos'do sistema interagem e intercomunicam, tais como o processador, as memórias e os canais , o que lhe dá a flexibilidade para extensões e adaptacães futuras,

 $\overline{c}$ 

como acima mencionado. Outras caracteristicas são o tamanho de palavra de 16 bits e mais de uma centena de instruções de máquina com 2 operandos, com diversos e variados modos de endereçamento. A memória pode chegar, futuramente a 64K, embora o modelo atual tenha 32K. 0s mais diversos tipos de dispositivos, tanto de baixa, média como alta velocidade podem ser conectados a controladores, que servem de interface com as vias dos seus canais. Podem ser usados até 4 canais de qualquer um entre 2 tipos, programado ou DMA, cada um suportando até 16 controladores.

#### INTRODUÇÃO

A Tese está dividida em 5 capitulas dos quais se vai desde uma descrição de interrupções, em forma didática, no 19 capí tulo, até a conclusão, no 59 capítulo.

A descrição das interrupções, feita no 1º capitulo, inicia com conceituações genéricas sobre computadores e operações de entrada/sa?da, para então mostrar a origem do fenômeno das interrupções. São abordadas as técnicas de seleção e atendimento e o uso da máscara de interrupções e do vetor de interrupções, para facilidade da troca de contexto. O mecanismo das interrupções **6** es tudado num nível de abstração que permite mesmo aos especialistas em "software" compreendê-lo, sem se aprofundar em problemas de eletrÔ nica. Também são classificadas as interrupções e definidos os prin cipais tipos das internas. O ciclo das interrupções é analisado pa ra definir seus principais parãmetros. No mesmo nfvel de abstração são definidas as instruções típicas.

No 20 capi'tulo são descritos diversos sistemas desde o clássico IBM/360, passando pelo FACOM U-200, PBP-11/45 e NOVA até chegar a modelos mais voltados para processamento em tempo-real co mo o MITRA-15 e ARGUS-706. Pode-se af ter uma idgia da diversidade de soluções embora possa-se depreender os princípios basicos utili zados.

No 30 capttulo *5* dada uma descrição geral do computa dor nacional, o G-10, com especial enfoque no sistema de interrrup sões para o qual se pretende dar uma contribuição. Suas principais caracteristicas de arquitetura são evidenciadas, chegando-se toda via a detalhes de interesse.

No 40 capltulo é proposta uma nova solução para o pro blema das interrupções no G-10 mantendo-se todavia o nivel de abstração dos capítulos anteriores.

Comentários e conclusões sobre a solução proposta cons tituem o 50 capTtulo.

#### CAPITULO 1

# CONCEITUAÇÃO DE INTERRUPÇÃO

# 1.1 - Introdução

O conceito de interrupção fica bem compreendido partindo-se do contexto de paralelismo, descrito de forma magistral por Lorin [I].

Embora a existência do sistema de interrupções não seja essencial à caracterização de um computador digital de propósito geral, no conceito de Beizer  $[2]$ , sua presença nos tipos atuais torna-se cada vez mais imperiosa. Abreviadamente chama-se, no tex to que se segue, a uma tal máquina, de computador.

Dentro do critério de divisão em niveis, proposto por Bell e Newell **[3],** a descrição de computadores se restringirá aos três primeiros, ou seja: "PMS", "ISP" e "register-transfer". Ainda com relação ao segundo nivel, ou seja,'"ISP", somente será descrito o que diretamente se relacionar ao fenômeno das interrupções.

#### 1.2 - Descrição Estrutural de um Computador

Uma descrição funcional de computador é a daquele que **d**  e capaz de simular qualquer outro, inclusive a si mesmo, segundo Beizer [2].

Em nivel de **"PMS"** será adotada, todavia, a descrição estrutural, que é exemplificada para os seguintes blocos:

- a) memória ou unidade de armazenamento (MEM);
- b) unidade de controle (CON);
- c) unidade de lógica e aritmética (ULA);
- d) unidade de entrada/saida (UES).

O diagrama de blocos do computador IAS, segundo Langdon e Fregni [4] é apresentado a seguir:

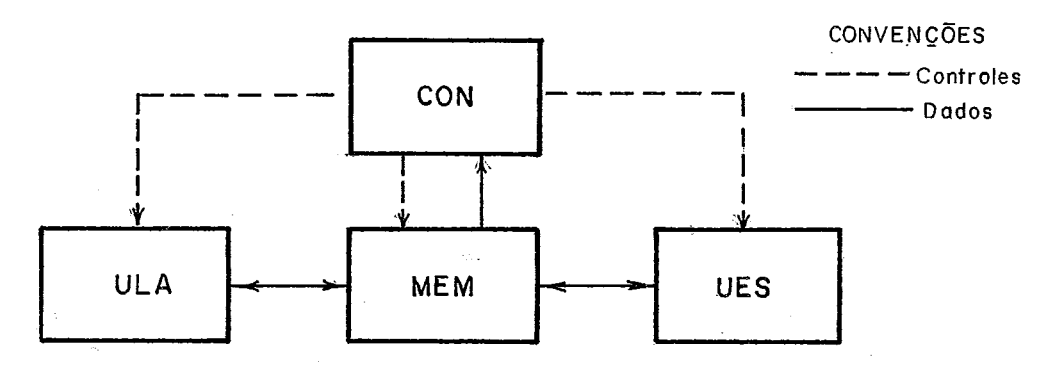

Neste mesmo nivel, adotando se a notação de Bell e Newell [3] e tem-se, para o mesmo computador o diagrama "PMS" se guinte: D

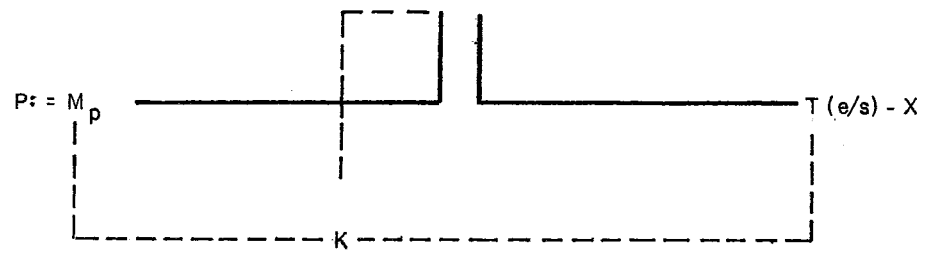

# 1.3 - Operações de Entrada e Sañda

A classificação dos tipos de E/S usadas neste texto obedece a nomenclatura adotada pela maioria dos autores [5,6,7,8,  $9$  :

- programada: quando a transferência de cada dado é fei ta totalmente sob controle de programa;
- DMA ("direct memory access"): quando a transferência de um bloco de dados é apenas iniciada pelo programa continuando sob controle do bloco de EYS.

## 1.4 - Origem das interrupções

A conclusão de uma operação de E/S programada acarre ta a interrupção do programa em execução e ocorre um desvio para uma rotina de serviço de interrupção, que fará a transferência de

cada dado. Segundo Holland [6], esta *e* a forma de E/S mais usada nos minicomputadores, o que acarreta um número muito maior de in terrupções do que nos computadores de processamento de dados ("EDP computers"), onde a transferência por blocos é a dominante. Em a1 guns casos o número de interrupções é proporcional ao número de "bits" transferidos, o que todavia, não é uma forma comum. Poder --se-ia compensar o alto número de interrupções num desses sistemas que transmitem os dados de forma serial, "bit" a "bit", por um sis tema de interrupções muito eficiente. Porém nem sempre é este o caso e, para diminuir custos, o sistema de interrupções é quase sem pre muito simples. Normalmente, nestes casos, o sistema possui um único nivel de interrupção e a prioridade dos dispositivos é deter minada pela ordem em que a rotina de serviços interroga o estado de cada dispositivo para determinar quem sera atendido. A maioria todavia, usa um número maior de níveis que, segundo o mesmo autor [6], varia entre 16 e 256.

Mesmo usando-se a transferência tipo DMA, o processo para atender a interrupções é o mesmo.

#### 1.5 - Técnicas de Seleção e Atendimento de Interrupções

Segundo Rinder [7], as técnicas usadas para selecionar e atender interrupções podem ser grupadas em **3** tipos bãsicos:

- Uma Gnica linha de pedido de interrupções é usada pa ra todos os blocos ou dispositivos. Quando as inter rupções são permitidas, uma rotina interroga cada um dos dispositivos, de acordo com uma ordem pre-estabe lecida, para determinar qual será atendido. A prioridade está implícita na própria ordem em que os dis positivos se encontram incluidos numa Tabela. Esta tabela poderá ser alterada se não estiver gravada nu ma memória tipo **ROM;**
- 2) Uma única linha de pedido de interrupções é usada e ha uma única linha de reconhecimento que passa atravês de todos os blocos ou dispositivos. A priorida-

de está implícita na própria posição ocupada pelo dis positivo na linha de reconhecimento. As unidades de maior prioridade serão interrogadas primeiro e,se não estão pedindo interrupção, permitem a passagem do sinal de reconhecimento para os blocos de mais baixa prioridade, na ordem. O dispositivo que pediu interrupção e foi reconhecido coloca seu endereço em li nhas próprias, para se identificar;

3) Diversas linhas de pedido de interrupção e diversas li nhas de reconhecimento, uma para cada bloco ou dispositivo, são usadas. Os conflitos para interromper o PC são resolvidos por um sistema de prioridade, que pode ser por "hardware" ou usar uma memória tipo ROM ("fi rmware').

#### 1.6 - Sequência de Atendimento de Interrupções

Segundo Kocher [10], a sequência de atendimento de uma interrupção, que pode ser implementada parte em "Firmware" e parte em "Software"  $\bar{e}$  a sequinte:

- 1) Salvar as informações correntes, contidas em todos os registradores (automaticamente ou sob controle do usuá rio);
- **2)** Reconhecer o pedido de interrupção do dispositivo, en viando o sinal na linha de reconhecimento;
- 3) Executar as operações necessárias a atender o pedido de interrupção do dispositivo;
- 4) Restaurar o conteüdo original dos registradores;
- 5) Reassumir a execução do programa que foi interrompi do.

Diagrama genérico para representar esta sequência, se gundo  $[5]$   $\tilde{e}$ :

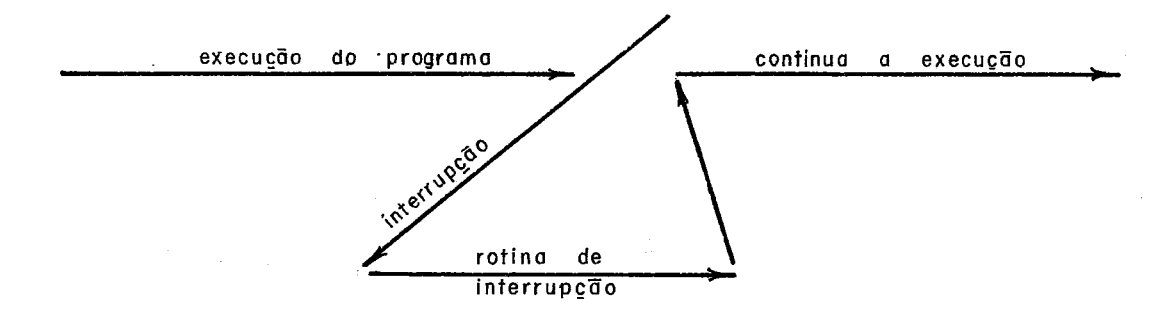

## 1.7 - Alterações nos Métodos Básicos de Seleção e Atendimento

Ha computadores, todavia, que usam um dos 3 proces na compacadores, codavia, que asam um dos signices -<br>sos indicados anteriormente, porém com alguma alteração. Por exem plo, o computador IBM 1800 [3], usa um sistema semelhante ao ter ceiro tipo apresentado, com vários níveis de interrupção (24 ní veis). Cada nivel inclui diversos dispositivos. Ha necessidade de, ao ocorrer uma interrupção, saber, dentro de um nivel, qual o dispositivo que deve ser atendido. Assim, antes de desviar para **<sup>4</sup>** uma rotina de serviço (ISS ou "Interrupt Service Subroutine") chamada uma rotina que determinará o dispositivo a atender (ILS ou "Interrupt Leve1 Subroutine"). A rotina ILS fará a chamadada ISS do dispositivo. Representa-se graficamente como se segue:

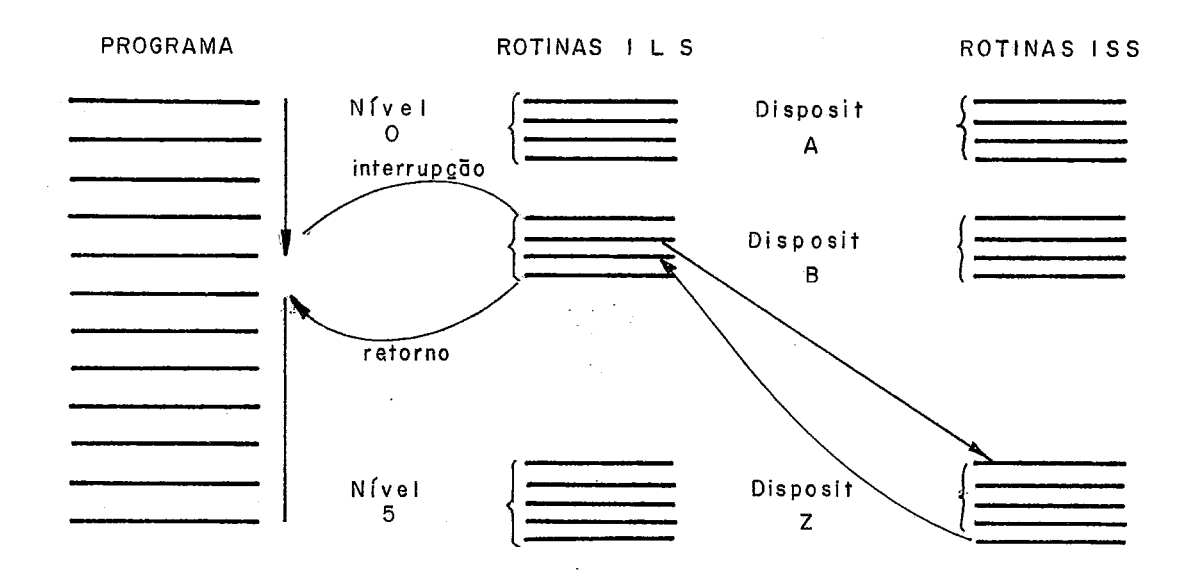

#### 1.8 - O Uso do Vetor de Interrupção

O desvio para a rotina de serviço, quando feito dir<u>e</u><br>Uso de ILS), é feito por "hardware", de uma - forma tamente (sem o uso de ILS), é feito por "hardware", de uma indireta. Haverá na memória um "Vetor de Interrupção", [11,12] que *<sup>6</sup>*constituido por uma sequência de posições de memória contendo,ca da uma, o endereço da rotina de serviço de um dispositivo. A si tuação na memória é representada como no gráfico abaixo:

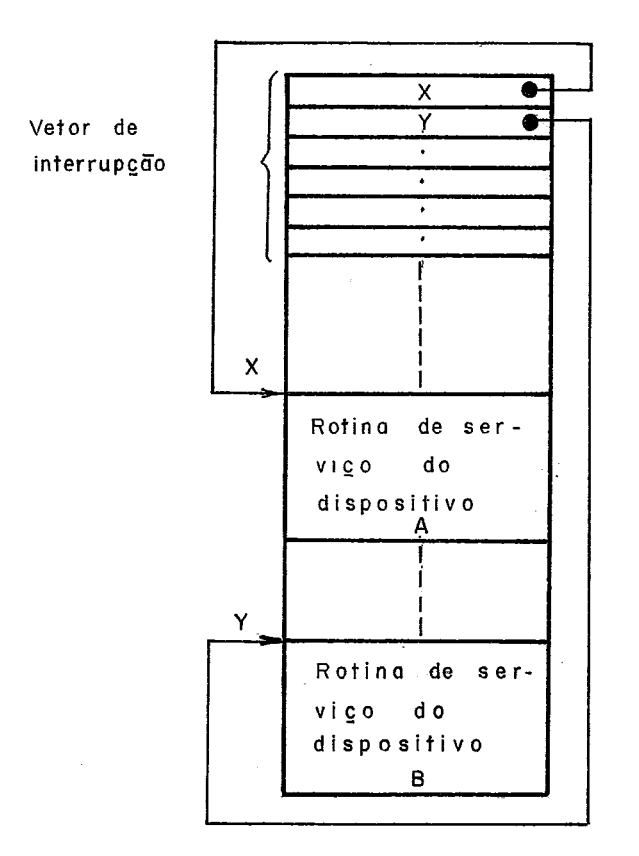

O desvio indireto para a subro tina é feito usando o Vetor de Interrupção, cujo conteudo apon ta para a rotina do dispositivo correspondente, em cada posição.

#### 1.9 - Mudança de Contexto para Atender a Interrupção

Ao se iniciar a rotina de interrupção, quando for dei xado a cargo do "software", salvar-se-á os registradores que con tém o estado corrente do programa interrompido. A área onde serão salvos os registradores pode estar contida dentro de cada rotina ou constituir uma parte comum da memória. Uma área comum permite ter um aproveitamento dinãmico da memória, sob controle de um apon tador. Se são permitidas interrupções multiplas, isto é, interrup ções das próprias rotinas de interrupção, o uso da árèa dinâmica po de oferecer vantagens. Sejam **Y** registradores para salvar cano mos trado no gráfico abaixo nas situações antes e depois:

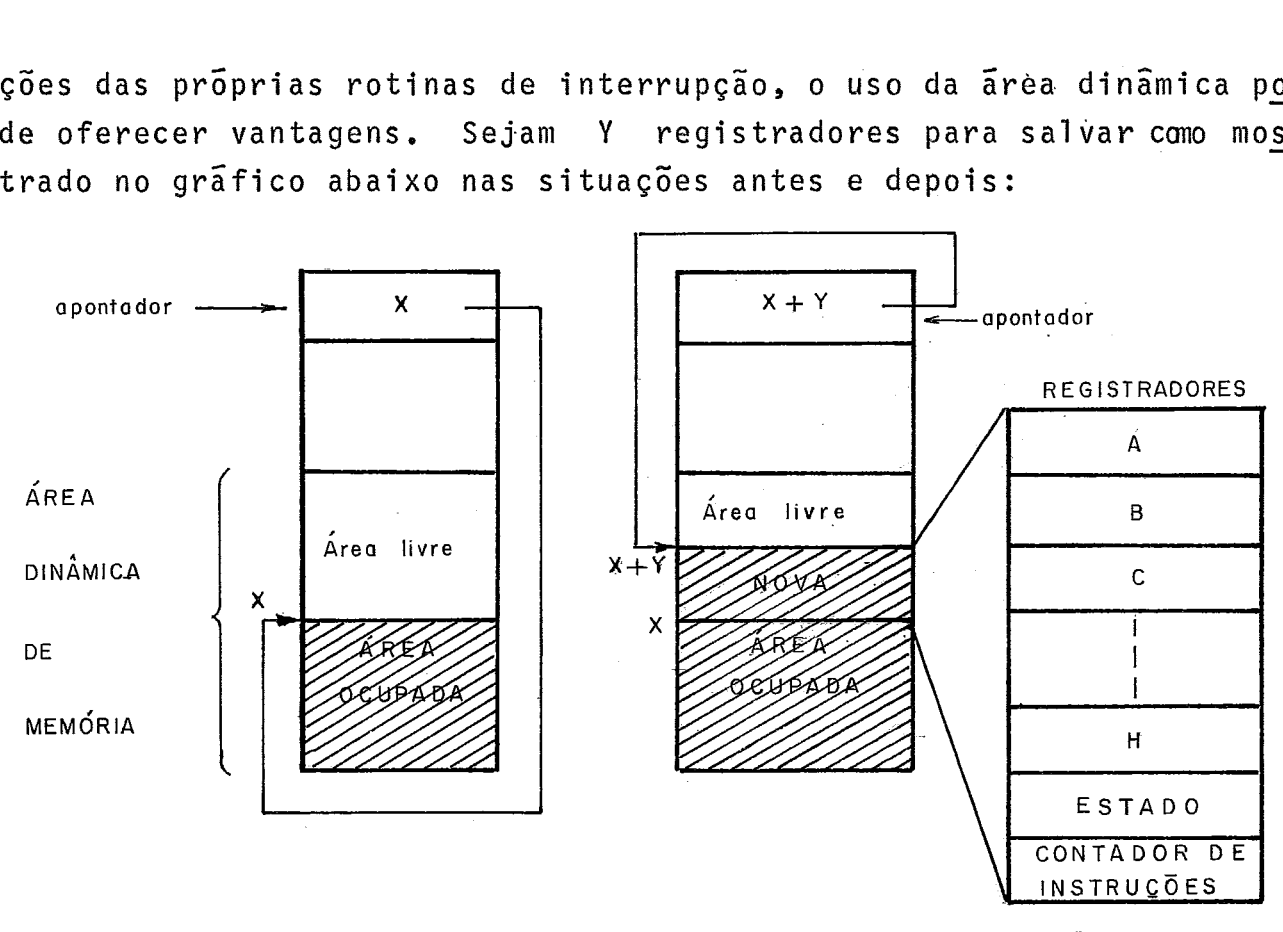

ANTES DA INTERRUPCÃO

DEPOIS DA INTERRUPCÃO

A área dinâmica funciona como uma pilha e deve ser administrada por "software". O uso da pilha automática, adminis trada por "hardware" é muito semelhante. Apenas não dá ao programador a liberdade de manipula-la, embora seja muito mais rapida.

Existem soluções intermediárias, isto é, parte dos registradores são salvos automaticamente numa pilha, por "hardware" e outra parte fica a cargo do programador, por "software", Neste caso, o programador pode escolher quais os registradores (normal mente os de trabalho) devem ser salvos e em que área, se na área da rotina ou numa área dinâmica.

1.10 - Retorno ao Contexto do Programa Interrompido

Quando se vai retornar da rotina de serviço, os mes-

mos registradores que foram salvos devem ser restaurados, antes de ser reassumida a execução do programa interrompido (exatamente na instrução, que seria executada, pois o contador de instruções será restaurado, com o valor que tinha antes da interrupção). O aponta dor da pilha é decrementado.

# 1.11 - Tratamento de Interrupções Multiplas

As interrupções multiplas ficarão embutidas, o que re presenta-se graficamente, segundo **[5],** como a seguir:

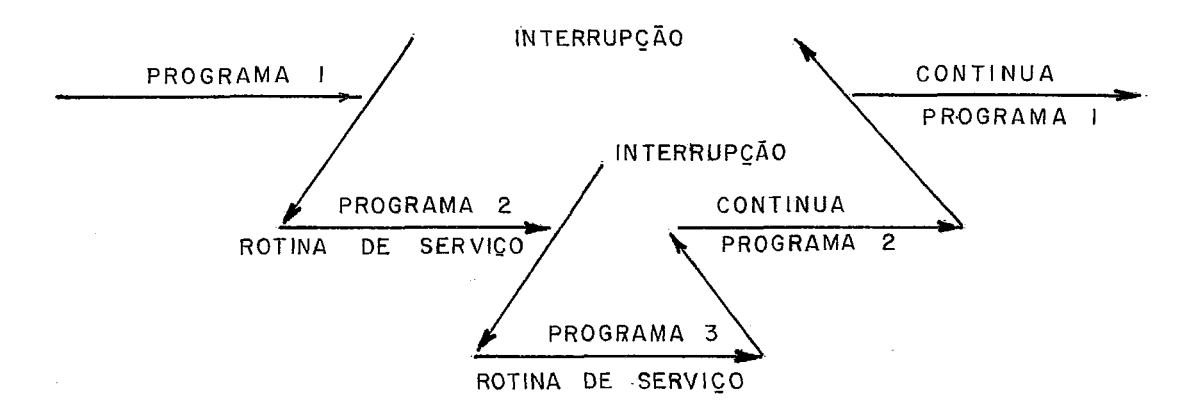

Executando-se o programa **3,** usando-se uma área dinâmica, ela terá como conteúdo os registradores dos programas 1 e 2.

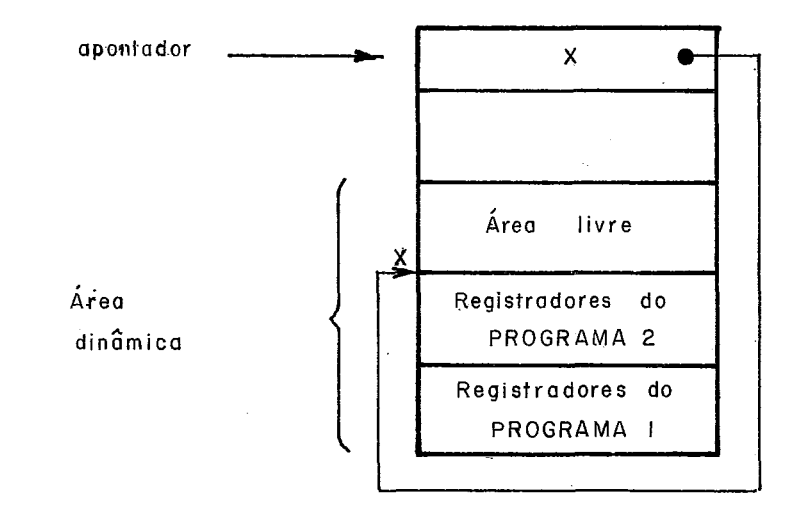

O uso da pilha automática obriga o retorno sequencial das interrupções, na ordem inversa em que foram embutidas. Toda via, pode ser desejável um retorno não sequencial. Neste caso deve ser usada a área dinâmica que permite esta flexibilidade, conju gando-se o seu uso com o de uma tabela de controle que indique quais os programas que a estão utilizando. As interrupções serão atendi das neste caso como exemplificado no gráfico abaixo, conforme<sup>[5]</sup>:

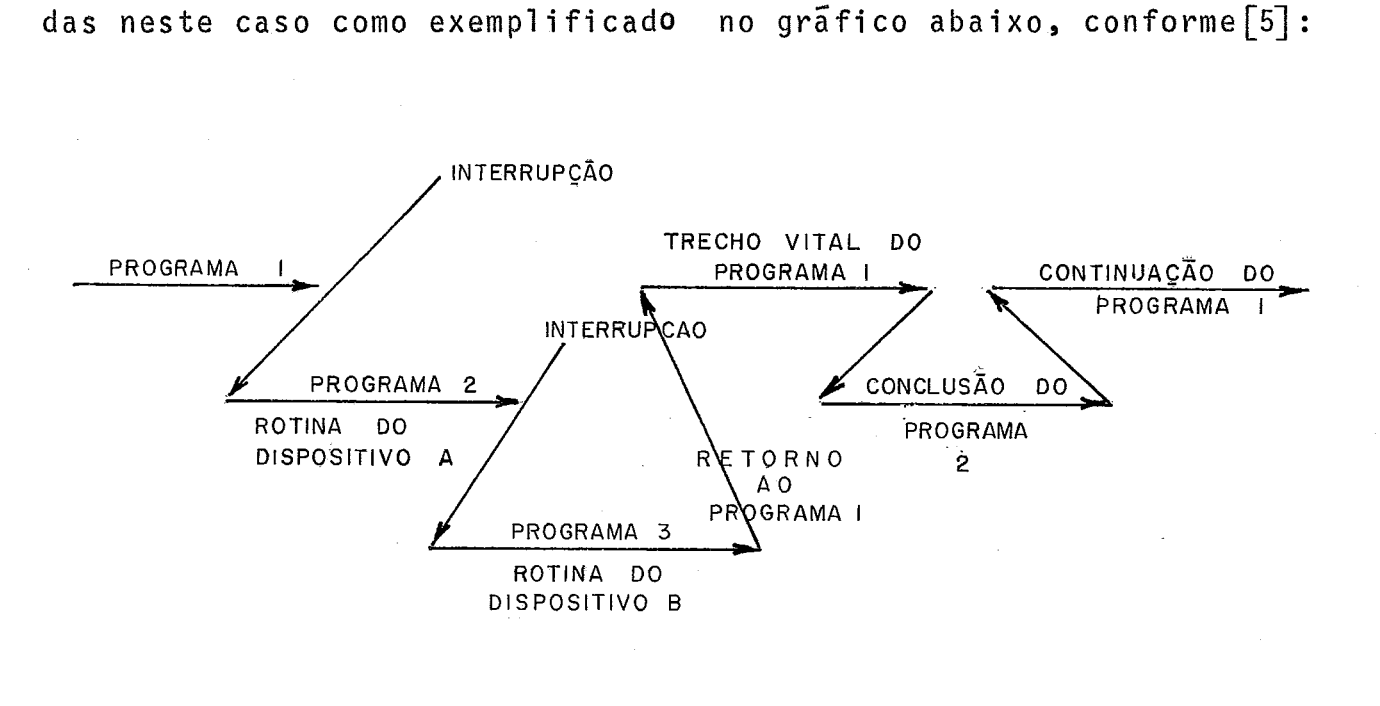

Esta flexibilidade e importante para alguns sistemas em tempo real, se bem que, consequentemente, consuma mais tempo.

#### 1.12 - Características Gerais dos Sistemas de Interrupção

Uma característica de todos os sistemas de interrupção, segundo Holland [6] é a de que ao se atender uma interrupção, todos os demais pedidos são inibidos, durante a fase de passagem para a rotina de serviço ou no retorno. Pelo menos a primeira ins trução da rotina de serviço será executada, antes que uma nova interrupção possa ocorrer, para permitir que instruções do tipo "ini bir interrupções" e "salvar registradores de trabalho", quando for O caso.

Num sistema de vários nfveis, as interrupções serão

organizadas de uma forma hierárquica, para permitir estabelecer um critério de prioridade. Sem um sistema hierarquisado de prioridades é impossivel decidir a que nivel atender, quando ocorrem pedidos em 2 niveis, simultaneamente. Ou, tendo atendido um pedido e na ocorrência de um segundo, durante a execução da rotina de servi ço, também não é possivel decidir sobre atender ou não o novo pedi do. Segundo o mesmo Holland [6] a maioria dos sistemas não permite a ocorrência de uma nova interrupção de nivel igual ou inferior, enquanto aquela estiver sendo atendida e ate que se retorne da rotina de serviço. Atendendo-se a uma interrupção, ao ocorrer um pe dido de um dispositivo cuja prioridade é maior, deve-se poder aten dê-lo. Representa-se graficamente segundo [5], por:

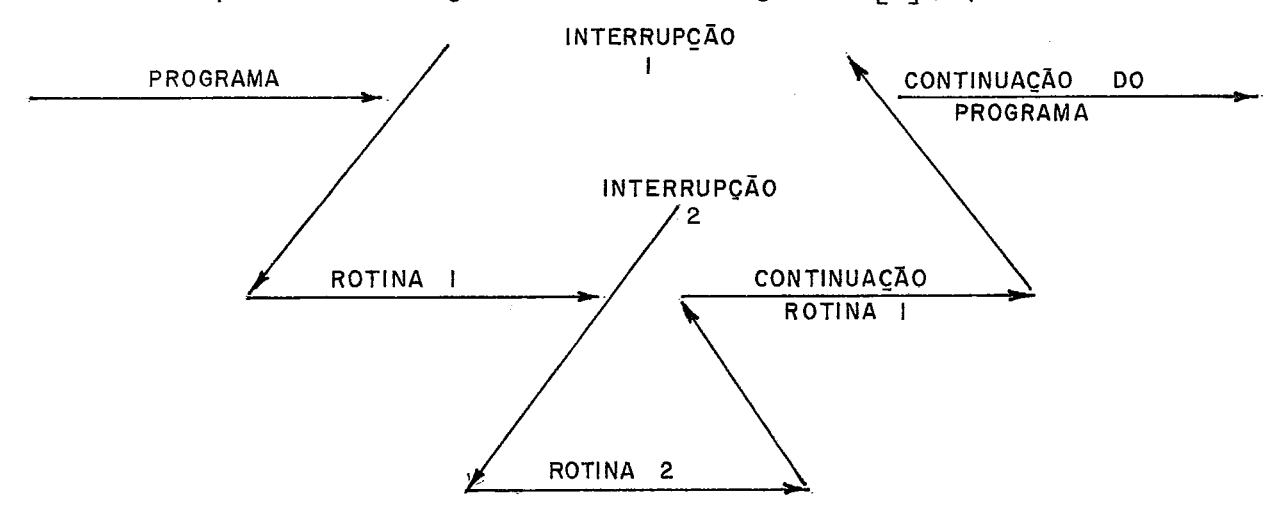

O pedido de um dispositivo de prioridade igual ou in ferior, ficara pendente até que termine a execução da rotina que atende ao nivel atual. Representa-se graficamente segundo $[5]$ , por :

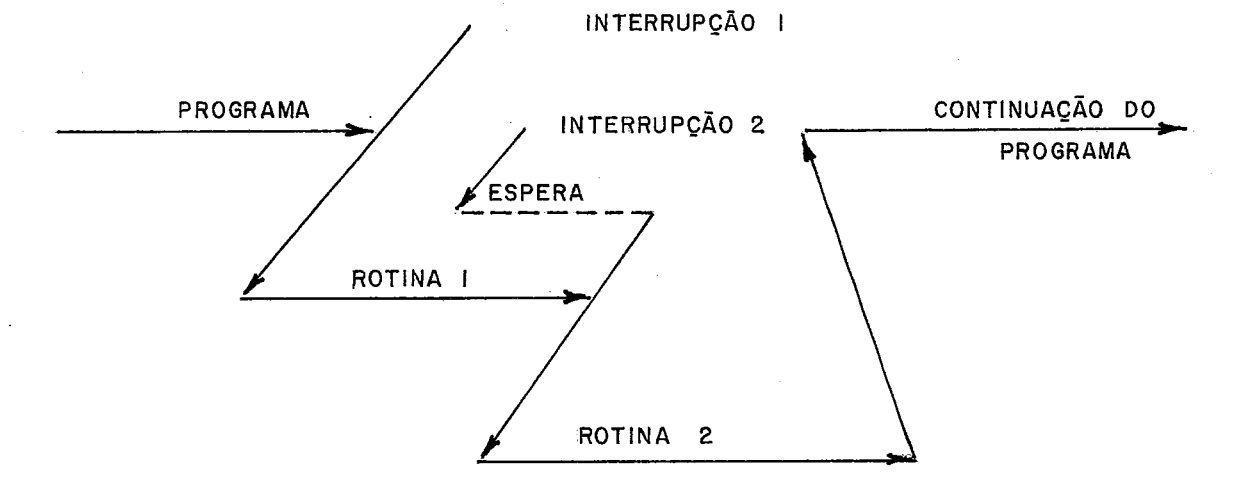

Interrupções não são geradas exclusivamente pelos dis positivos periféricos. Há as que são geradas pelo processador cen tral ou por dispositivos diretamente ligados a ele e podem ser **am**  sideradas internas. Os tipos mais importantes, segundo Kocher [10] são:

> 1) Falha de **Alimentação/Recuperação: Um** dispositivo con trola a voltagem da alimentação de força do computador. Ao cair a voltagem ocorre uma interrupção.

A rotina de interrupção para a maquina, porém de uma forma ordenada. Segundo [5], o tempo dispontvel para executar a rotina é de lms, coincidindo com o intervalo desde onde a falha é detetãvel até o ponto em que o computador ja não opera mais.

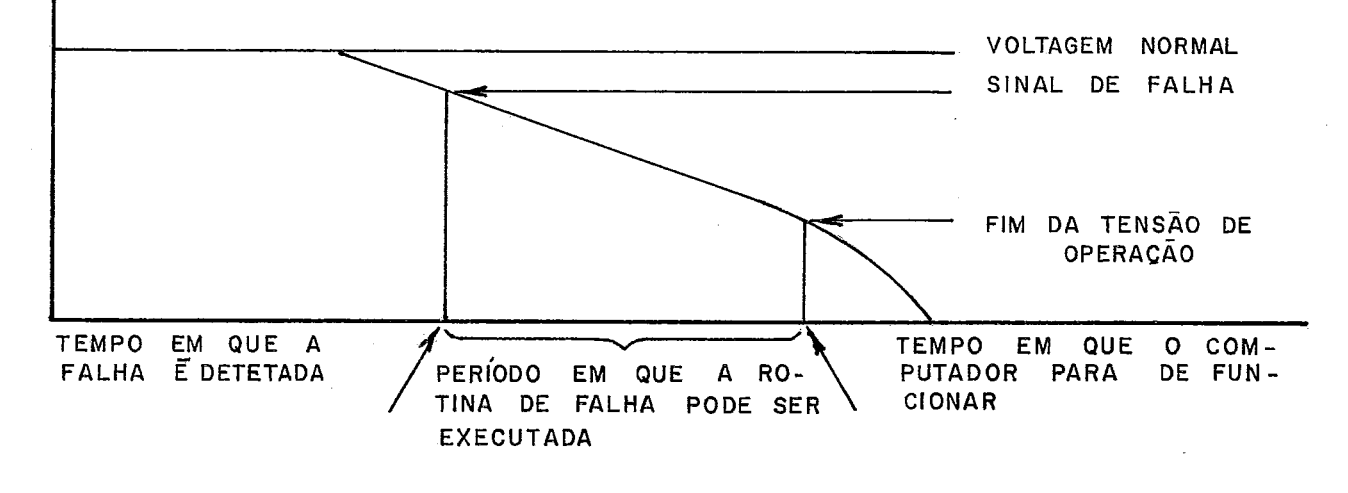

Ao retornar a tensão da alimentacão a niveis opera cionais, um computador bem projetado gera uma' interrupção interna e haverá um desvio para a rotina de recuperação, Esta restaura todas as condições anteriores ã falha e o processamento continuará normal mente. Besta maneira, nem mesmo o operador terá que

se preocupar com a ocorrência de uma falha de alimen tação. Em alguns computadores, todavia, a entrada na rotina de recuperação terá que ser feita manual mente, através do painel, pelo operador, pois o computador estará no estado "parado" e não haverá o sinal de interrupção para recuperação.

Usualmente o nivel de interrupção para falha de alimentação/recuperação é o mais alto de todos e não po de ser inibido, desarmado ou mascarado;

2) Relõgios: São classificados nos tipos de "tempo rela tivo" ou "tempo real". No primeiro caso é feita a contagem do número de ciclos do processador. Estes relógios geram interrupções a intervalos de tempo de terminados pelo programador ou em una determinada hora do dia, respectivamente. O uso dos relógios permite fazer a divisão do tempo em "fatias" ( "time slicing") ou limitar a execução de programas, etc.

O uso do relógio de tempo relativo permite obter o tempo real indiretamente. A cada interrupção, o sistema operacional incrementará um contador de tempo de um certo valor, correspondente ao número de ci c1 os executados.

3) Proteção de Memôria: Em computadores que possuem um sistema de proteção de memória, como por exemplo registradores base e limite, haverá uma área protegi da que não pode ser usada pelo programa, e outra des protegida à qual é permitida o acesso. Se um progra ma tenta ter acesso fora de sua área de ação, ocorre rã uma interrupção.

O programa em execução ficará com sua ação circuns crita aos endereços situados entre a base e o limi te. Este tipo de erro também não é, normalmente,ini bivel, desarmavel ou mascaravel. Ha alternativas pa ra desarmã-lo em estado supervisor, em algumas mãqui nas.

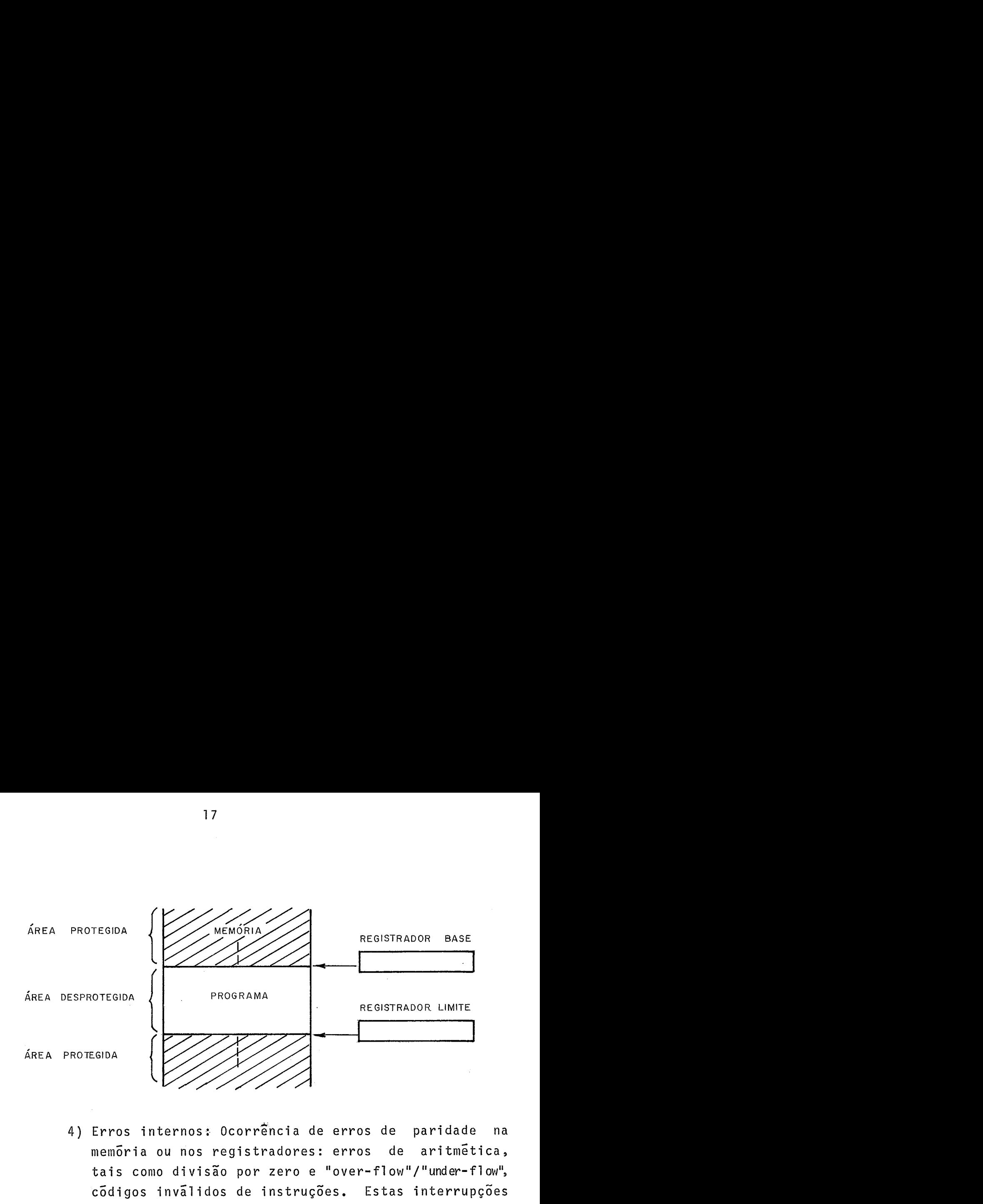

- 4) Erros internos: Ocorrencia de erros de paridade na memória ou nos registradores: erros de aritmética, tais como divisão por zero e "over-flow"/"under-flow", códigos inválidos de instruções, Estas interrupções também, normalmente são não inibiveis, desarmáveis ou mascarávei s,
- 5) Interrupção pelo Painel: Através de uma chave do pai nel o operador pode interromper o programa em execução.
- 6) Chamada de Supervisor: Execução desta instrução.

Alguns dispositivos de interrupção são fornecidos op cionalmente pelo fabricante, como **5** o caso da falha de alimenta ção/recuperação ou do relógio de tempo real. Outros tipos de in terrupção podem não estar implementados em alguns computadores.

# 1.14 - Alguns Exemplos de Interrupções Internas

Os computadores HP-série 2100 usam as interrupções internas de  $\lceil 13 \rceil$ :

- Falha de Alimentação;

- Proteção de Memória;

- Paridade na Memória.

Os computadores VARIAN série 620 usam as interrupções internas de [14] :

- Falha de **Alimentação/Recuperação;**
- Relógio de Tempo Real;
- Proteção de Memória.

Todavia, no VARIAN, são todas opcionais, dependendo da existência de dispositivos especiais.

#### 1 .I5 - O Ciclo das Interrupções

Chama-se de "ciclo de interrupção" a sequência, **já**  apresentada anteriormente, que vai desde o pedido de interrupção ate o retorno ao programa interrompido.

Representa-se graficamente a sequência como no grãfi co a seguir:

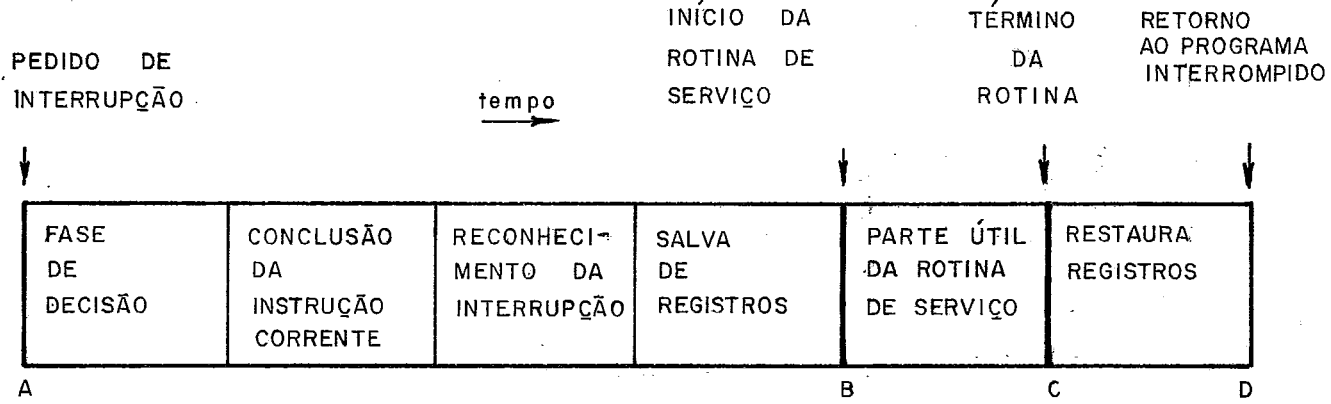

A parte do ciclo de interrupção que não inclui ins truções Üteis,ou seja, que não produza diretamente a ação pedida pe la interrupção, no caso AB + CD, é a fase do "não faz nada" segun do Beizcr [2] ou também chamada de "overhead", segundo Kocher e Van Gelder [10,15]. **E** o preço que a interrupção paga para ser aten dida.  $H\overline{a}$ , todavia, uma outra medida de tempo importante  $\lceil 8, 10, 15 \rceil$ que é o "tempo de resposta" ou "latência" e a a demora até a execu ção da primeira instrução útil. O tempo útil de execução está re-

presentado por BC.

Ambas medidas, segundo Kocher [10] são importantes pa ra se avaliar se o sistema se aproxima do Ótimo ou não. Obviamente com um "tempo de resposta" vagaroso e um "overhead" muito alto, o número de dispositivos que podem ser atendidos diminui, bem como o volume do processamento do sistema.

Segundo os mesmos autores [10,15] um tempo de respos ta muito lento pode levar o sistema a um estado de "saturação". Ocorre a "saturação" quando o numero de interrupções pendentes cres ce sempre. Isto significa que o número de interrupções ocorre numa velocidade tal que o sistema não consegue atendê-las. Algumas interrupções nunca serão atendidas. O problema da saturação é,por tanto, de vital interesse para sistemas em tempo real.

Define-se o tempo de "latência" ou "tempo de resposta", segundo Vachon [8], como sendo o tempo desde que o dispositivo solicitou um serviço ao processador até o momento em que de fato **6** atendido, ou seja, no caso de uma transferência de dado, esta foi concluida. Segundo Vachon [8] um sistema bem projetado deve estabelecer um compromisso entre o tempo em que um dado está dispo nivel e a "latência" máxima. Se o máximo tempo de "latência" ultrapassa o tempo de disponibilidade de um dado, ele será perdido por "over-run".

Com Milstead [16], diz-se que a latência é devida a funções que podem ser implementadas em "hardware" e/ou "software" e que incluem:

- a) Terminação normal da instrução que está sendo executada pelo processador central;
- b) Inibir todos os pedidos pendentes no sistema de in terrupções;
- c) Determinar a fonte da interrupção;
- d) Sal'var o valor corrente de todos OS registradores;
- e) Permitir que parte das interrupções possam ocorrer , desinibindo-as, conforme o sistema de niveis de prio ri dades ;
- f) Transferir o controle para uma rotina de serviço do dispositivo que está interrompendo.

Nem todos os computadores tem todos ftens da sequência enumerada acima, mas as que existirem consumirão tempo, que de **<sup>d</sup>**terminará uma maior ou menor "latência". O tempo de "latência" e importante para o sistema inteiro, devido a sua aplicação, por exem plo em tempo real, ou ser importante apenas para um ou outro dispo sitivo dentro do sistema.

# 1.16 - Identificação de Dispositivos nas Interrupções Externas

A estrutura do sistema de interrupções seria muito simples se houvesse um Único dispositivo. Todavia tal não acontece e o número de interrupções provenientes dos dispositivos *6* muito grande. A concorrência de todos eles pelo uso do processador central, num sistema de vários niveis leva ao problema de determinar prioridades. Cada vez que um pedido de interrupção é aceito , o dispositivo reconhecido deve se identificar através do seu endereço. Este endereço 6 composto, pois temos vários dispositivos co nectados a um controlador e vários controladores conectados aum ca nal. Portanto, o endereço inclui o endereço do bloco (canal), do controlador e, finalmente, do proprio dispositivo.

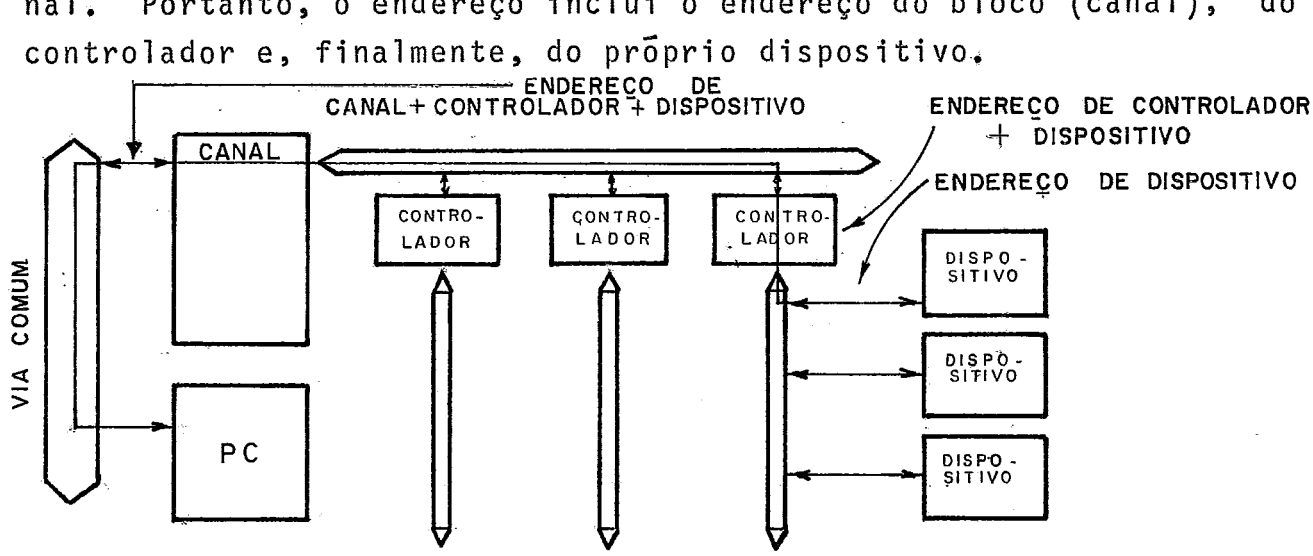

Junto com o endereço o dispositivo envia, também, um código que identifica a causa da interrupção, para permitir a roti na de serviço tomar uma determinada ação entre várias alternativas.<br>Uma maneira semelhante, porém muito mais cara, é ter um sinal para cada causa.

Se o cõdigo da interrupção não estiver incluido, ou o sinal da causa, a rotina de serviço terá que fazer um ou maistes tes, para conhecer o estado dos dispositivos e identificar a inter rupção.

Se o endereço incluir apenas o canal e controlador , a rotina de serviço terá que determinar qual dos dispositivos causou a interrupção, sendo necessário também fazer o teste do estado de cada um dos dispositivos.

Quando o endereço for apenas do canal, os testes incluirão os controladores e dispositivos.

Portanto, quanto mais completo o endereço, menor o "overhead" para identificar o dispositivo e a causa da interrupção. Normalmente, segundo Beizer [2], a maioria dos computadores inclui no endereço o número do canal, controlador e dispositivo, deixando para ser identificada por "software" apenas a causa da interrupção, através do teste do registrador de estado daquele dispositivo.

# 1.17 - Estrutura do Sistema de Interrupção

Para atender ao problema da prioridade entre inter rupções os circuitos lógicos são estruturados de maneira a sempre resolver os conflitos. A estrutura de atendimento de interrupções, com prioridade, tem o aspecto geral mostrado no gráfico abaixo, se gundo Beizer [2] .

Os sinais, nas linhas de interrupção, quase sempre tem a forma de um pulso ao invés de uma senoide.

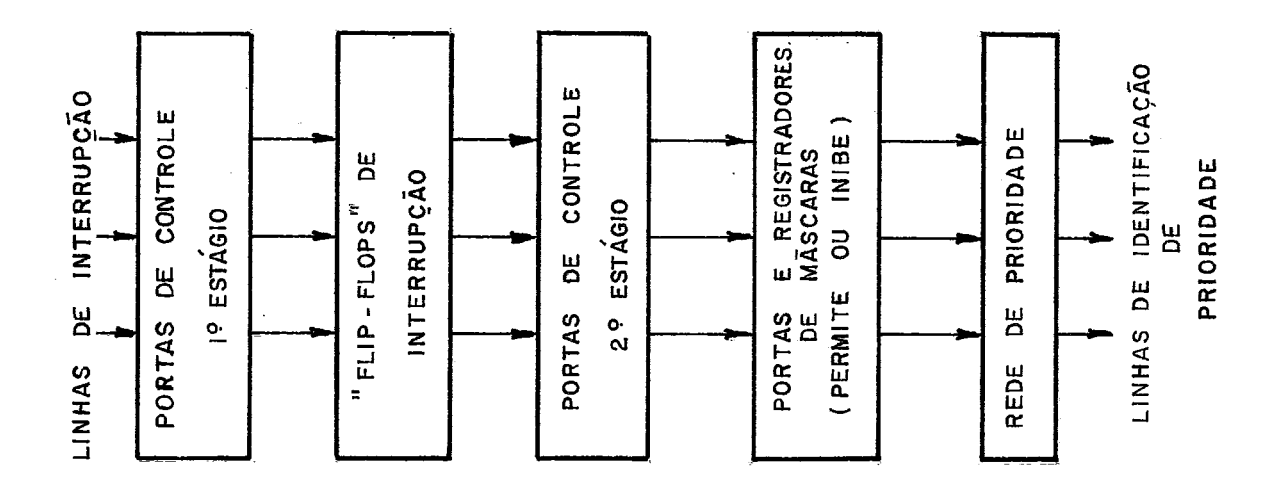

Estes sinais ou pulsos são amostrados pelo 19 estágio de portas e os que estiverem ativos num determinado instante passa rão e ligarão os seus "flip-flops".

Um pulso dura um pouco mais que a execução de uma ins trução. Ao fim de cada instrução as portas são abertas uma vez,pg ra atualizar os "flip-flops". Depois e cada vez que os "flip-flopS' são atualizados as portas do 20 estágio são abertas.

Assim, os sinais que são enviados para a rede de prio ridades, através da máscara, permanecerão estáveis durante a fase de decisão.

O conteúdo dos "flip-flops" passam, abertas as por tas do 20 estágio, através da máscara, para a rede de prioridades.

A máscara é um conjunto de portas que permite ou ini be cada um dos sinais de interrupção que serão apresentados ã re de. Só os sinais permitidos serão conhecidos pela rede. **A** máscara é controlada pelo programador, dando-lhe a possibilidade de alterar o atendimento das interrupções. Isto equivale a alterar,por programa, o sistema de prioridades, dinamicamente,

A rede de prioridades resolve o conflito entre os si nais que lhe foram apresentados e deixa passar o de maior priorida -

de para o processador. Quando o processador está em condições de atender a interrupção, ele envia o sinal de reconhecimento e, ao mesmo tempo, limpa o "flip-flog" que causou a interrupção.

Esta mesma estrutura será usada em blocos do tipo ca na1 e até mesmo em controladores com vários dispositivos.

Num sistema dotado de tais estruturas o sinal enviado ao canal por um controlador corresponderá sempre ao do dispositivo de maior prioridade. Analogamente o sinal enviado por um canal ao processador central correspondera sempre ao do controlador de maior prioridade. Já no processador central será atendido o si na1 do canal de maior prioridade. Este exemplo foi o de um sistema com 3 niveis ou estágios de estruturas de prioridades: nos controladores, nos canais e no processador central. Desta forma o processador estará atendendo sempre ao canal, controlador e dispositivo de maior prioridades.

# 1.18 - Limitação das Interrupções

Segundo Kocher [10] em um minicomputador as interrup ções são limitadas de vãrias maneiras que podem ser grupadas em:

- 1) Inibir todos os pedidos de interrupção;
- 2) Inibir algumas interrupções através do uso de um registrador de "máscara". Nesta máscara, cada "bit" cor responde a um determinado nivel de interrupção ou a um determinado dispositivo. Quando, por exemplo o "bit"  $\tilde{e}$   $1$ (um) as interrupções serão permitidas e quan do é  $\emptyset$  (zero) serão inibidas.
- 3) O processador ativa ou desativa "flip-flops" em cada controlador que "desarmarão" ou "inibirão" os pedi dos de interrupção deste controlador. Diz-se que a interrupção está "inibida" quando o dispositivo deixa seu pedido pendente em um "flag", embora ela não seja enviada. Estarã "desarmada" quando não hã pos-

sibilidade de ativar o "flag" e de enviar o pedido. Quando a interrupção *5* "permitida", se há um "flag" ativado, o pedido será enviado ao processador.

Naturalmente "inibir/permitir" e "desarmar/armar" são possiveis através de instruções de E/S e seu uso fica a cargo do programador.

#### 1.19 - Instruções associadas ao Sistema de Interrupcões

Segundo Beizer [2] as instruções associadas as estru turas de interrupção são classificadas em alguns tipos básicos:

> 1) Inibe/Permite: são instruções utilizadas para inibir ou permitir todas as interrupções. Excluem-se, natu ralmente, aquelas que **jã** se disse anteriormente, nun ca são "inibidas", "desarmadas" ou "mascaradas", como por exemplo falha de alimentação. Esta instrução atua sobre o 20 estágio de portas de controle da estrutura de interrupções. O efeito de uma instrução<br>do tipo "inibe" é não permitir que as portas se abram. Os pedidos chegam, através do **19** estágio de portas , até os "flip-flops". Porém não conseguem ultrapas sar o 20 estágio de portas.

Para o processador central tudo ocorre como se não houvesse nenhum pedido e os programas continuam correndo sem interrupções. Assim que é dada uma instru ção "permite" o processador passa novamente a aten der interrupções, anulando o efeito da instrução "ini be" anterior.

A instrução "inibe" normalmente é a primeira em uma rotina de serviço de interrupção, especialmente em computadores que não possuem um comando do tipo "seletivo" ou por "máscara". Antes de deixar a rotina, ou a partir de um ponto onde ja se pode "permitir" ou tras interrupções, deve ser dado o comando "permite".

A necessidade destas instruções é obvia quando se con sidera que ocorrendo um novo pedido de interrupção , antes que os registradores do primeiro programa (interrompido) tenham sido salvos, seu conteúdo será per dido. A execução da instrução "inibe" garante a exe cução, sem interrupção, da rotina de serviço até o ponto em que for desejável e/ou necessário, quando se rã executada a instrução "permite". Ambas as instru ções, normalmente, são do tipo "não-interrompivel", isto é, garantem que a instrução seguinte também serã executada.

- 2) Altere Registro de Máscara: O registrador de Máscara de Interrupção *e* usado para "inibir/permitir" interrupções especificas. Normalmente a interrupção será inibida se o "bit" cuja posição lhe corresponde não for 1 (um), no registro de máscara. O uso da máscara substitui praticamente todas as demais instruções pa ra "inibir/permitir" interrupções, devido a sua gran de flexibilidade. Limpar o registrador corresponde a instrução "inibe", para todos os nfveis e enchendo-o de Is(uns) tem-se a correspondência com a instrução "permite". A grande vantagem de usar um registrador **<sup>4</sup>** e que pode-se operar normalmente com ele, tendo disponivel para isto todo o conjunto de instruções apli cãveis a registradores. Pode-se, portanto, "ligar" e "desligar" certos "bits", limpar, carregar, mover ou armazenar, fazer operações lógicas e aritmeticas e executar desvios com base no seu conteudo.
- 3) Inibe/Permite Seletivo: São Instruções que "inibem/ /permitem1' somente os nfveis de interrupção designados na própria instrução. Variações incluem não só a seleção de um grupo como também a daqueles de menor prioridade. A flexibilidade deste tipo de ins trução a coloca numa escala entre as instruções do tipo "inibe/permi te" e "altere registro de máscara".

**<sup>4</sup>**4) Selecione Prioridade Seguinte: Esta instrução SÕ e usada para terminar uma rotina de serviço, iniciada em virtude de uma interrupção. Conforme ó computa dor, ao se entrar numa rotina de serviço, alguns niveis de interrupção **já** estavam previamente inibidos, ou pelo uso de uma instrução "inibe seletiva" ou pelo uso de uma "mascara". Esta instrução permite tam bem "seletivamente" a ocorrência de interrupções assim que se retorna ao programa interrompido. Cumula tivamente, funciona como um "retorno de interrupção", restaurando os registradores do programa interrompido,

# 1.20 - Ordenação das Estruturas de Prioridade

Segundo Beizer [2] até agora as estruturas de priori dade de interrupção descritas obedecem a uma ordenação estrita ou quase estrita. Isto significa que entre duas quaisquer interrup ções existe uma relação precedzncia, pois diz-se que uma *5* de prio ridade maior, menor que ou igual a outra. Reduz-se estas relações a yrafos em que cada uma das linhas **5** representada por um nÕ e a aresta indica a existência de uma relação direta de prioridade, apontando da menor para a maior.

0s sistemas descritos até agora são representados pe los grafos que se seguem, dependendo de se ter um nivel de prioridade para cada linha ou se várias linhas tem o mesmo nivel de prio ridade:

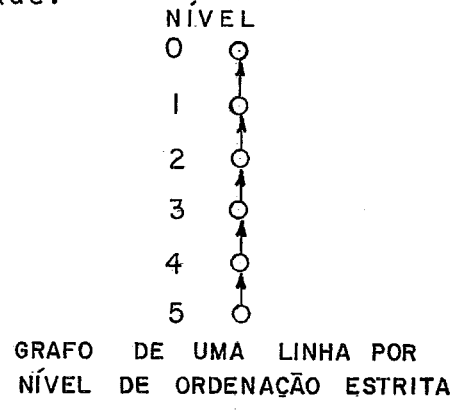

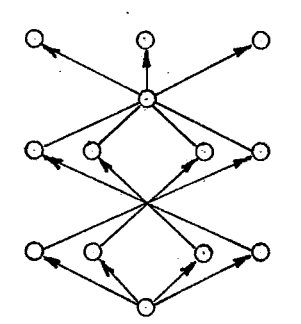

GRAFO DE VÁRIAS LINHAS POR NÍVEL ORDENAÇÃO QUASE- ESCRITA

Estas estruturas, todavia, são absolutamente gerais co mo as dos grafos abaixo:

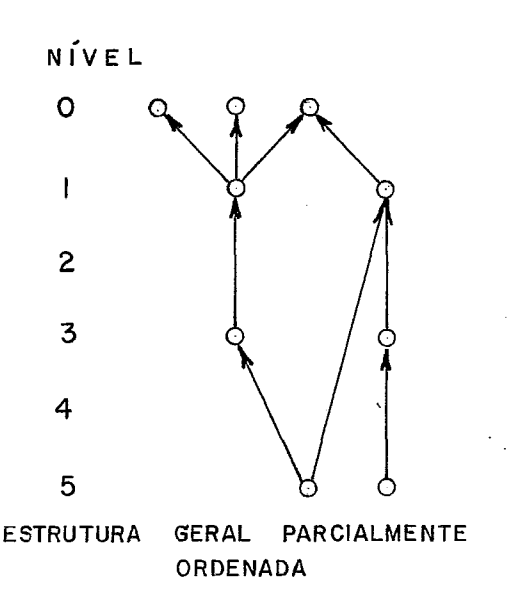

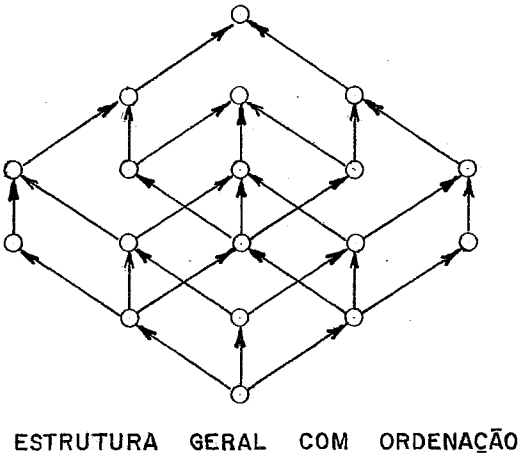

**RETICULAR** 

Qualquer estrutura *5* descrita de forma matricial com dimensões u x u, sendo u o nÜmero de linhas ou nós, Cada ele mento a<sub>ii</sub> da matriz terá um dos valores 0 ou 1, ou seja, a ma triz é binária. O valor é 1 se existe uma relação de prioridade tal que o nó i e diretamente inferior,ao **nó** j. será O se não tal que o nó i é diretamente inferior ao nó j. Será 0 se não<br>existe tal relação. A implementação de um sistema matricial permi te dinamicamente reestruturar a relação de prioridades.

A flexibilidade em mudar prioridades em alguns casos **d**  e alcançada, segundo Kocher [I01 atribuindo-se a um mesmo dispositivo prioridades diferentes. Haverá uma linha para cada um dos ní veis de prioridade que se deseje atribuir ao mesmo dispositivo. "inibindo" ou "permitindo" cada um destes niveis, o dispositivo mu da de prioridade. Um exemplo hipotético *e* mostrado abaixo.

No exemplo apresentado se os nfveis 1 e 2 estiverem inibidos, o dispositivo A terã maior prioridade que B e C. Permitindo o nivel 1 e inibindo o nivel 5, o dispositivo A terá menor prioridade do que C e maior apenas do que B. Permitindo os niveis 1 e 2 e inibindo os niveis 4 e 5, o dispositivo A tera menor prioridade que os dispositivos B e C.

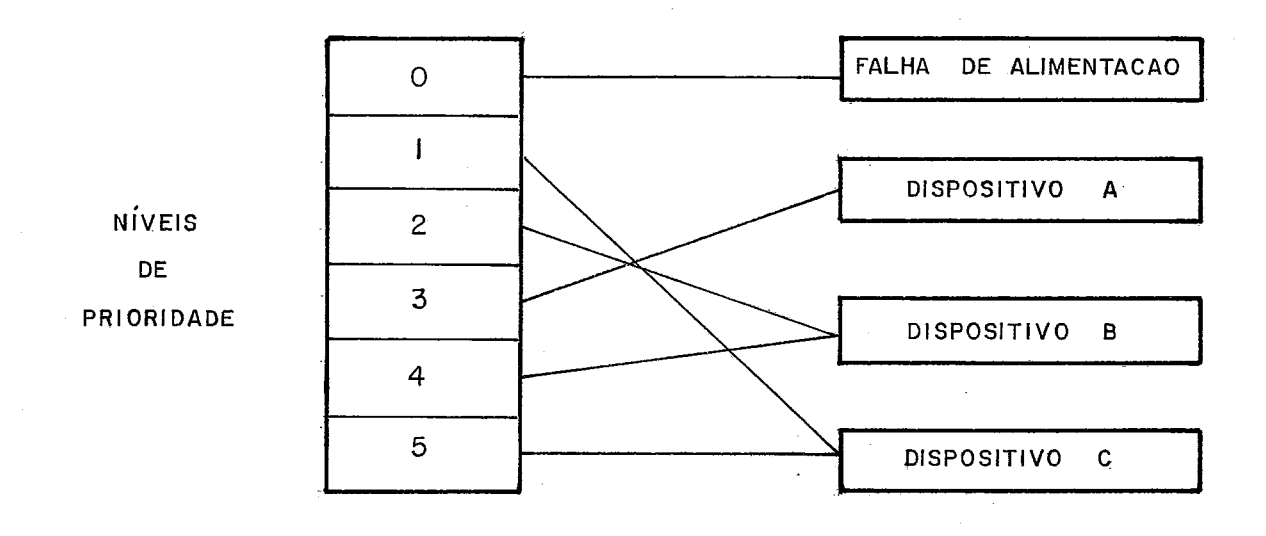

#### 1.21 - Mudança de Contexto com o Uso da Mascara de Interrupção

Entre todos os mecanismos usados para limitar e/ou a1 terar prioridades um merece especial atenção: a "máscara" de inter rupções. Para usar a "máscara" eficientemente *6* necessário ter um "registrador de máscara" ou incluir a "máscara" no "registrador de estado".

Na maioria dos computadores que a utilizam, a "mãsca ra" está incluída no registrador de "estado", Distingue-se entre o estado do processador e o estado do programa, caso em que teriamos UM "registrador de estado do processador" e um "registrador de estado do programa". Neste caso também a máscara será dividida para controlar as interrupções do sistema ou do programa ficando uma par te em cada registrador.

Ao conjunto de palavras, contendo o "contador de ins truções", o "registrador de estado do programa" e o "registrador de estado do processador" chama-se de "Palavra de Estado do Programa" ("Program Status Word") ou, abreviamente PEP ("PSW").

A cada nivel de interrupção estão associadas 2 PEPs: uma "velha", ou VPEP ("OPSW", de "Old PSW") e outra "nova, ou NPEP
("NPSW", de "New PSW").

Em um Vetor de Interrupções (VI) a cada nivel corres pondem 2 posições: uma para a VPEP e outra para a NPEP. O vetor fi ca numa área de memória como mostrado esquematicamente abaixo:

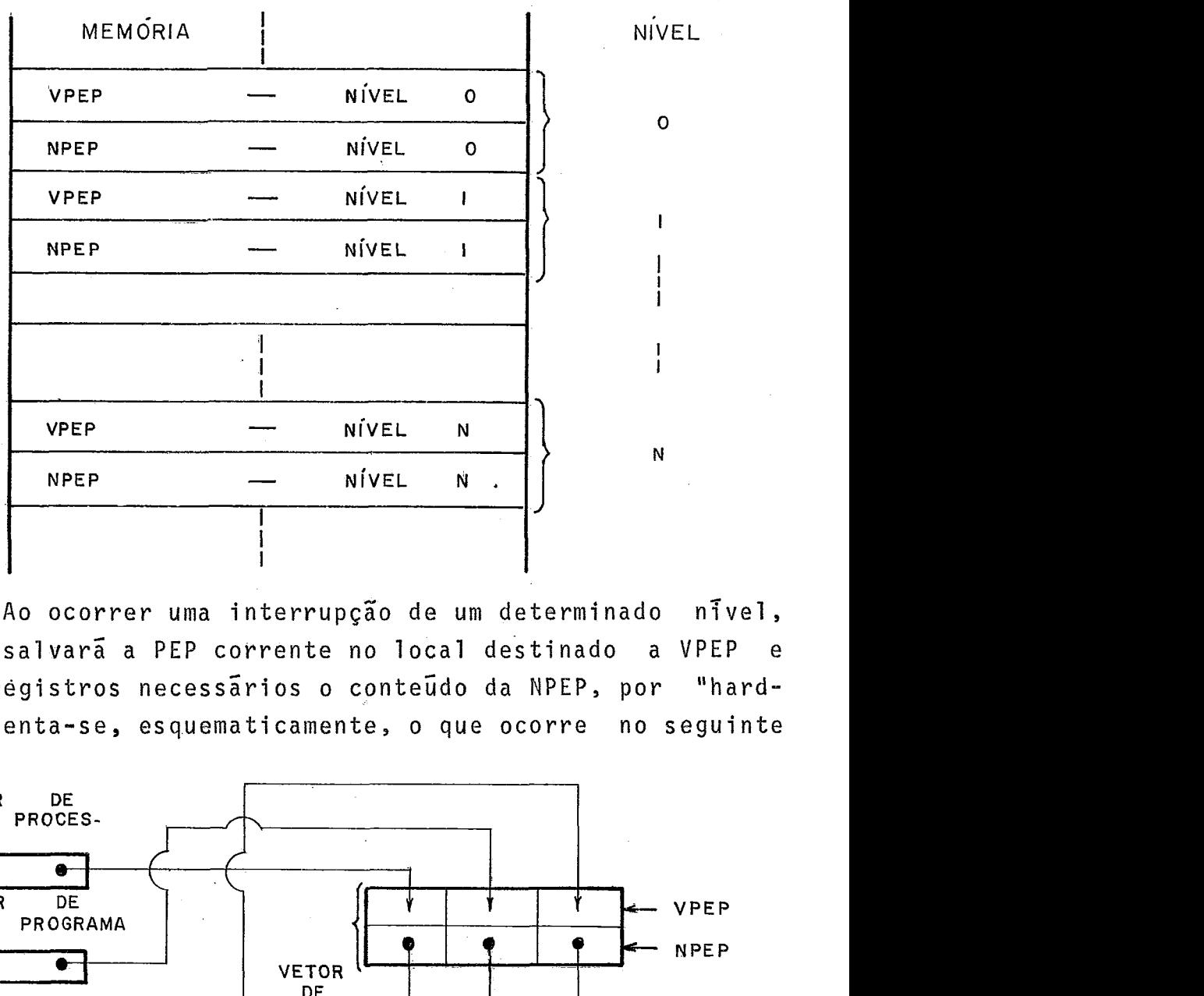

Ao ocorrer uma interrupção de um determinado nfvel, o processador salvará a PEP corrente no local destinado a VPEP e colocará nos registros necessãrios o conteúdo da NPEP, por "hardware", Representa-se, esquematicamente, o que ocorre no seguinte gráfico:

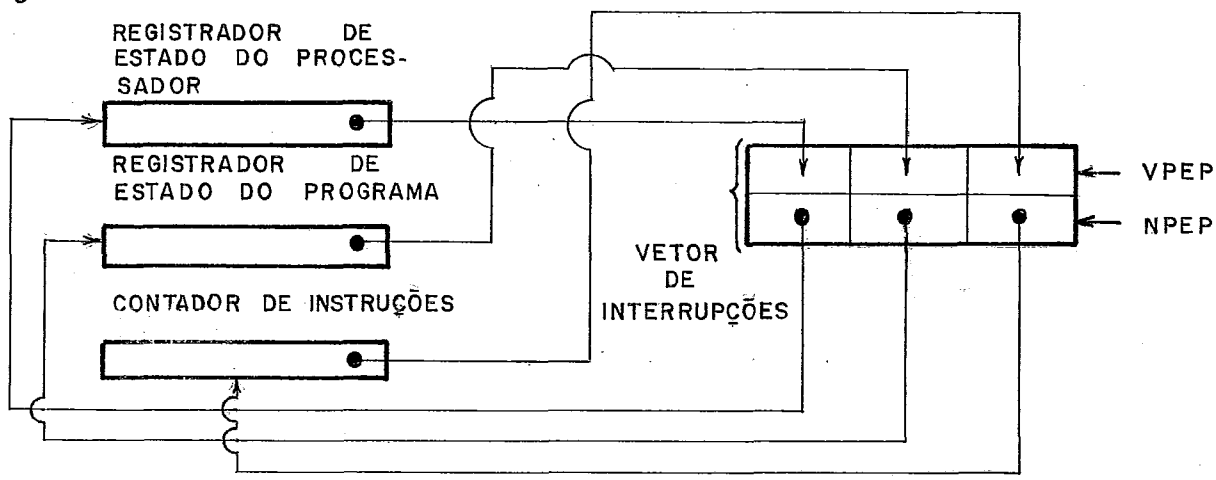

Outros registradores de importância serão eventual mente incluidos na PEP, e ela se tornará muito mais extensa, cha mando-se então de "Contexto". Normalmente os demais registradores e os de trabalho serão salvos em uma pilha ou área dinâmica de memória.

Com este mecanismo, ao se reiniciar o processamento, o "contador de instruções" estará carregado com o endereço da primeira instrucão da rotina de serviço e os "estados" do programa e do processador serão os necessários **5** execução da rotina. Como as "máscaras" de interrupção estão incluidas nos "registradores de es tado", a rotina se iniciará **já** com um sistema próprio e adequado de prioridades para atendimento das interrupções, obtido através dos "bits" das "mascaras", estando algumas "inibidas" e outras "permitidas".

Ao se retomar a execução do programa interrompido,^^ registradores serão restaurados e, especificamente, os de "estado" e "contador de instruções", a partir da VPEP do nível de interrupção do qual se está retornando.

## CAPITULO<sub>2</sub>

 $\sim 10^{-1}$ 

### DESCRIÇÃO DE ALGUNS SISTEMAS DE INTERRUPÇÃO

# 2.1 - O Sistema de Interrupçõés do Sistema IBM/360

0s computadores IBM/360 tem, segundo Bell e Newell, a seguinte PEP **[3]:** 

**PSW** 

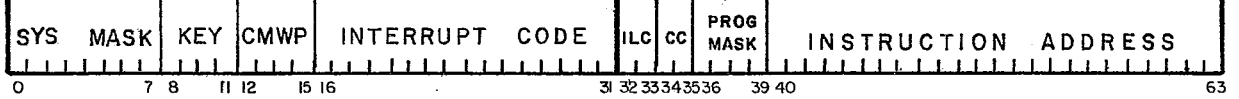

Ocupa 2 palavras de 32 bits, num total de 64 bits, assim distribuidos:

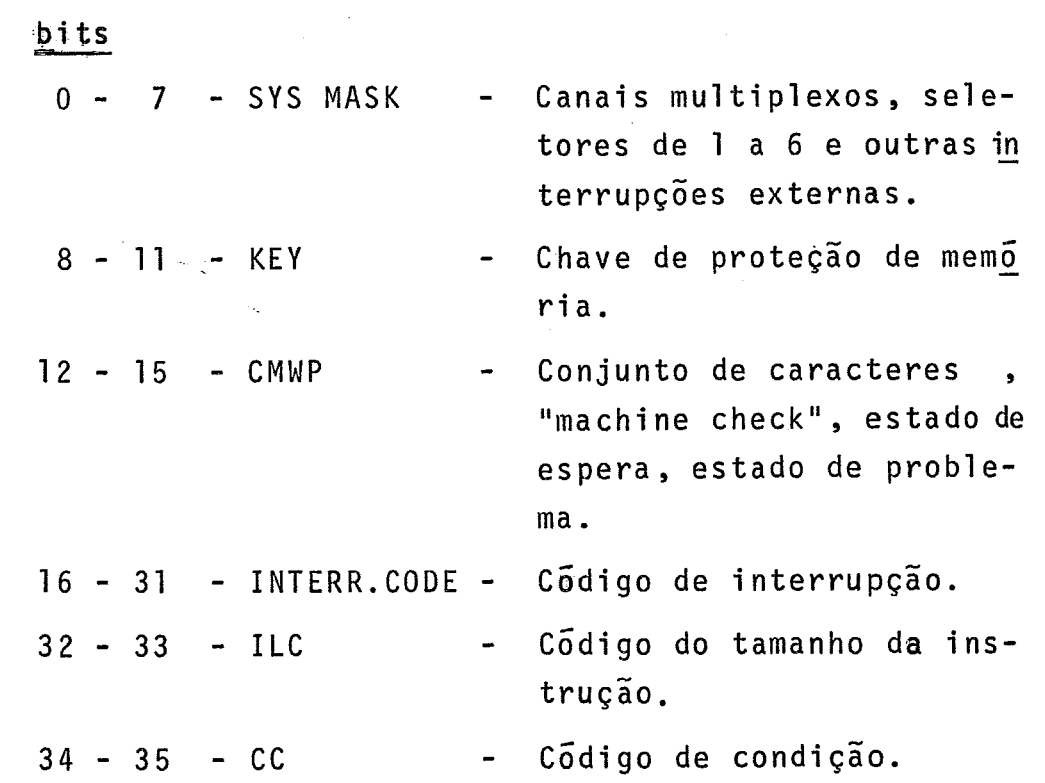

**<sup>36</sup>**- 39 - PROG. MASK - "Over-flow", de ponto fixo, "over-flow" decimal, "under -flow", de expoente e signi ficância.

**<sup>40</sup>**- 63 - INSTR.ADRESS - **Contador** de instruções.

Ha 5 niveis ou classes de interrupções, que são: en trada/saida, programa, chamada de supervisor, externa e "machine check".

Os "bits" das "mascaras" do sistema, de programa e de "machine check" são usados para inibir ou permitir interrupções.

A máscara do sistema *6* usada para entrada/saída e interrupções externas. A máscara de programa é usada para 4 entre as 15 interrupções de programa. A máscara de "machine check" para este tipo de interrupção. As demais interrupções não podem ser mascaradas.

As interrupções de E/S são aquelas que são pedidas por periféricos. Neste caso o endereço do canal e controlador são registrados na VBEP.

As interrupções de programa são 15 possíveis e incluem, entre outras, as seguintes: "over-flo~", divisão inválida, perda de significância e "under-flow" em expoentes (num total de 8). As 7 restantes envolvem: endereço inválido, instrução privile giada e outras análogas.

A interrupção de "chamada de supervisor" é provoca da por uma instrução especial, quando o usuário quer retornar o controle ao supervisor, passando do estado de "problema" para o de "supervi sor".

As interrupções externas são as provocadas pela te cla do painel, o relógio, outros processadores ou dispositivos es peciais.

A interrupção de "machine check" é aquela provocada

por um erro de "hardware".

As interrupções são atendidas somente após a execução de cada instrução e na seguinte ordem de prioridade:

- 1 "machine check"
- <sup>2</sup> programa ou chamada de supervisor
- **3**  externas
- 4 entrada/saida

O vetor de interrupções ocupa as primeiras posições de memória, entremeado por outras informações.

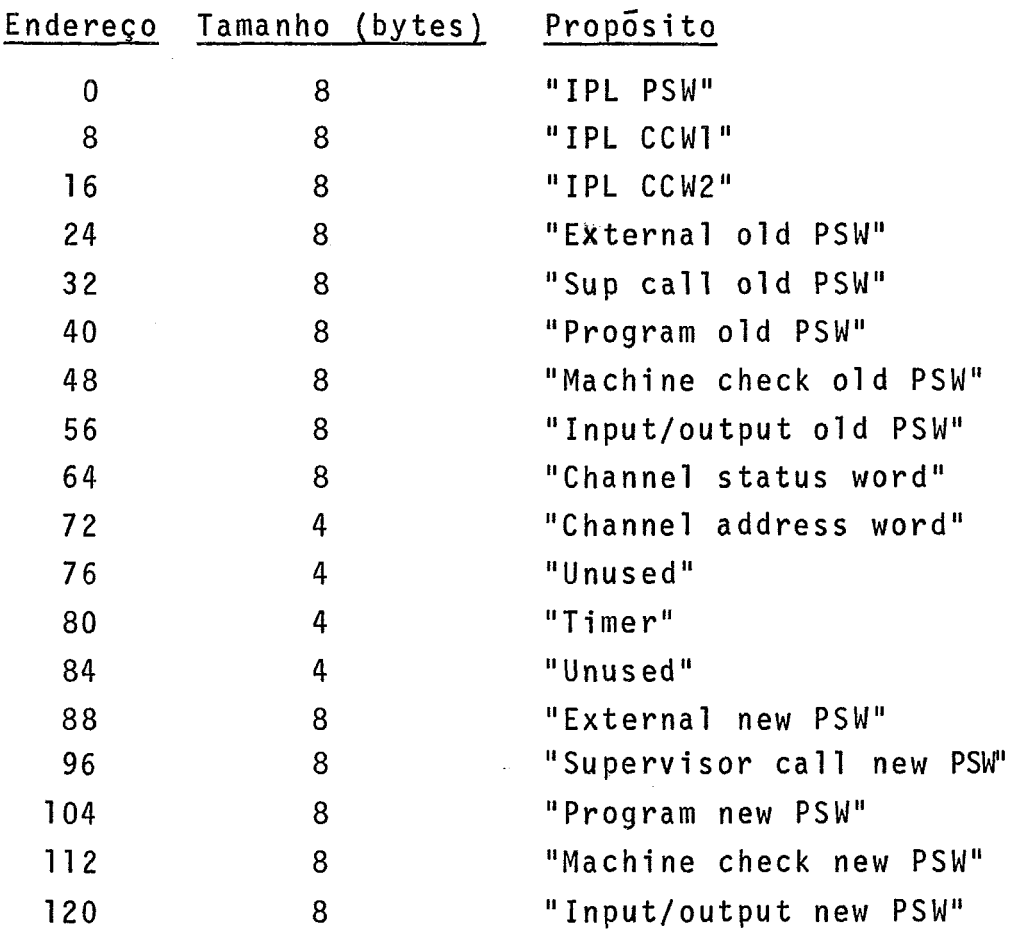

### 2.2 - Sistema de Interrupções do Computador FACOM U-200

No computador FACOM U-200 [17]a PEP *6* constituida co mo representado graficamente a seguir:

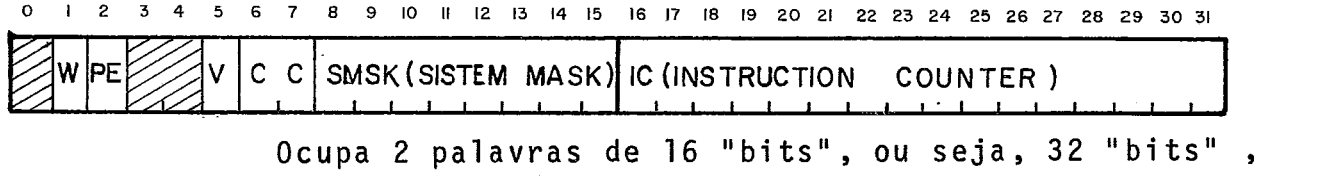

que tem o seguinte significado:

bit

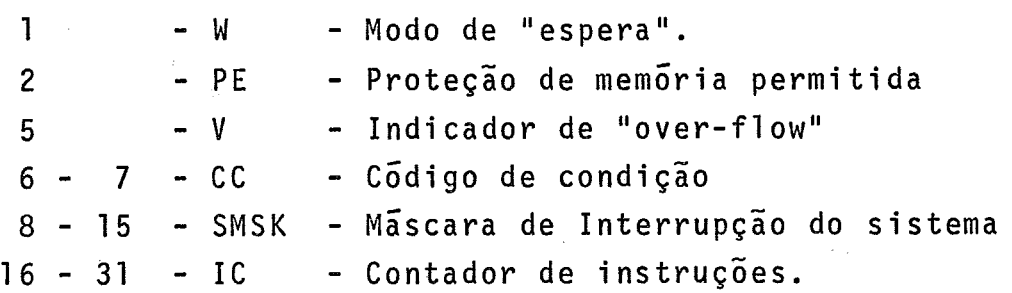

A PEP deste computador corresponde à concatenação dos registradores de "estado" ("status register" ou "STR") e do "conta **dor** de instruções" ("instruction counter" ou IC = R7).

PEP

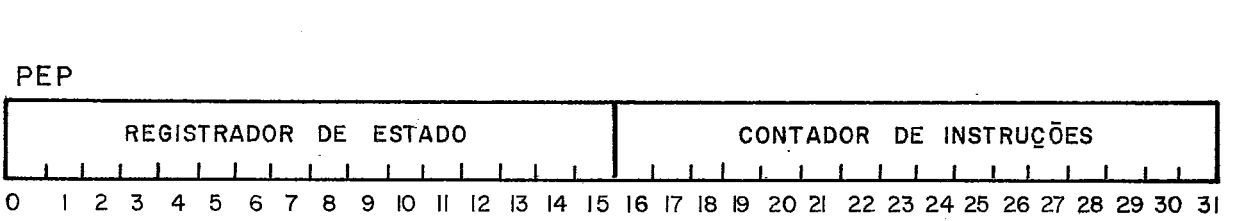

Os nweis de interrupção definidos são os seguintes:

**i** 

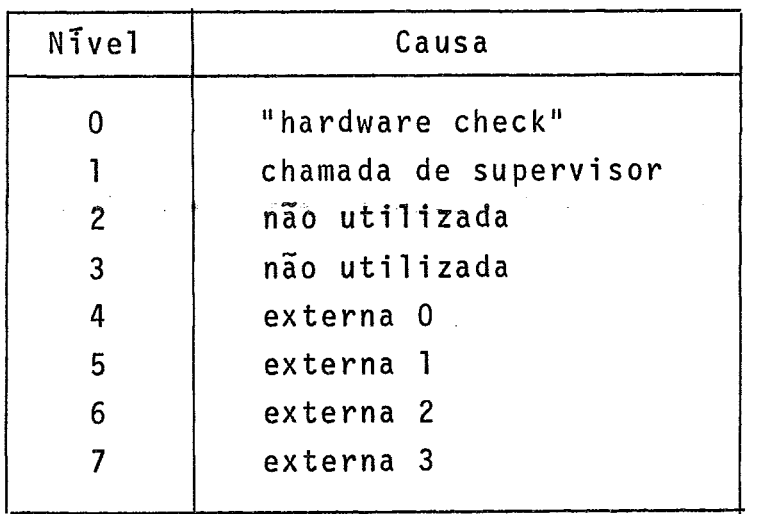

A interrupção do tipo "hardware check" pode ser

 $\sim$  Falha de Alimentação Erro de Paridade na Memória Erro em Unidade do Sistema

A interrupção de "chamada de supervisor" é causada pela execução de uma instrução especifica.

As interrupções "externas" provem de dispositivos pe riféricos, relógio, painel, etc.

Ao ocorrer uma interrupção que não esteja mascarada e seja de maior prioridade, os registradores de "estado" e "conta dor de instruções" são armazenados na posição correspondente a es te nivel do Vetor de VPEP, se o processador esta em estado de espera ou normal (l<sup>a</sup> etapa). A<sup>'</sup>seguir, a posição da NPEP correspondente ao nivel é carregada, dos "bits" O a 15 no registrador de estado, e de 16 a 31, no contador de instruções ( $2^{\frac{a}{2}}$  etapa). O pro cessador continua com os novos conteudos destes registradores.

O diagrama abaixo mostra o que se passa:

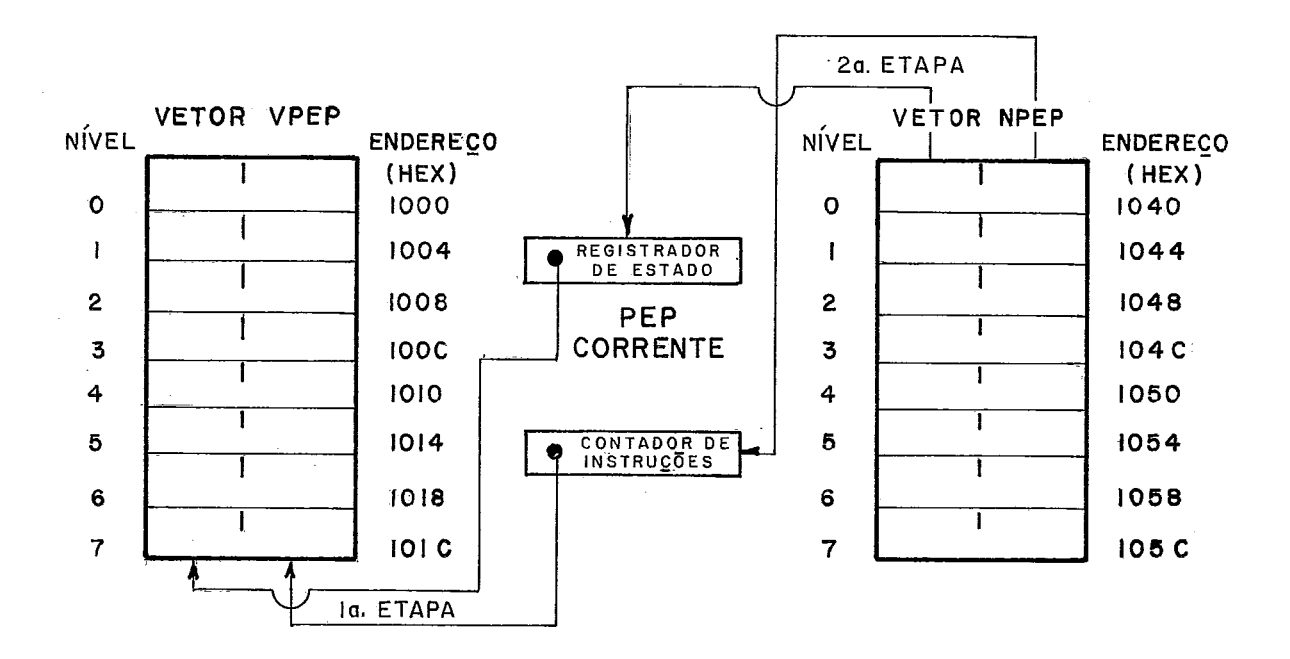

No FACOM U-200 os vetores de interrupção estão divi didos em 2 partes, ou seja: Vetor VPEP e Vetor NPEP. No espaço de memória estes vetores estão situados na área de endereços reserva da para registradores de trabalho, registradores dos disposi tivos de E/S e Vetores de interrupção. O Vetor VPEP se inicia no endere ço  $1000_{16}$  e o Vetor NPEP, no endereço  $1040_{16}$ . No endereço 1070 existe a PEP para carga inicial do sistema.

Ao se retornar ao programa interrompido os registra dores serão restaurados, como em todos os demais computadores des critos a partir da VPEP, ficando as NPEP intactas, o que se repre senta graficamente abaixo:

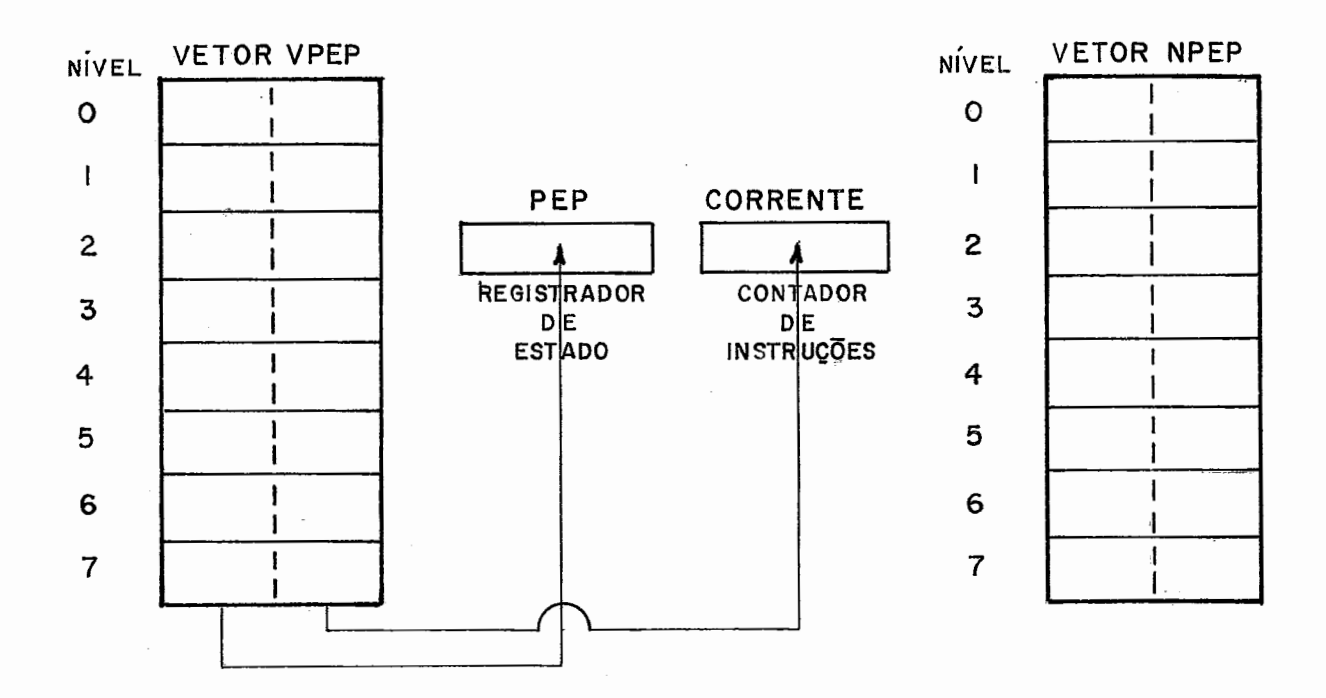

O "contador de instruções" conterá o endereço da próxima instrução a executar e o "estado" é o anterior à interrup ção, restaurando-se as condições necessárias à continuação do prg cessamento.

### **2.3** - O Sistema de Interrupções do Computador PDP-11/45

Um computador que merece ter descrito seu sistema de interrupção é o PDP-11/45  $[11, 12]$ . Neste, o mecanismo de priorida des para interrupções é o mesmo de acesso à Via. A Unidade de Arbi tração de Prioridades da Via, que se localiza no PC, serve para am bos os propósitos: os dados ou pedidos de interrupção só podem ser transmitidos depois que o dispositivo se tornou "mestre" da Via.

Todavia, há 2 fontes de interrupção: por "hardware" e por "software", neste Ültimo caso usando o registrador de "Pedi do de Interrupção de Programa" ("Program Interrupt Request" ou "PIR"), o qual ocupa um endereço de memória 777772.

Este registrador tem o formato abaixo:

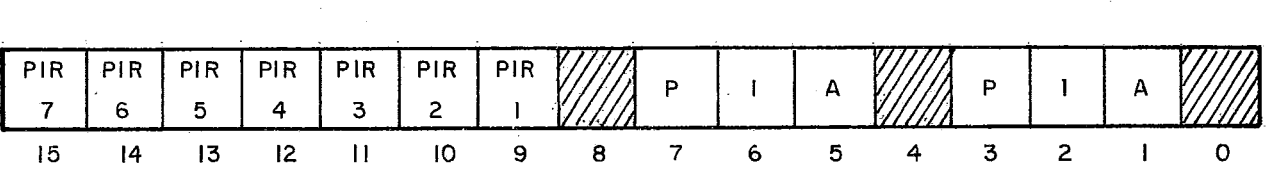

O "byte" de mais alta ordem contém "bits" que correspondem a pedi dos de interrupção por "software" em nTveis (PIR 7 a PIR1). Estes "bits" são ativados pelo programador e funcionam como um pedido & interrupção, da mesma forma que os dos dispositivos externos. Diferentemente do pedido de interrupção por "hardware", quando um pedido é atendido, o desvio é feito para um único endereço, que se encontra armazenado na posição 240 e é carregado no "contador de instruções" e o "estado" é transferido a partir da posição 242 pa ra o "registrador de estado do processador". Os dois campos, deno minados "PIA" ("Program Interrupt Active"), conterão, gerado pelo "hardware", o nivel de prioridade que deverá ser atribuido ao pro cessador e um indice que permitirá ter acesso a uma Tabela de Vetores de Interrupção para estes 7 niveis de prioridade de inter rupção por "software". Ambos serão usados pela rotina de inter rupção, para alterar o nivel do processador no EP e para desviar indiretamente, usando uma entrada da Tabela.

Fica também a cargo desta rotina de interrupção, ma ni pular uma fila de interrupções pendentes, por "software", para um mesmo nivel e "limpar" o "bit" correspondente, para os pedidos atendidos.

As linhas de pedido para a Via estão dispostas em 5 niveis de prioridade (NPR, BR7 a BR4) e sua relação com os niveis de interrupção por "software" são apresentados no gráfico a seguir:

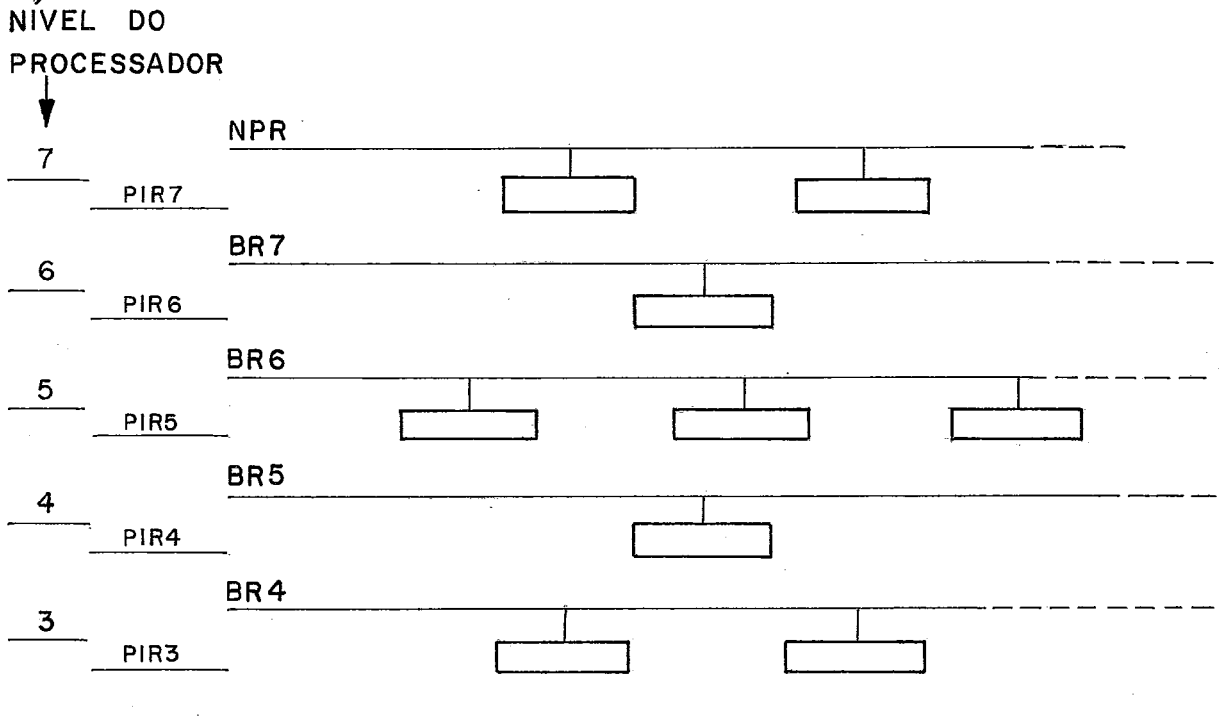

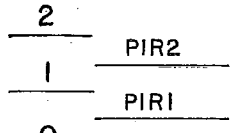

o<br>Em cada linha, a prioridade entre os dispositivos é determinada pela sua posição: o de maior prioridade está mais pró ximo do PC.

Se ha uma interrupção por "hardware" em um nivel, u sando a Via (linhas BR), e hã uma por "software" no mesmo nível (PIR), esta Última será atendida em primeiro lugar. De qualquer ma neira, por "hardware" ou "software", só serão atendidos os pedi dos de prioridade mais alta que a do processador central. Esta prioridade se encontra no registrador EP (Estado do Processador),

que ocupa o endereço 777776. Seu formato é apresentado a seguir:

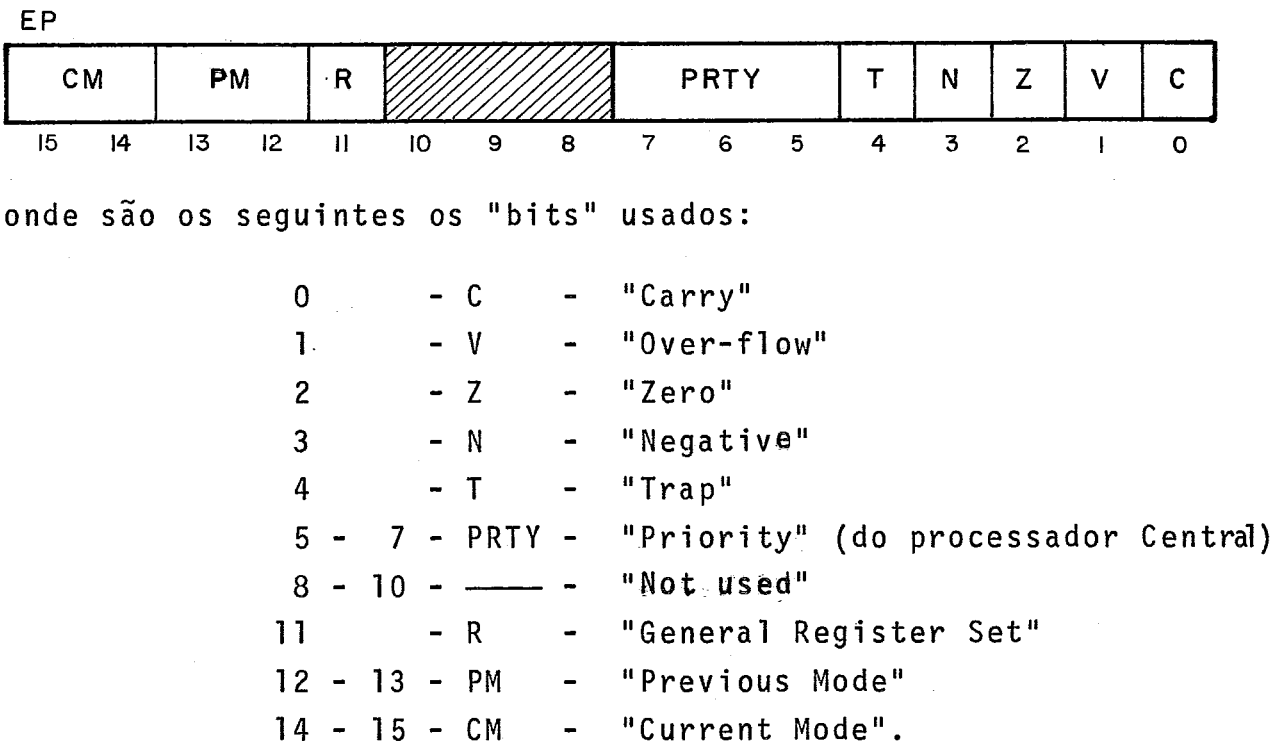

O processador central pode operar, através do campo "PRTY" do registrador de estado, em 1 entre 8 níveis (de O a 7) . Desta forma, a mudança de prioridade do PC só não mascara a linha "NPR" ("Non Processor Request"). Nesta estão conectados todos os dispositivos do tipo "data-break" ou "DMA". A diferença entre as linhas "NPR" e "BR" é que a primeira da acesso à Via entre os ciclos de uma instrução, assim que o processador libera a Via, pg ra uma transferência de dados, enquanto as restantes ("BR1') só ga rantem o acesso ao final da execução de cada instrução, para pedi dos de interrupção. Portanto, não são feitos pedidos de interrupção usando a linha "NPR", mas apenas as "BR".

No PDP-11/45 [11, 12] existe uma clara distinção en tre interrupção e 'trap". Este Último tipo é também uma interrupção, porém interna. Os vetores de "trap" e interrupção são distin tos e se encontram em áreas reservadas de memória, como no gráfico a seguir:

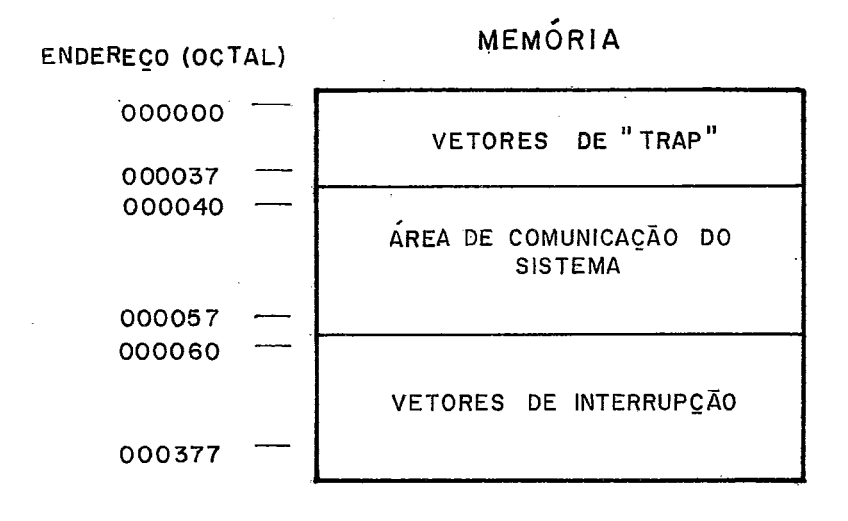

Cada rotina de interrupção tem 2 palavras reservadas no V1,que **con**  tem a NPEP, ou seja, correspondem ao novo "contador de instruções" e novo"registrador de estado do processador" e a mudança de contex to e feita em 2 fases: na primeira, a PEP corrente *6* colocada como VPEP, na pilha do sistema; na segunda, a NPEP é carregada nos registradores. A mudança de contexto é mostrada no gráfico abaixo:

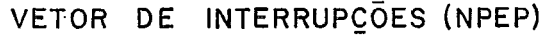

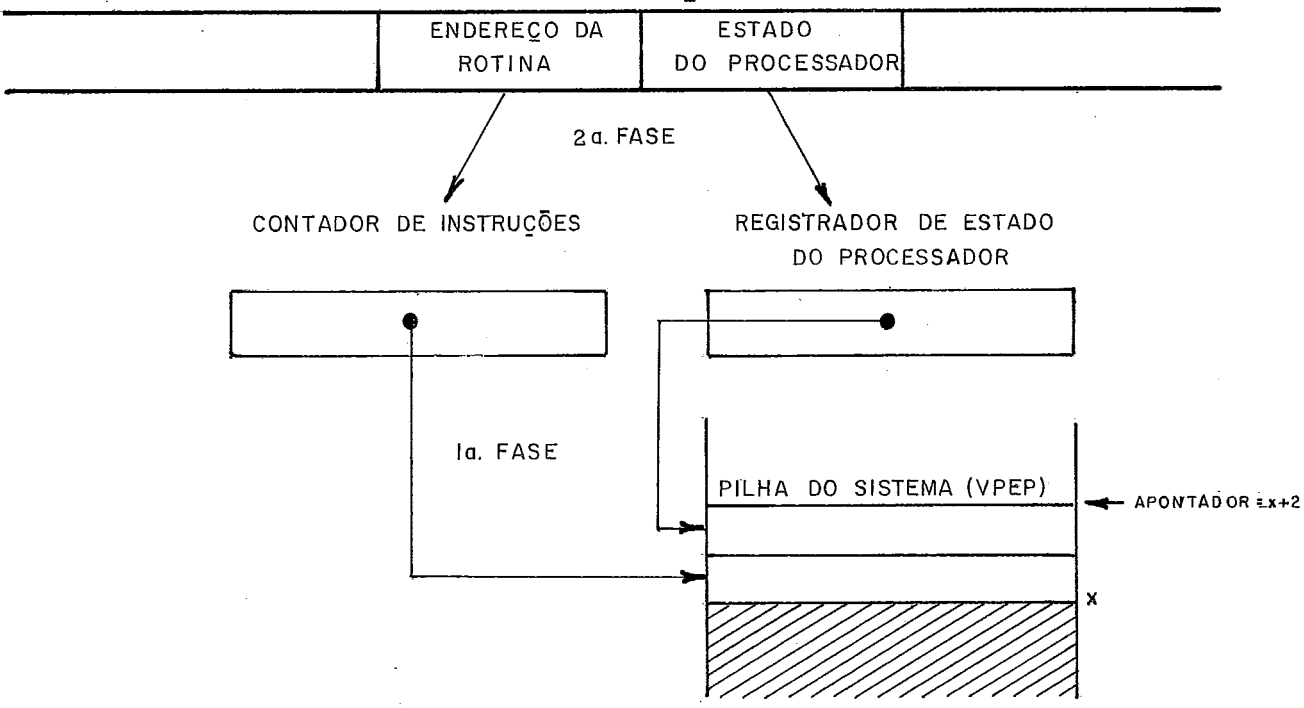

A mudança de prioridade do processador funciona como uma "mãscara". Os niveis iguais ou inferiores são inibidos , tanto

para pedidos nas linhas tipo "BR", como pedidos do tipo "PIR". **<sup>A</sup>** flexibilidade, todavia, é um pouco menor do que o de uma "másca ra", que possibilita "inibir/permitir" qualquer nivel, independen te de prioridade.

Apesar da distinção que é feita entre "trap" e in terrupção no PDP-11/45, o procedimento bãsico para mudança de con texto, é o mesmo. A Única distinção é que para as interrupções , não há endereços predeterminados para os periféricos, como hã para os "traps". Cada dispositivo, ao ganhar o controle da Via e pg dir interrupção, quando é atendido pelo processador, envia ao pro cessador o endereço da sua NPEP, que se encontra numa posição fixa dentro da área reservada para o Vetor de Interrupção. **Há** apenas 3 exceções, que são os endereços (octais) seguintes:

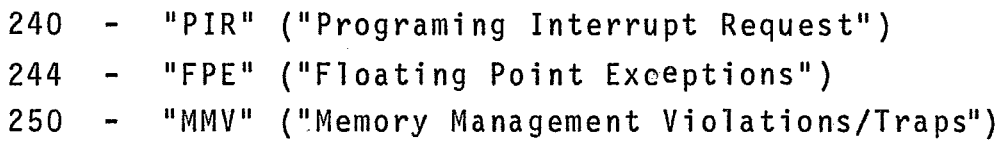

**Já** na área reservada para o Vetor de "traps", os endereços (octais) são fixos:

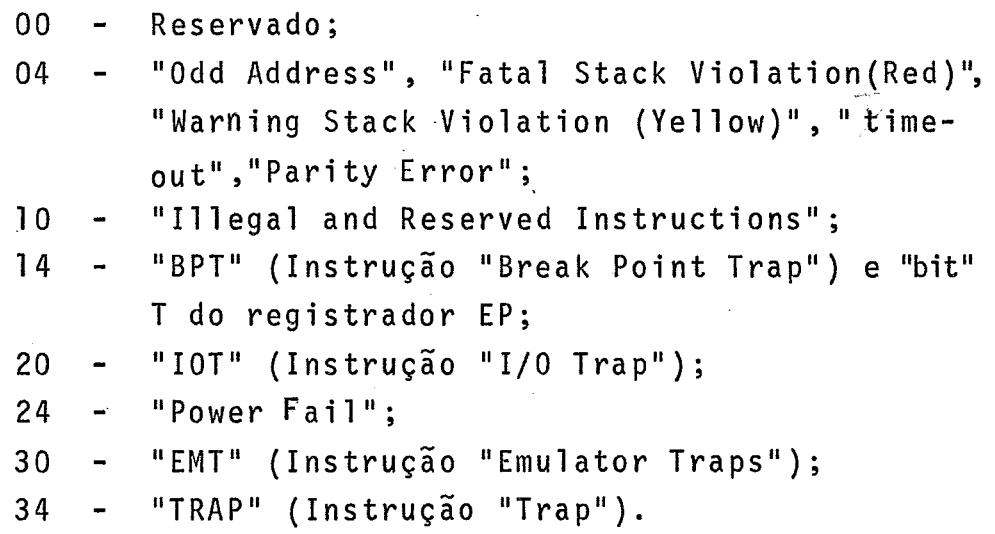

Todos os "traps" são atendidos com prioridade sobre as demais interrupções, tanto por "software", como por "hardware". Como "traps" neste caso incluem-se "FPE" e "MMV". A relação de pri oridade entre as interrupções "PIR" e "BR" **já** foram descritas. O processador não mascara os "traps", excluindo-se "FPE".

Portanto, também a distinção entre interrupções por "software" usando a "PIR", e por "hardware" é puramente arbitrã ria já que há diversas instruções que podem gerar "traps" durante a execução de programas e também o "bit" **T** do EP. A própria dis tinção entre os Vetores de "Trap" e Interrupções também não foi totalmente obedecida ao incluir na área do Vetor de Interrupções a NPEP da "PIR", "FPE" e "MMV", que, tipicamente, são interrupções do tipo "interno", ou seja, "Traps".

Deve-se observar 2 detalhes na mudança de contexto no PDP-11/45. A primeira diz respeito à transferência da PEP corrente para registradores temporários antes de colocá-los na pilha. A segunda é o fato de que a pilha onde será salva a PEP corrente como VPEP, é apontada pelo registrador apontador da pilha correspondente ao "modo" indicado pelo novo EP, nos "bits" 15 e 14, enquanto o "modo" velho é colocado nos "bits" 13 e 12.

A "latência" por "hardware" nas 1 inhas "BR" *e* de 4,95µs com memória de núcleos, 2,85µs com "MOS" e 2,25µs com bipo lar. Na linha "NPR" é de 3,5µs no pior caso.

### 2.4 - O Sistema de Interrupções dos Computadores NOVA

Os computadores Nova, Nova 800, Nova 1.200 e Super**nova** C181 são caracterizados pelo uso do mesmo conjunto de instruções. Sua arquitetura é baseada na existência de 2 Vias (Memória e Entrada/Saida). Sua palavra é de 16 bits numerados de O a 15, da esquerda para a direita e o bloco de memória pode ter até 32K palavras, em mÓdulos de 1, 2, 4 ou 8K. O ciclo de memória de ferrite é 800 ns. Algumas poucas posições de memória são reservadas pa ra funções especiais:

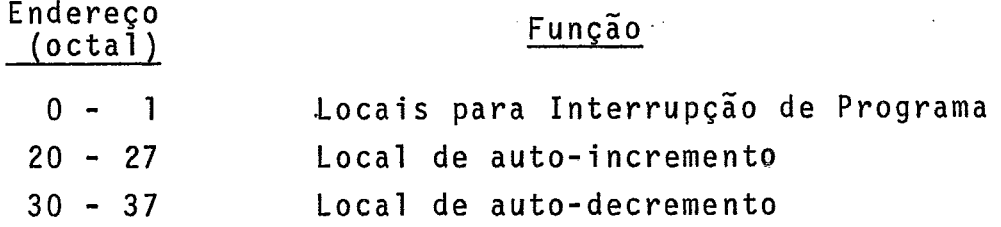

Ha 4 acumuladores dos quais 2 servem como indexadores e todas as operações aritméticas e lógicas são executadas em um deles. As instruções são todas de 1 palavra.

Os dispositivos mais lentos são conectados direta mente na Via. Os rápidos todavia são conectados em um Canal Multi pl exor.

Existe a opção nos modelos Supernova e Nova 800 para canais que operam em 2 velocidades.

São as seguintes as velocidades em palavras/segundo para algumas operações, nos diversos modelos:

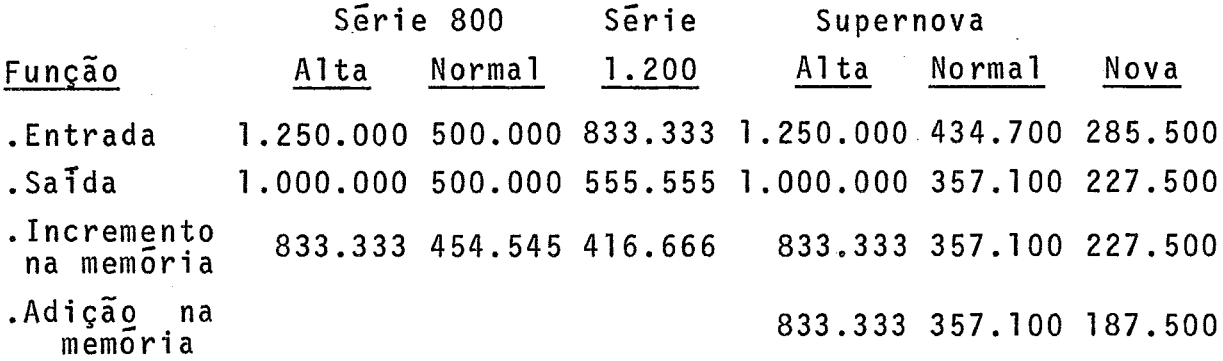

A alta velocidade no canal é obtida pela interrup ção da execução de uma instrução em pontos determinados. Em velocidade normal a transferência só é efetuada ao final da execução de uma instrução completa. Os canais são normalmente usados para discos e fitas magnéticas e outros dispositivos que requeiram uma atenção especial, pois o canal é capaz de transferir informações de vários dispositivos simultaneamente.

O programador não atua sobre o canal e sim sobre os dispositivos. Quando um dispositivo precisa transferir dados, ele solicita serviço ao canal, de acordo com a sua prioridade.

No máximo pode-se ter 62 dispositivos externos.

A limitação de interrupções *6* feita da seguinte ma-

neira:

a) Todas as interrupções podem ser "inibidas" ou "per-

mitidas" em nivel do Processador Central, por um "flag" , que é acessivel pelo programador.

b) Nos dispositivos as interrupções podem ser "inibi das" ou "permitidas" por um "flag" existente em cada dispositivo. Ha, todavia, um outro "flag", que in dica se o dispositivo está pedindo interrupção (pen dente) e que pode ser "limpo" pelo programador.

As instruções existentes para limitar e alterar a prioridade de interrupções são do tipo:

- a) Inibe/Permite atua sobre o "flag" do processador e atinge todas as interrupções.
- b) Inibe/permite Seletivo usa uma "máscara", que pode estar colocada em qualquer dos 4 acumuladores e que vai afetar o "flag" de cada um dos dispositivos A cada "bit" do acumulador correspondem 1 ou mais dispositivos. A máscara de 1s (uns) corresponde a "inibe" e a máscara de Øs, (zeros), a "permite" para todos os dispositivos.

Todas as interrupções podem ser "inibidas" e o programador executar todas as operações de entrada/saida programada.

Se as interrupções são desejáveis, elas devem ser "permitidas", restando ainda o recurso de "inibir/permitir" seletivamente com o uso de uma "máscara".

O atendimento de uma interrupção é feito por "hardware" da seguinte forma:

- a) O processador "inibe" todas interrupções usando o "flag" "Interrupt On" do processador;
- b) Salva o "contador de instruções" no endereço Ø (zero) da memória;
- c) Desvia para o endereço contido na posição de endere ço 1 (um) da memória, o que corresponde a um desvio

vio indireto usando esta posição. Este endereço pode ser indireto por sua vez.

**<sup>A</sup>**interrupção só será atendida nas seguintes condi -

ções :

- a) Terminou a execução de uma instrução ou transferên cia de dados de um canal;
- b) As interrupções estão" permitidas" ("Interrupt  $0n''=1$ );
- c) Nenhum dispositivo está esperando transferência de dados pelo canal. As transferências de dado tem prio ridade sobre interrupções.

A interrupção que é atendida, é sempre a do dispositivo de mais alta prioridade, isto é, o mais próximo do PC na Via. Isto porque, ao ser iniciada a rotina de serviço de interrupções , ela deverá determinar qual o dispositivo que pediu para interrom per o PC.

~lêm disso, deve salvar os conteudos dos acumulado res e indicadores que porventura for utilizar. A identificação do dispositivo pode ser feita por instruções do tipo "I0 skips" ou "Interrupt Knowledge". Esta última coloca em um dos acumuladores o código do dispositivo de maior prioridade que solicitou interrup ção durante a execução da Ultima instrução. A partir deste ponto, pode-se desviar para a rotina especifica do dispositivo.

Ao retornar de uma interrupção, deve-se restaurar acumuladores e indicadores, bem como restaurar o esquema de prioridades do programa interrompido, antes de permitir novamente as interrupções (pelo uso do "flag" "Interrupt On"). Ao ativar este "flag", a instrução seguinte sempre será executada sem interrupção, para permitir a execução de um desvio, utilizando o conteudo do en dereço  $\beta$  (zero) da memória. A instrução "permite" é, portanto, do tipo "não interromptvel".

Desejando-se atender a interrupções de maior prioridade durante o atendimento de uma interrupção. Neste caso, antes

de "permitir", deve-se fazer uso da "mascara" e "inibir/permitir" se1 etivamente.

Opcionalmente pode-se ter um dispositivo para atender a "Falha de **Alimentação/Recuperação".** A,sua interrupção é atendida como os demais dispositivos externos. Para ser atendida es ta interrupção, todavia, as interrupçoes devem estar "permitidas". Não se pode inibir todavia, o pedido de interrupção em nível de dispositivo neste caso pois não **há** "flag" para tal.

### 2.5 - O Sistema de Interrupções do Computador MITRA-15

O Computador MITRA-15 da CII 419, 201 é apresentado em 2 modelos (20 e 30) e se destina a aplicações no cálculo científico, controle de processos e processamento em tempo real. A ar quitetura do MITRA-15 é construida em torno de uma memória de fer rite que pode ter de 4 a 32K palavras, com 4 acessos diretos dos quais podem ser conectados de 1 a 4 Unidades de Tratamento microprogramadas (UT) ou Acesso Direto à Memória (ADM).

As UTs mudam de função com a mudança de seus micro programas e podem servir com Unidades Centrais (UC) e Unidades de transferência (Entrada/Saída) (UE) ou mesmo Unidades Especiais, a daptadas a um processamento específico.

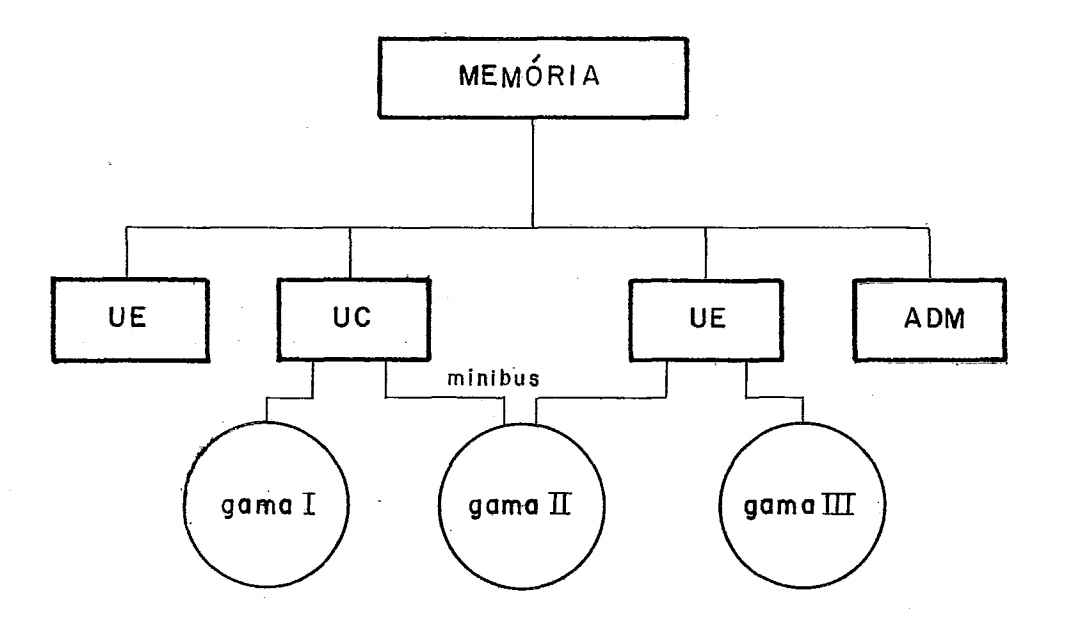

Os periféricos se dividem em 3 gamas, numeradas de I a 111, conforme sejam controlados pela UC, pela UC ou UE, ou pela UE. São conectados à UC e UEs por pequenas vias ou "minibus".

O modelo 20 é construido em torno de uma Única Unidade de Tratamento, do tipo UC e portanto executando as instruções da máquina e as funções de entrada/saTda dos periféricos da gama I. O modelo 30 possui, além da UC, UEs que permitem acoplar periféricos das gamas I1 e 111 e executar um repertório de instruções maior.

O modelo 20 possui um repertório de 79 instruções e o modelo 30, 86 instruções.

As palavras são de 16 bits + 1 de paridade + 1 **de** pro teção. O bit de proteção pode ser modificado por uma instrução especial, dinamicamente. Entre os indicadores, há um de proteção de memória que, se estiver ligado, causa uma interrupção se o programa tenta ter acesso a uma palavra protegida.

Cada Unidade de Tratamento (UT) possui um bloco de registros rápidos, cinco indicadores, uma memória morta de micro programas, um operador e de um sistema de interrupções e suspensões.

A memória rápida é de circuito integrado bipolar, (MSI) em conjuntos de 8 registros de 16 bits. Pode ter de 2 a 8 conjuntos, ou seja, até um total de 64 registradores por UT, com tempo de acesso de 60 ns por palavra.

Para a UC especificamente, o primeiro bloco *6* o bloc0.g (zero) e contém o contexto do programa em execução. Os outros blocos são afetados pelas transferências com os periféricos.

O bloco **fl** da UC, contém os registradores de contexto de programa:

> P Contador de Instruções L Base local **<sup>G</sup>**Base geral A Acumulador<br>E Extensão d<br>X Indice Extensão de A <sup>X</sup>'Indice Contexto do Programa  $\mathcal{L}$

0s indicadores são:

<sup>C</sup>- ~elatõrio ou Teste de Operação <sup>O</sup>- Desbordamento ou Teste de Operação MS - Mestre/Escravo MA - Mascara de Interrupções PR - Proteção de Memória.

A memória de microprogramas de uma UT contém parte do sistema operacional que permite fazer entrada/saida e multipro gramação.

O MITRA-15 possui 32 niveis de interrupção, sendo 4 internas e 28 externas. As interrupções externas podem suportar a té 4 dispositivos por nivel o que nos dará a possibilidade de a tender até 112 interrupções. Os dispositivos possuem, normalmente, 1 controlador Único para cada um. Além da interrupção normal, o sistema pode atender a interrupções rápidas a suspensões e desgovernos (incidentes detetados ao fim de uma micro-instrução). **A** in  $terrupção$  rápida consome  $3\mu s$  para mudar o contexto enquanto a nor mal gasta 30ys, ou seja, dez vezes mais.

O sistema de interrupções é ativado quando:

- a) um sinal de interrupção aparece;
- b) uma micro-instrução especial, que permite interrupção surge ("points interruptibles") ;
- c) as interrupções estão permitidas;
- d) o nivel do programa correntemente em execução é inferior ao nivel da interrupção incidente.

A cada um dos 32 niveis corresponde um endereço de memória, que contém um apontador para o contexto, que será carregado nos registradores e indicadores correspondentes antes de se iniciar a rotina de serviço. Estas 32 posições de memória constituem uma tabela (CPT), cujo endereço inicial é apontado pelo conteudo do endereço  $(A)$ <sub>16</sub> ou  $(10)$ <sub>10</sub>.

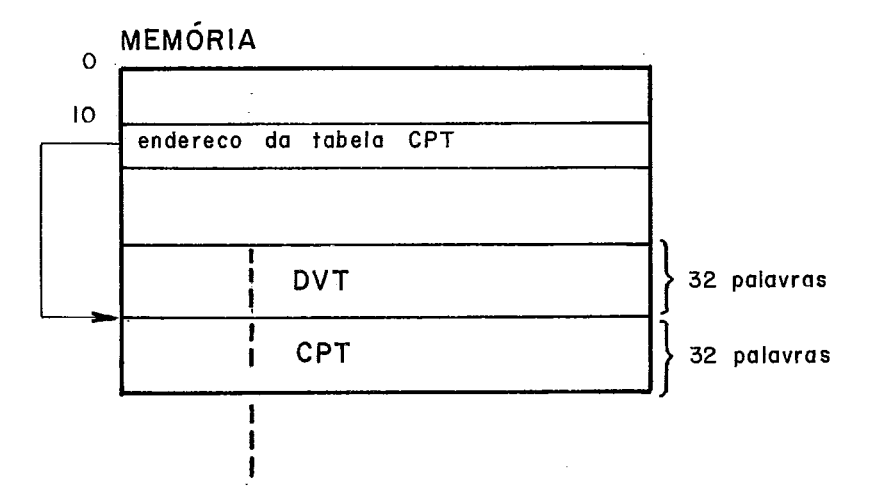

Assim que aparece um pedido de interrupção ocorre o

#### seguinte:

gui ntes:

- a) ela é registrada 'em um "flip-flop" (um por sinal);
- b) seu njvel é codificado por "hardware" e comparado com o nivel da tarefa em curso, cujo oÕdigo se en contra num dos registros da memõria rápida (regis tro 8);
- c) se a interrupção é considerada, seu nivel (Ø a 31)  $\overline{e}$  levado por "hardware" para a micro-máquina, no mo mento da execução da micro-instrução de teste de in terrupção;

Ocorrem, então, por micro-programa, as operações se

- d) leitura da posição de endereço (10) $_{1.0}$  da memória que contém o endereço inicio da tabela CPT;
- e) adição, ao endereço início de CPT, do nível do programa em execução, contido no registro 8 (da memÕ ria rápida), obtendo-se o endereço da posição da ta bela que contém o ponteiro para o contexto velho;
- f) salvamento do contexto corrente nas posições do con texto velho;
- g) mudança do nivel de interrupção corrente (registro8) para o nivel da interrupção nova (que vai ser atendi da);
- h) nova leitura da posição de endereço (10). da memó ria;
- i) adição do endereço inicial da tabela CPT com o novo valor do registro 8 obtendo-se o endereço da posição da tabela que aponta para o novo contexto;
- j) carga dos registradores e indicadores com o conteudo do contexto novo.

Ao voltar a UC ao processamento, ela se encontrata e xecutando a rotina de serviço correspondente à interrupção.

Ao terminar a execução da rotina de serviço deve-se retornar ao contexto interrompido, o que 5 feito por uma instrução especial "DIT" de desativação da interrupção, a qual causa:

- a) desativa a interrupção que provocou o atendimento;
- b) chamada de outra tarefa de mesmo nivel, se houver um pedido de interrupção de nivel inferior, a UT fica à espera de algum evento externo, no nivel mais baixo, ou seja, nivel **fl** (zero), ou ainda, o nivel do programa principal.

Qualquer dos niveis de interrupção externo pode, à escolha do programador, ser considerada de interrupção rápida. Esta difere da normal, pois o contexto da interrupção rápida se en contra **já** registrada em outro bloco diferente do bloco **fl.** A mudança de contexto não requer, portanto, nenhuma transferência de dados. O endereço do bloco de registros da interrupção rápida *e* dado pelo conteudo do registro 12. O contexto da tarefa interrompida não *e* perdido, pois é mantido intacto no bloco **fl** (zero). O retorno da interrupção rápida é feito por uma instrução especial **"DITR",** de desativação de interrupção rápida que desativa o pedido, retorna o nível a **fl** (zero) e restaura somente os indicadores, mas não provoca nenhuma alteração no bloco Ø (zero).

A Suspensão é uma parada do microprograma em execução e que inicia a execução de outro microprograma especial. Pode ser provocada pela micro-maquina ou por um periférico. Ha 4 niveis de suspensão com 8 sinais por nivel, o que da um total de 32 possibilidades. O estado da micro-máquina é colocado numa pilha e restaurado ao final da suspensão.

O Desgoverno tem origem numa falha em nível de execução de uma micro-instrução. O microprograma de atendimento de desgoverno salva nos "bytes" de 4 a 9 da memória os conteudos dos registradores L, P e indicadores, posiciona um dos "bits" da pala vra de endereço **2** da memória para indicar qual o tipo de desgover no e chama a seção  $\beta$  (zero) do supervisor. Os motivos de um desgo verno e são os seguintes:

- a) endereço de memória inexistente;
- b) proteção de memória;
- c) erro de paridade na memória;
- d) violação do modo de funcionamento (instrução privilegiada);
- e) instrução inexistente;
- f) "watch-dog" ;

Em todos os casos de desgoverno pode-se observar que

- a) a instrução em curso não é concluida;
- b) a pilha da micro-máquina não é alterada;
- c) um microprograma especial provoca a chamada do su pervisor.

### 2.6 - O Sistema de Interrupção dos Computadores ARGUS 700

Os computadores da famflia do ARGUS-700, da Ferranti Ltd., são os modelos Tl, T2 E e S [21]. Os periféricos são os mesmos dos demais membros da familia ARGUS, porém acrescidos de

mais recursos quanto à memória de massa que inclui discos desde o tipo "cassete" até unidades de cabeça fixa e grande capacidade.

O menor modelo é o TI, que possui um conjunto de instruções básico e pode ter até 24K palavras de memória. O modelo T2 tem o conjunto de instruções completo e também até 24K pala vras de memória. Opcionalmente os modelos T podem ter um - canal 700T/E e, neste caso, a memória fica limitada a 16K. Os modelos E e S usam, respectivamente, o conjunto completo de instruções e o conjunto expandido e podem ter, respectivamente, até 64K e 256K pa lavras de memória. O número de canais utilizados nos modelos E e S podem chegar a 6, dos tipos, respectivamente, 700T/E e 700T/E **ou**  700s. Todos os modelos são compativeis e podemos, por expansão , passara de um modelo T1 a um modelo S. O modelo S pode ter, opcio nalmente, um Processador de Palavra Dupla/Ponto Flutuante, Endere çamento no Espaço Virtual e Proteção de Memória em blocos de 256 palavras.

Alem disso o acesso a memória do modelo S pode ser feita de forma simultânea e entrelaçada a 4 blocos diferentes tan to pelo processador, como canais.

Todos os modelos, a partir do T2 até S, tem prote ção de memÕria em blocos de 4K.

As interrupções nos ARGUS-700 podem ser grupadas em 3 tipos:

> Tipo 1 - **Alimentação/Inicialização;**  Tipo 2 - Interrupções Internas; Tipo **3** - Interrupções Externas;

Verifica-se, todavia, que as interrupções dos Canais são consideradas Internas e que as Extennas não incluem dispositivos comuns de Entrada/Saida. São 16 Sinais de interrupção, distribuidos em 6 niveis de interrupção como mostrado no quadro a seguir:

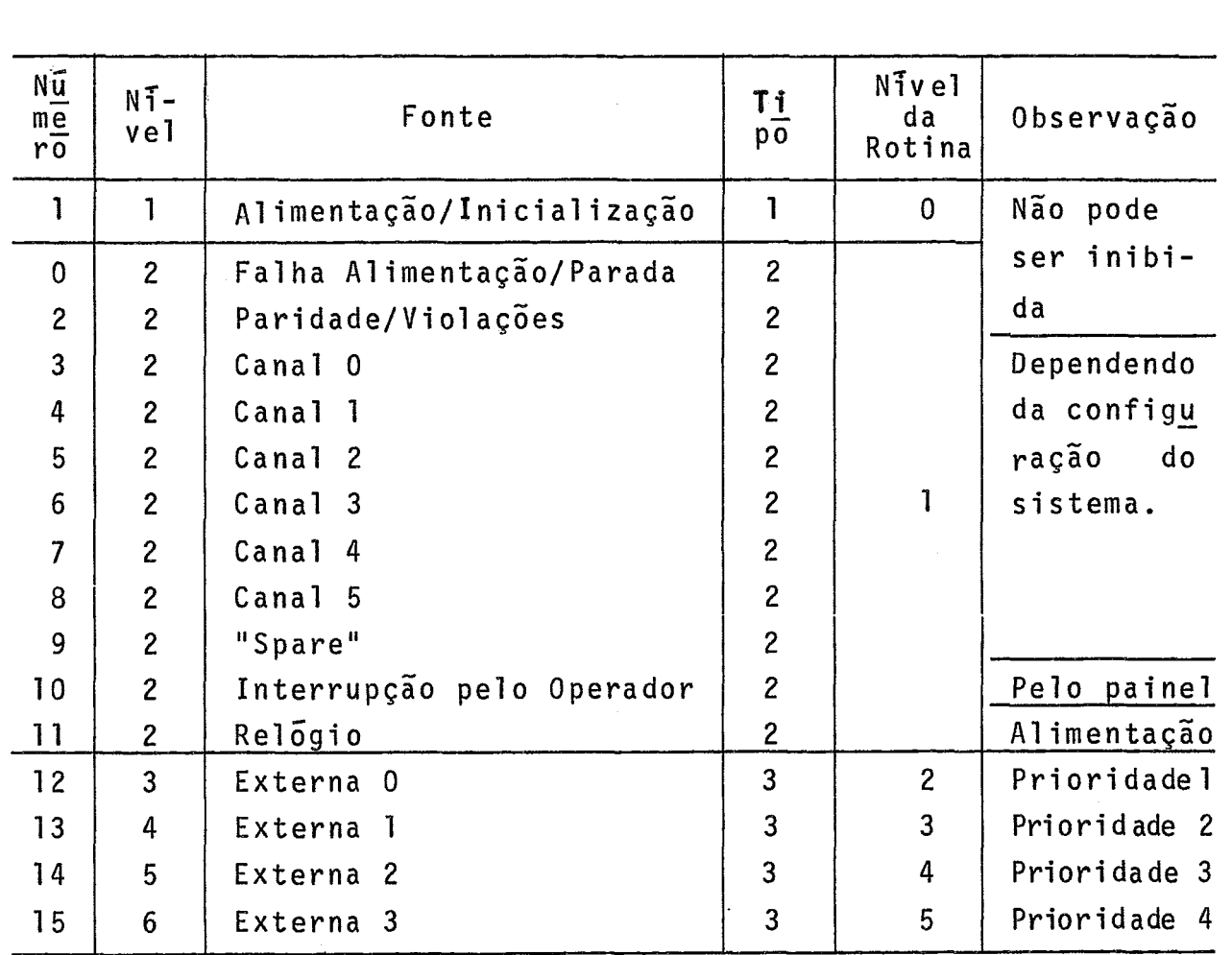

As interrupções do tipo 1 ocorrem nos seguintes ca-

sos:

- a) Pressionando a chave "Inicialização" no Painel;
- b) Executando uma instrução especial "INT";
- c) Quando o computador é alimentado ao ser ligado ou realimentado após uma falha de alimentação;

As interrupções deste tipo interrompem qualquer outro tipo de interrupção e não são inibidas por qualquer meio.

As interrupções de tipo 2 pertencem a **2** classes: as que não são interrompidas e as que são. Na primeira classe se in cluem a Falha de Alimentação/Parada e Paridade/Violações. Na se gunda classe as interrupções provocadas pelos **Canais** (@ a 5), Opg rador, Relógio.

As condições de Violação que causam interrupção de nfvel **2** são as seguintes:

- a) Codigo de Instrução Inválido;
- b) Erro de Paridade na Memória;
- c) Endereço de Memória Inválido;
- d) Comando "TRP".

Todas as interrupções pedidas pelos dispositivos periféricos são atendidads pelos canais, que prosseguem o pedido do processador. O sistema de interrupções conhece, portanto, somente os canais e não os dispositivos.

Uma interrupção de um canal é gerada por uma dentre **3** formas:

- a) deteção de um erro no canal;
- b) microprogramas de rotinas de erro;
- c) "flags" dos dispositivos.

As interrupções dos canais são atendidas normalmente por programas curtos do modo "I" ("Interrupt Mode"). Geralmente, se mais processamento é necessário para atender a um disposi tivo, desvia-se para outro programa em modo "0" ("Organiser Mode") ou "T" ("Task Mode").

As rotinas de interrupção do tipo **2** só serão interrompidas pelas de tipo 1, Todas as demais, de tipo **2** ou **3** não se rão atendidas e ficarão pendentes no registrador "IDR" ("Interrupt Demand Register"). As rotinas de tipo 2 devem ser pequenas **jã** que não serão interrompidas pela maioria das outras interrupções. Uma interrupção tipo **2** será causada, também, por programa, usando uma instrução "INT".

As interrupções de tipo **3** são as chamadas de Externas, não no sentido de que provenham dos dispositivos de entrada/ safda, mas sim com finalidade esepcial. Exemplos são o relógio ti po "watch dog", interrupções de outros processadores, etc. O tipo **3** permite interrupções superiores dentro do próprio tipo.

Assim, a rotina tipo **3** será interrompida por um outro pedido tipo 3 de nivel superior, tipo 2 e tipo 1. Estas inter rupções também serão geradas pelo uso da instrução "INT".

Algumas posições de memória são reservadas para uso do sistema de interrupções. Estas posições contém apontadores para os contextos novo e velho. São os seguintes os endereços:

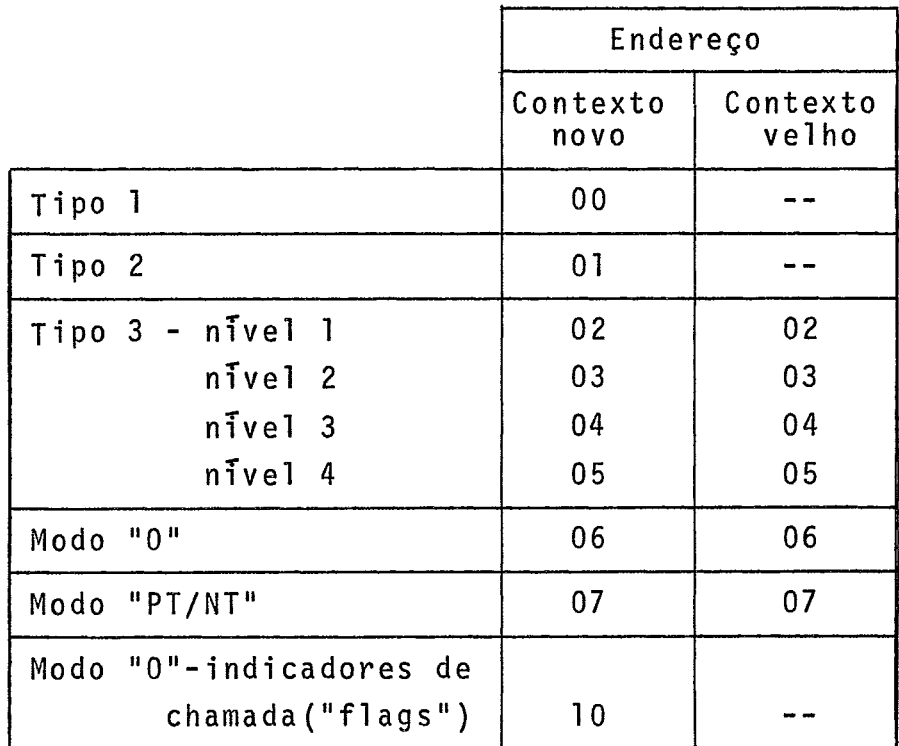

Nos computadores ARGUS-700, o "contexto" é um con junto de 16 registradores rápidos.

Ao final da execução de cada instrução, o processador examina os pedidos de interrupção e atende a de mais alta pri oridade, observadas as condições:

- a) se estiver em modos "0" ("Organiser"), **"PT"** ("Privi leged Task") ou "NT" ("Normal Task"), as interrup ções não estão inibidas (excluindo as de números 0,l e 2);
- b) estando no modo "I" ('Interrupt"), mas tipo **3,** uma

prioridade mais alta ocorre.

Ao entrar na rotina de serviço, por "hardware", o contexto corrente, nos 16 registros rápidos, *6* salvo nas posições indicadas pelo apontador do contexto velho, do modo e nivel corren tes para que possa ser novamente usado quando o processador voltar a executar o programa interrompido (a menos que o programa corrente seja do tipo 1 ou tipo 2 e modo "I", caso em que o contexto cor rente não é salvo). Os registros rápidos ficam disponiveis para se rem usados pela rotina de interrupção.

O nível do pedido de interrupção *6* usado pelo proces sador para determinar o endereço do apontador do contexto novo. O apontador do contexto novo contém o endereço da primeira posição da área de memória, a partir da qual estão colocadas palavras contendo os valores que serão carregados nos 16 registros rápidos, pa ra uso da rotina de interrupção. Uma exceção *6* o modelo ARGUS-700- -5 onde o contexto novo das interrupções de nível 2 e modo "O"(ser ve, também, para o velho ), se encontram **já** colocados em registradores, ao invés de memória. A carga do contexto novo nos registradores e o retorno do processador à atividade provoca a execução da rotina de serviço.

Se a interrupção *6* do tipo 2, uma instrução "RID" , ("Read Interrupt Demand Register") deve ser executada. Com seu uso será determinado o limpo e "flag" da interrupção de tipo 2 de mais alta prioridade que estiver ligado e que será usado para indicar para que rotina de interrupção será feito o desvio.

Ao concluir a rotina de interrupção, deve ser execu tada uma instrução "RIM" ("Release Interrupt Mode") ou "ORI" ("O-Mode Cal1 and Release Interrupt Mode") fazendo com que o processa dor saia do modo "I". Neste caso, o processador reage de uma entre **3** maneiras:

- a) se há um pedido, será percebido e atendido automati camente ;
- b) retorno ao programa interrompido (modos "O", "PT"ou

"NT") após a execução de uma "RIM". "ORI" força a en trada no modo "0".

C) mudança para o modo "0" se um "flag" (na palavra de endereço 10) indicar que uma "OMC" ("O-Mode Call") foi executada antes de executar-se uma "RIM". O "flag" pode ter sido ativado neste ou mesmo outro programa tanto pela instrução "ORI" como "OMC".

Portanto, todos os pedidos de interrupção serão aten didos antes que programas interrompidos dos modos "0", "NT" e "PT" sejam reiniciados ou antes que uma instrução "OMC" seja executada.

Existe um registrador de "máscara" para as interrup- ~Ões, o "IMR" ou "Interrupt Mask Registerl' que é alterado por uma instrução especial, a partir da máscara colocada no Acumulador, "LIM1' ou "Load Interrupt Mask".

Existem, também, instruções especiais para "Inibir/ permitir" todas as interrupções, que são a "SIL", ou "Set Inter rupt Lockout", e a "CIL", ou "Clear Interrupt Lockout'', que atuam sobre o "fiag" "Interrupt Lockout" o processador.

#### CAPITULO 3

#### O COMPUTADOR G-10

### 3.1 - Descrição Geral

O computador G-10 é um computador digital de propósi to geral [22]. Sua arquitetura, com uma Via Comum, o aproxima,sob este aspecto, dos computadores FACOM U-200 e PDP-11. Sua estrutura de blocos é apresentada no gráfico abaixo:

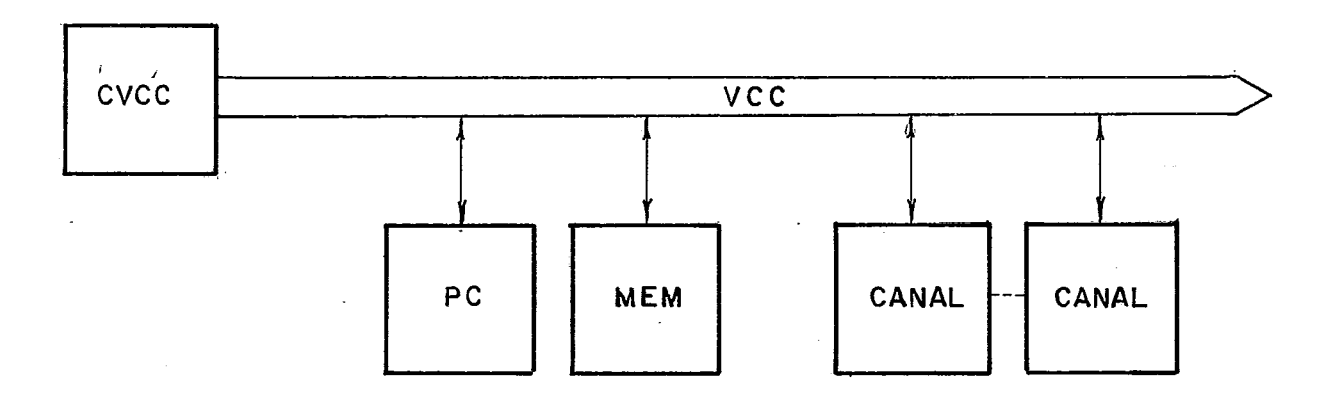

A Via Comum de Comunicação (VCC) possui um Controlador (CVCC) ao qual cabe arbitrar as prioridades entre os pedidos feitos pelos blocos que podem se tornar "ativos".

Conectados a Via Comum ha um único processador central e um único bloco de memória, que terá de 4K a 32K palavras de **d**  16 "bits" (mais 2 de paridade, um para cada "byte"). O acesso e em nivel de palavra, ou seja, os endereços são de palavra.

Em cada palavra ou endereço, há 2 "bytes", denominados esquerdo (E) e direito (D).

byte E byte D **<sup>L</sup>**I pa1 avra **I** 

Os "bits" de cada palavra são numerados de O a 15,do de mais baixa para o de mais alta ordem.

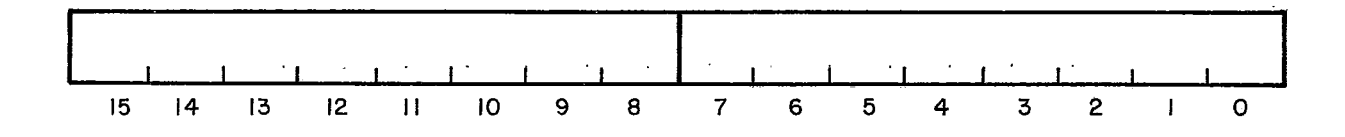

Os dispositivos são conectados aos canais através de Vias de Entrada/Saida (VES).

Os canais são de 2 tipos: Programado (chamado de Concentrador) e tipo "DMA" Seletor (chamado canal Seletor).

Qualquer dos 2 tipos de canal, concentrador (CCES)ou Seletor (CSES), terá até 16 dispositivos ligados, por meio de seus controladores.

Como o numero máximo de canais, e 4 pode-se ter um máximo de 64 controladores. Considera-se aqui o número de controladores (chamados Interfaces) e não de dispositivos, pois um con trolador em alguns casos suportará vários dispositivos, como por exemplo os discos.

A Via de Entrada/Saida de um canal Concentradorécha mada, abreviadamente, de VES Concentradora ou VESC, e a de um canal Seletor, VES Seletora ou VESS.

Pode-se ter 4 canais exclusivamente do tipo Seletor ou exclusivamente do tipo Concentrador, ou uma combinação dos 2 ti pos, porém sempre num máximo de 4.

A configuração da primeira versão do G-10 prevê a existência de um canal Seletor (CSES) e um canal Concentrador(CCES), além do processador (PC) e de um bloco de memÕria com 32k palavras.

Possui, ainda, uma Via de Interrupções, independente da Via Comum.

Além disso, possui um Relógio de Tempo Real (denomi-

nado Relógio Interno) e um Painel de Controle (denominado Painel Frontal), ambos conectados diretamente ao PC.

A sua configuração inicial é a que é apresentada gra ficamente a seguir, sem figurar a Via de Interrupções:

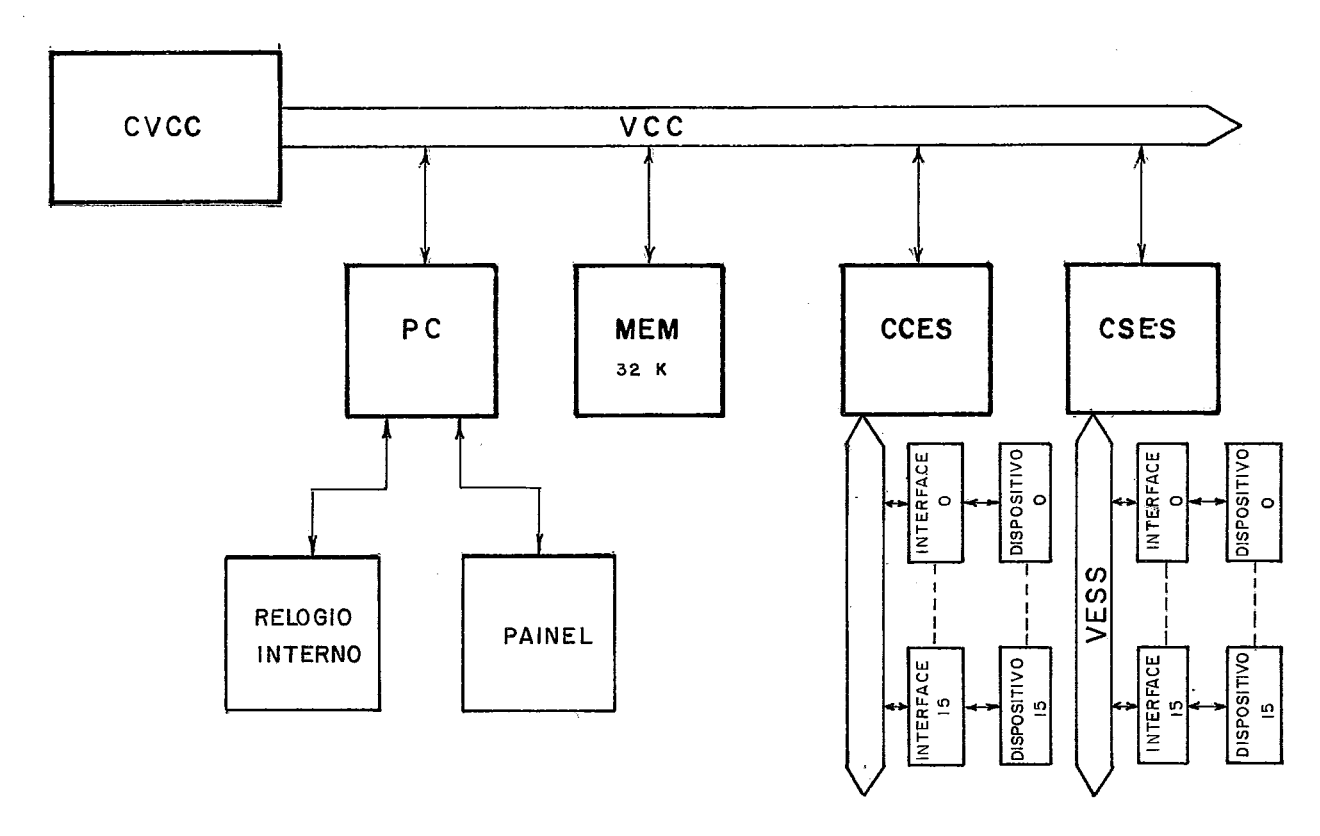

### 3.2 - Via Comum de Comunicação e Via de Interrupções

**<sup>A</sup>**Via Comum funciona de uma maneira ass?'ncrona. Sua velocidade de transferência é de até 4 Mega-palavras/seg. A comunicação entre os blocos se faz pelo estabelecimento de uma relação do tipo "mestre/escravo" ou "ativo/passivo". Os blocos que se tor nam ativos na Via são: PC e CSES. 0s blocos que se tornam passi vos são: memória, CSES e CCES. A prioridade é determinada por "hardware" de acordo com a ordem de entrada das linhas de pedido no CVCC e foi adotada a seguinte:

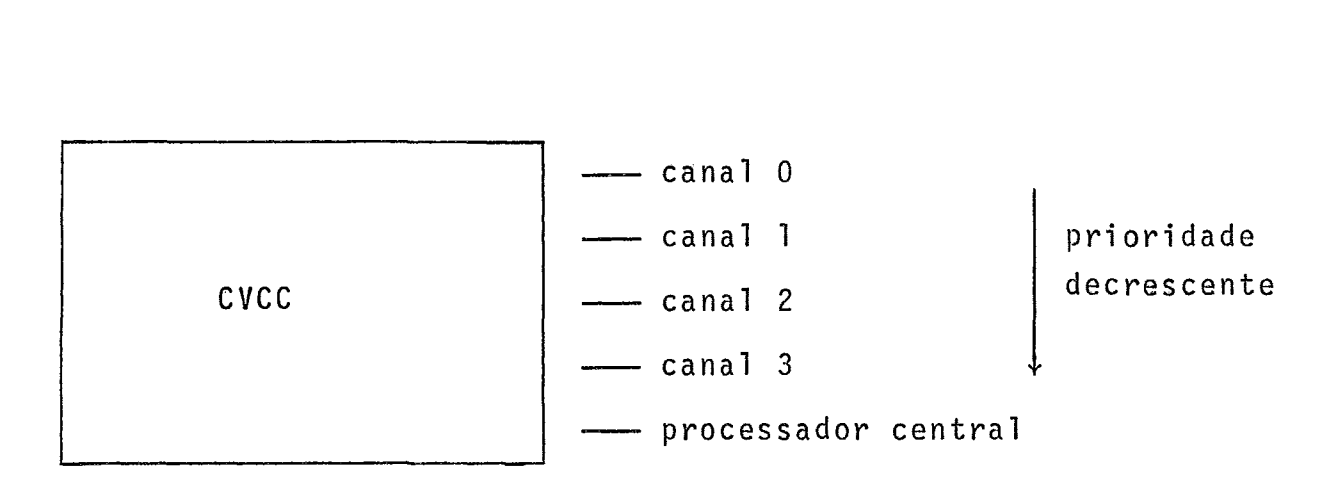

Quando algum canal se torna bloco "passivo", ele pos sui um endereço, por "hardware", pelo qual é identificado. Da mes ma maneira, o bloco de memória tambéni possui um endereço.

A comunicação entre dois blocos se estabelece atra vés da VCC, através de um "diálogo" que utiliza os seguintes si nais: "pedido", "resposta", "inicio", "pronto" e "fim".

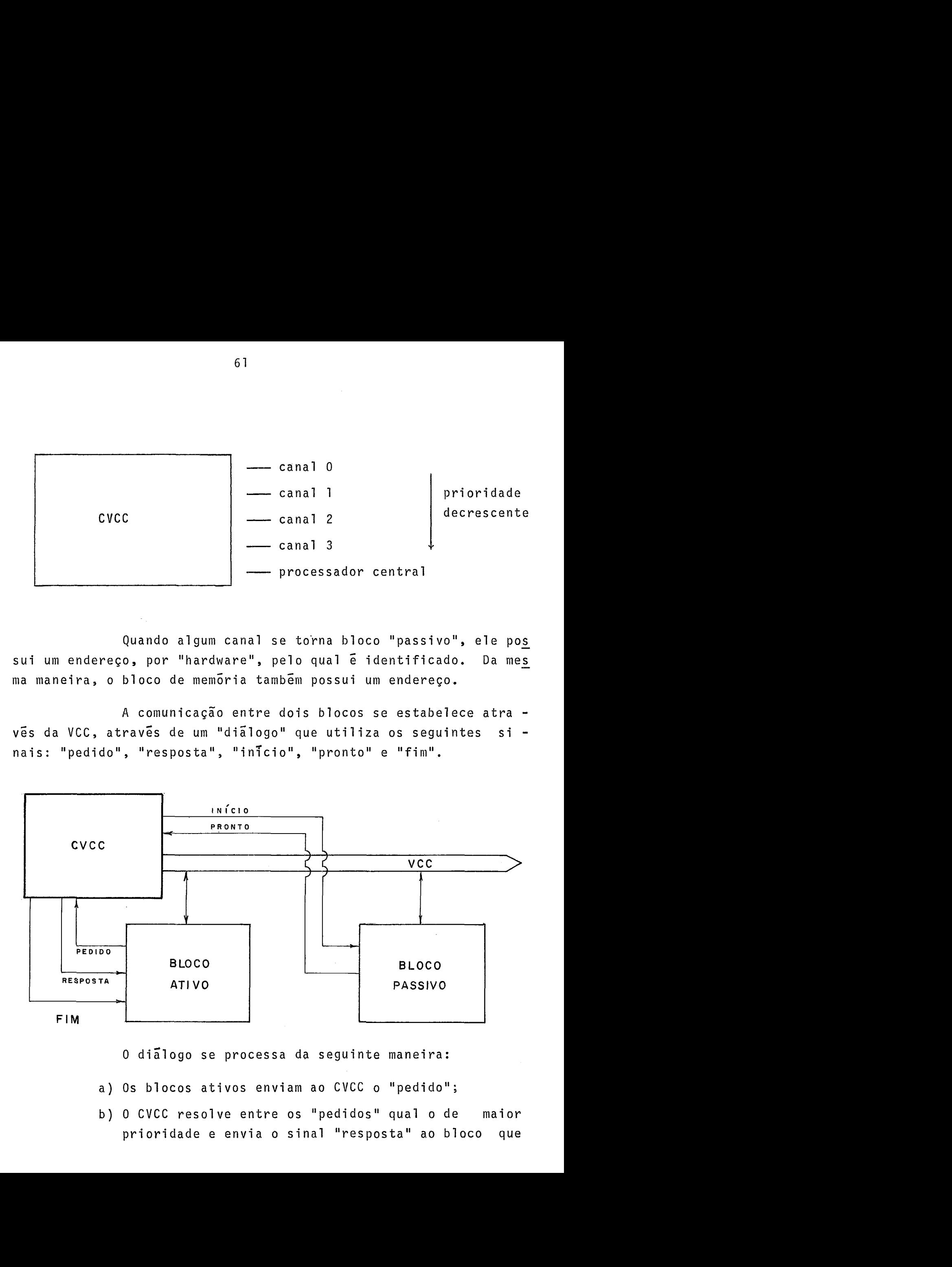

O dialogo se processa da seguinte maneira:

a) Os blocos ativos enviam ao CVCC o "pedido";

b) O CVCC resolve entre os "pedidos" qual o de maior prioridade e envia o sinal "resposta" ao bloco que foi selecionado;

- c) O bloco que se tornou "ativo" na Via, coloca nas linhas de endereço de bloco (na VCC) o endereço do blc co "passivo", bem como os sinais de dados e endere ço, se houver;
- d) O CVCC envia ao bloco "passivo", identificado pelo endereço, o sinal "inicio";
- e) O bloco "passivo" toma na Via os sinais de dados, en dereço e direção e os transfere para os seus registra dores e, se for o caso, os interpreta, por exemplo , como uma instrução de 2 palavras. Executa, então, as ações determinadas pela instrução ou, se For a memória, faz a transferência de dados;
- f) Ao final, envia o sinal "pronto" para o CVCC;
- g) O CVCC envia ao bloco "ativo" o sinal "fim". Antes que o sinal "fim" se esgote, o bloco "ativo" faz trans ferência de dados do bloco passivo para seus regis tradores, se for o caso. Termina o "ciclo" da Via. Volta-se ao início.

Os sinais "inicio" e "fim" são sincronizados com um relógio central que também gera pulsos com a frequência de 50ns pa ra o PC (20 Mhz).

Quando o bloco "passivo" e a memõria, pode ocorrer que esta ainda se encontre restaurando uma posição anteriormente li da (leitura destrutiva). O ciclo de memÕria é de 850ns e o tempo de leitura é de 300ns. Serão gastos os 550ns restantes na restruturação da posição lida. Se isto ocorrer o CVCC *6* informado,através de uma linha, e passa então para outra fase de decisão, aten dendo ao bloco de maior prioridade seguinte (excluindo o bloco prio ritário da fase anterior). Desta maneira, um bloco "ativo" que , queira estabelecer um diãlogo com a memória não terá o controle da Via, se aquela ainda está "ocupada".

Tendo o "ciclo" de memória anterior sido utilizado

para escrever na memória, o dialogo terá terminado em 150ns, tempo para transferir endereço e dado. Assim, estará "ocupada" até o fi na1 "ciclo" por mais 700ns, sendo escolhida bloco "passivo". A Via passará a uma nova fase de decisão, como ocorre quando é leitura.

Um canal qualquer se torna bloco "passivo" para opro cessador central. A memória, todavia, se torna bloco "passivo" do PC e do CESS (Seletor).

Os sinais de VCC são grupados como se segue:

a) informação:

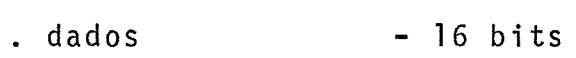

- endereço 16 bits
- . endereço do bloco **3** bits

b) controle:

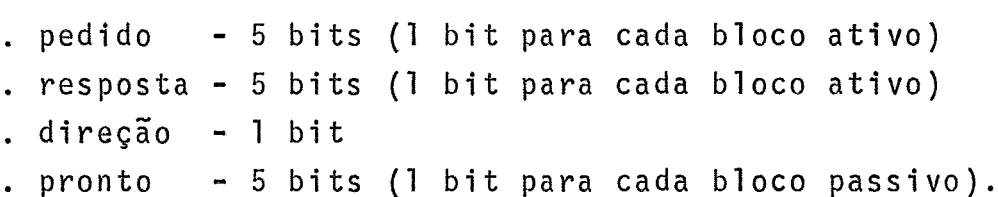

c) sincronismo:

.inicio - 5 bits (1 bit para cada bloco passivo) . fim  $-5$  bits (1 bit para cada bloco ativo).

Os sinais da via de Interrupções podem ser grupados:

a) interrupção:

- . pedido 4 bits (1 bit para cada canal)
- . reconhecimento 4 bits (1 bit para cada canal)

b) estado:

. estado - 16 bits

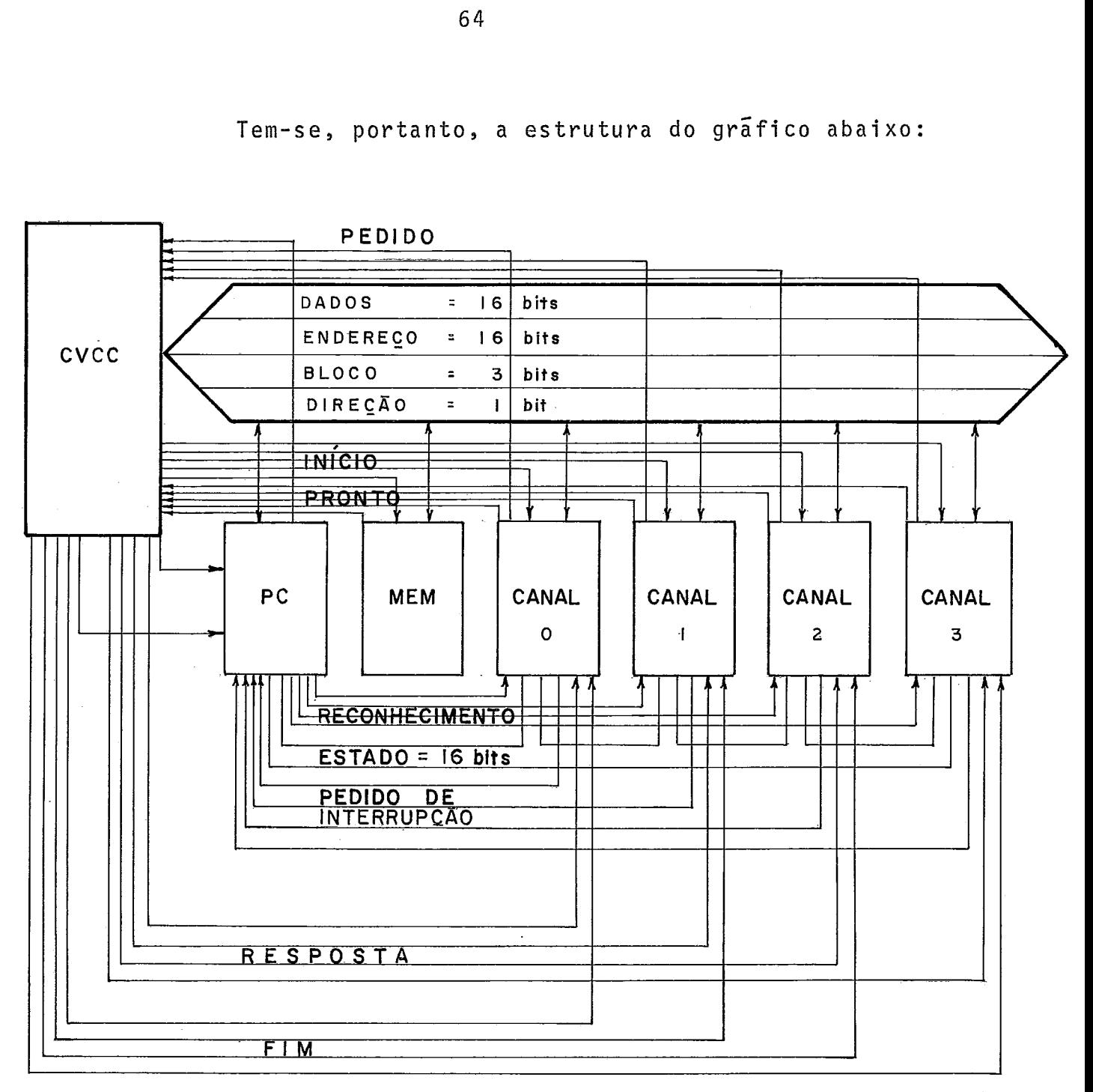

Tem-se, portanto, a estrutura do gráfico abaixo:

A Via de Interrupção é independente da Via Comum e é **4** tambem assincrona.

Um canal só não pode enviar um sinal de pedido de in terrupção enquanto fizer parte de uni par "ativo/passivo" de utilização da Via Comum. Apõs o sinal "inicio", o mecanismo de inter rupção dos canais é "inibido" SÕ voltando a ficar "permitido" após o sinal "pronto". 0s canais que não estiverem dialogando na Via Comum, enviam seus "pedidos" de interrupção.
Ao final de cada instrução o processador testa as in terrupções pendentes e reconhece a de maior prioridade. Apõs rece ber o sinal de "reconhecimento", o canal coloca na Via de Estado a sua "palavra de estado" (chamada de "vetor de interrupções"). O "estado" dos dispositivos sÕ é conhecido pelo uso de uma instrução especifica do tipo "testa estado do dispositivo". A "palavra de es tado" do canal será conhecida pelo processador central sempre que ocorrer uma interrupção, mas poderá, também, ser conhecida através de uma instrução do tipo "testa estado do canal ".

As etapas podem ser resumidas como:

- a) 0s canais não "inibidos" enviam ao PC os seus "pedidos" de interrupção;
- b) No fim da execução da instrução corrente, se as interrupções não estão "inibidas", o PC "reconhece" o "pedido" de maior prioridade e envia o sinal.
- c) O canal selecionado coloca na Via de Estado a sua "pa lavra de estado",

As etapas seguintes são executadas por micro-programas e serão descritas sob o título "Sistema de Interrupções".

#### **3.3** - Processador Central

O processador central é constituido por uma Unidadede controle (UC) e um Fluxo de Dados (FD).

O fluxo de dados incorpora a Unidade de Lógica eArit mética (ULA) e os registradores, todos de 16 bits. Os principais registradores são:

> a) Dados (D) - ligado às linhas de dados da VCC; b) Endereços(E) - ligado às linhas de endereço da VCC; c) Instruções(1) - armazena a instrução a executar no PC; d) Estado (S) - indica o estado do PC;

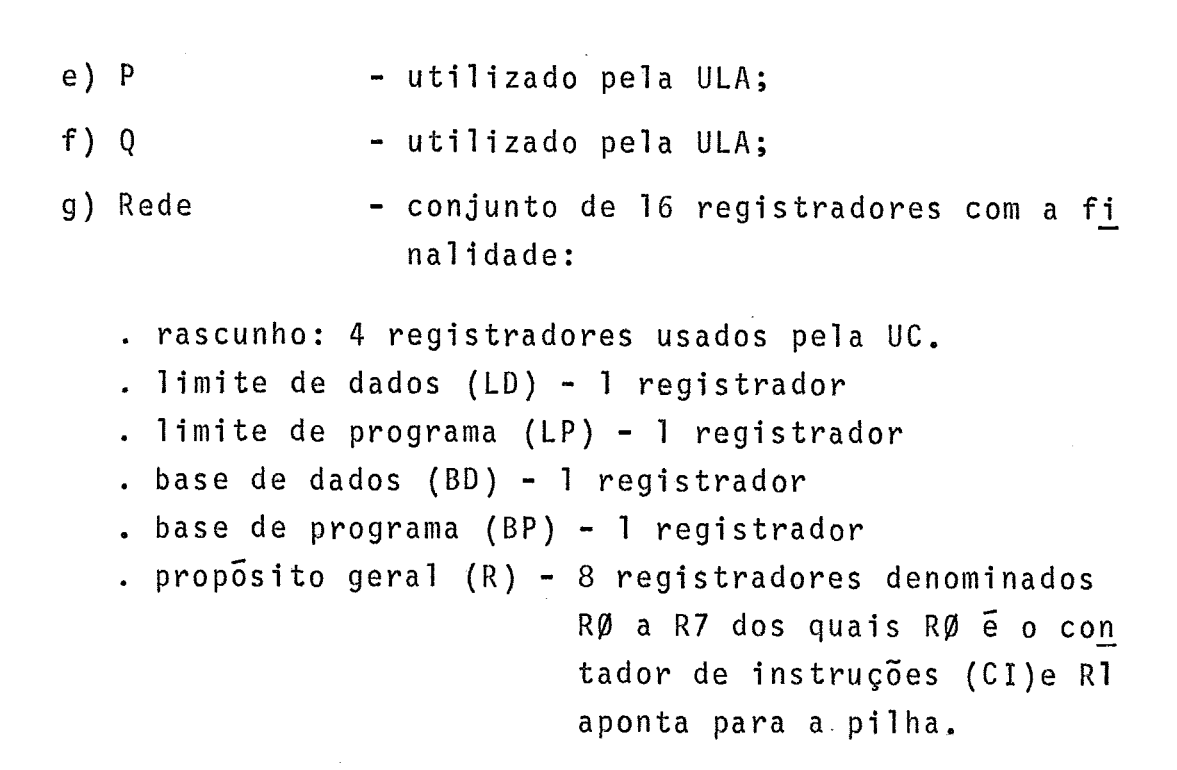

Esquematicamente, representamos o PC como no gráfico

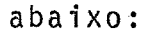

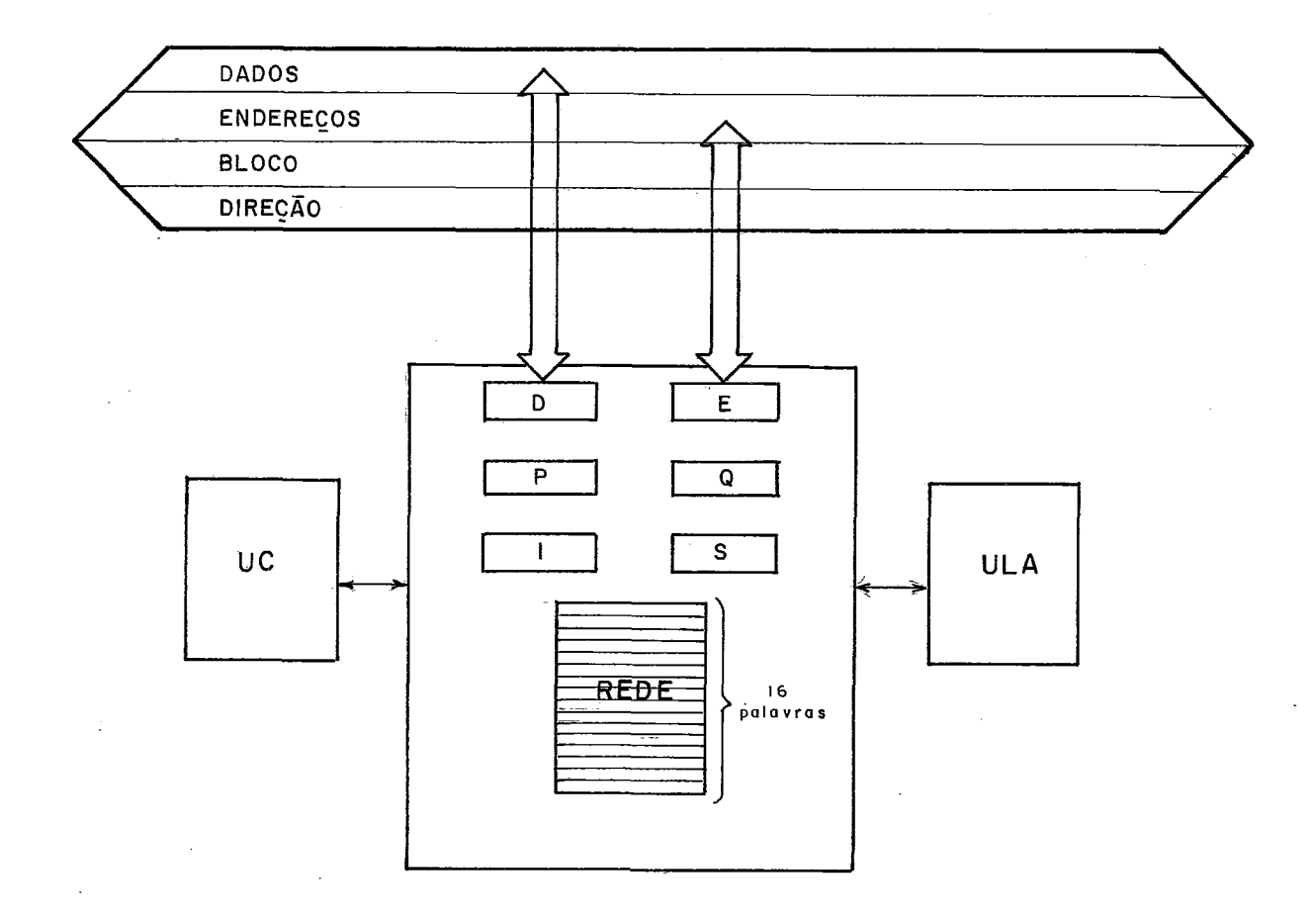

Destes registradores, só são visíveis ao programador os seguintes registradores:

- estado (S) - limite de programa (LP) - limite de dados (LD) - base de dados (BD) - base de programas (BP) - kegistradores de propõsito geral **(Rfl** a R7), que in-
- cluem o contador de instruções (CI ou RØ) e o aponta dor de pilha (R1).

A UC é microprogramada e seus microprogramas se en contram numa memória do tipo "ler somente" ("ROM").

Merece descrição especial o registrador de "estado"  $(S):$ 

#### **REGISTRADOR S**

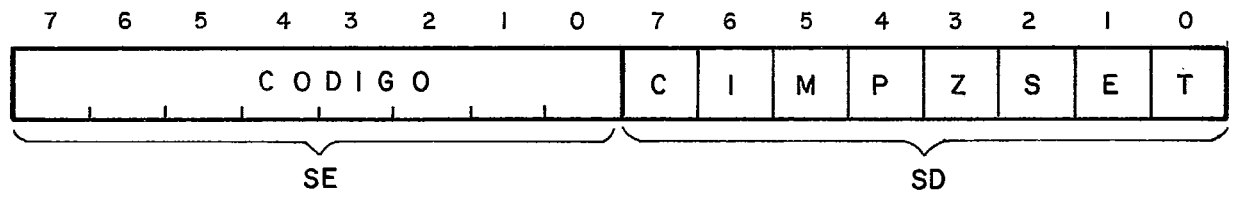

**<sup>E</sup>**dividido em 2 "bytes": esquerdo (SE) e direito(SB). O "byte" esquerdo (SE) é usado em 2 situações:

- a) pela instrução "chamada de supervisor" que colocará a? o código de 8 "bits" contido na instrução ("byte" direito) e que indica o motivo da interrupção.
- b) pelo sistema de interrupções que aí colocará o "byte" esquerdo da "palavra de estado" do canal que inter rompeu.

O "byte" direito (SD) sera atualizado, automaticamen te ou por programa, e tem o seguinte significado:

#### bit

O - T - Transbordamento ("overflowl')

bit - E - Extensão ("carry")  $2 - S - S$  inal - Z - Zero  $4 - P - Par/Impar$ - **M** - Modo ("Supervisor" ou "Usuãrio") - I - Interrupções ("Inibidas" ou "Permitidas") - C - Condição de salto.

Os "bits" T, E, S, Z e P são atualizados por resulta dos de operações aritméticas, automaticamente. 0 "bit" M é atuali zado automaticamente por interrupções, inclusive "chamada de Super visar", passando neste caso para modo "Supervisor". O "bit" I *<sup>e</sup>* modificado por programa, exclusivamente; o "bit" C sera atualizado pela instrução "testa estado", segundo a lógica "E" ou "OU" nos "bits" do registrador de estado. Ha, também, instrução para "modi ficar estado" que, como a anterior, usa uma máscara de 8 "bits", de vendo-se especificar se o teste ou modificação serã feito sobre os "bytes" SD ou SE. O registrador de "estado" (S) pode, ainda, ser salvo por um "salva estado" e restaurado por um "restaura estado". Ambas as instrucões utilizam para a transferência um registrador da rede.

Também merece referência o fato de os registradores de proposito geral que são usados como "contador de instruções"(Ma) e "ponteiro de pilha" (RI) terem sido escolhidos ao inverso dos computadores PDP-11 [11,12]. Considerando somente o "contador de instruções", a inversão se verifica também com relação ao computador FACOM U-200 [17], Podemos constatar nestes computadores, que são usados, para "contador de instruções", o R7 e, para "ponteiro de pilha" o R6. A vantagem de se usar o R@ com C1 é a de podermos indexar usando este registrador. O uso do registrador **R@** não permite distinguir a "ausência de Tndice" do "Tndice @"(zero). Desta forma, sempre que não for apontado um outro registrador (R1 a R7), o C1 será tomado como Tndice, o que permite endereçamento relativo ao **CI** em instruções curtas. Todavia, esta facilidade não foi utilizada. As instruções curtas não usam o registro de Tndice. Ape -

nas as instruções longas, onde o indice  $\emptyset$  (zero) com significado de "ausência de indexação", foi adotado.

# $3.4$  - Estrutura de Entrada/Saida

As operações de Entrada/Saida no computador G-10 são de dois tipos: "Programada" e "DMA".

As operações de entrada/saida "Programada" são usa das para o Canal Concentrador em todos os tipos de operação e, para o Canal Seletor, nas operações que não envolvam transferência de dados, uma vez que a transferência de dados se faz diretamente com a memória (Tipo "DMA"). O Canal Seletor transfere até 1 Mega-pala vras/seg.

Para as operações do tipo "Programado" são usadas as seguintes instruções:

- 1) Função: Execução de operações do tipo: armazena no registrador do controlador para execução, "inibe/per mi te" interrupção do canal, "a1 tera/testal' estado do dispositivo e "testa" estado do canal.
- 2) Entrada: Transfere um dado do registrador do controlador para um registrador do PC ou posição de memo ria.
- **3)** saida: Transfere um dado de um registrador do PC ou posição de memória para o registrador do controlador.

Para a operação do tipo "DMA" existe a instrução "Trans fere Bloco", que provoca a transferência de um bloco inteiro de da dos, sob controle do canal.

Usa-se para cada um dos canais, as instruções seguin tes :

- Concentrador: Função, Entrada, Saida.
- Seletor : Função, Transfere Bloco.

**<sup>A</sup>**instrução "Função" com operação do tipo ''permite/ /inibe interrupção do canal" atua sobre uma "máscara" de interrupção interna do PC. O controle do estado do canal deve ser feito por "software".

A mesma instrução "Função" com operação do tipo "altera estado do dispositivo" atua sobre o registrador de estado do controlador de tal forma a:

- "inibir/permitir" pedidos de interrupção do dispositivo;
- "inibir/permitir" pedidos de interrupção de dispositivos de nfveis interiores.

O formato geral dos registradores de "estado" dos con troladores ("interfaces") **5** o seguinte:

REGISTRO DE ESTADO DE INTERFACE

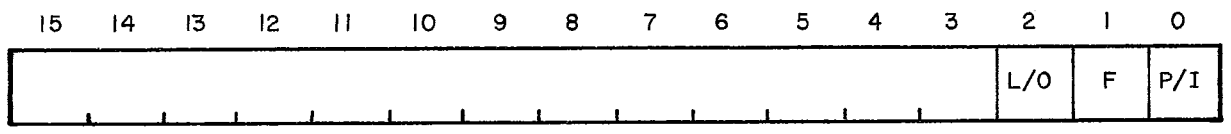

**Z**  O uso dos "bits" e o seguinte:

bits

- O P/I "permite/inibel' interrupção no dispositivo.
- <sup>1</sup> F "permite/inibe" interrupção nos n? veis inferiores.

 $-L/0$  - "livre/ocupado".  $2^{\circ}$ 

**<sup>3</sup>**- 15 - de acordo com cada tipo de dispositivo.

O Canal Concentrador possui três registradores: "dados" (RD), "endereço" (RE) e /estado". Os registradores de "dados"

e "endereços" estão conectados as linhas correspondentes da Via Co mum e o de "estado", a Via de Estado..

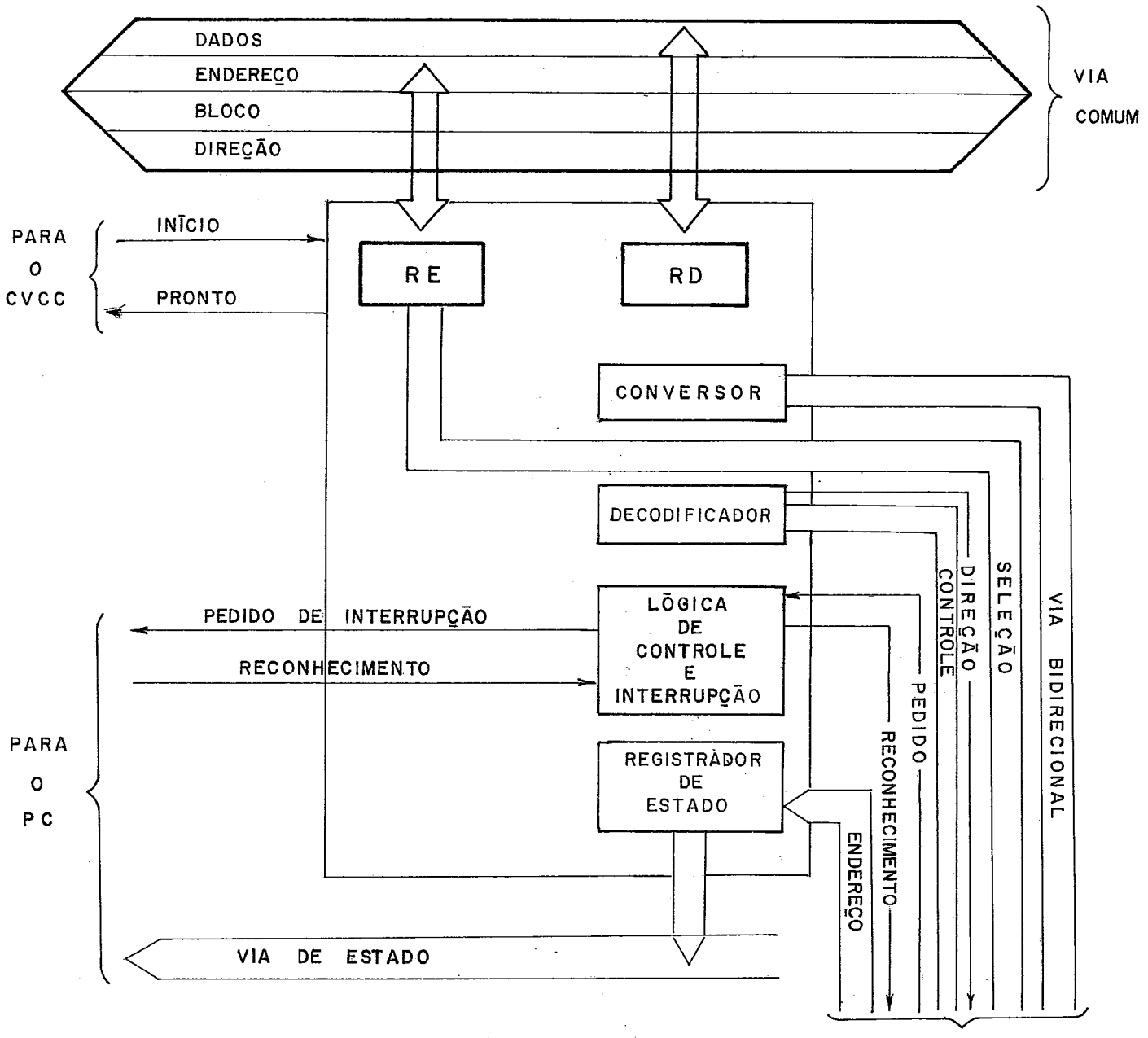

VIA DE ENTRADA E SAĪDA

O Canal Concentrador possui as seguintes unidades 1Õ gicas: conversor, decodificador e lõgica de controle e interrupção.

O decodificador interpreta a instrucão que se encontra no R€ envia sinais de controle para o conversor fazer a transferência entre a Via Bidirecional e RD, indicando o sentido, e con - troles para os dispositivos. Se a instrução é para o próprio ca nal, envia sinais para a lógica de controle e interrupção.

O canal estara em 1 entre 2 estados: "Execução" e "In -**<sup>L</sup>**terrupção". O estado de "Execução" e aquele compreendido entre os sinais "início\* e "pronto" do diálogo com a Via Comum. Durante o estado de "Execução" os pedidos de interrupção ficam inibidos.

O Canal Seletor possui um número maior de registrado res que o Concentrador: "dados" (RD), "endereço" (RE), "instrução" (RI), "contad.or de palavras" (RC) e "estado",

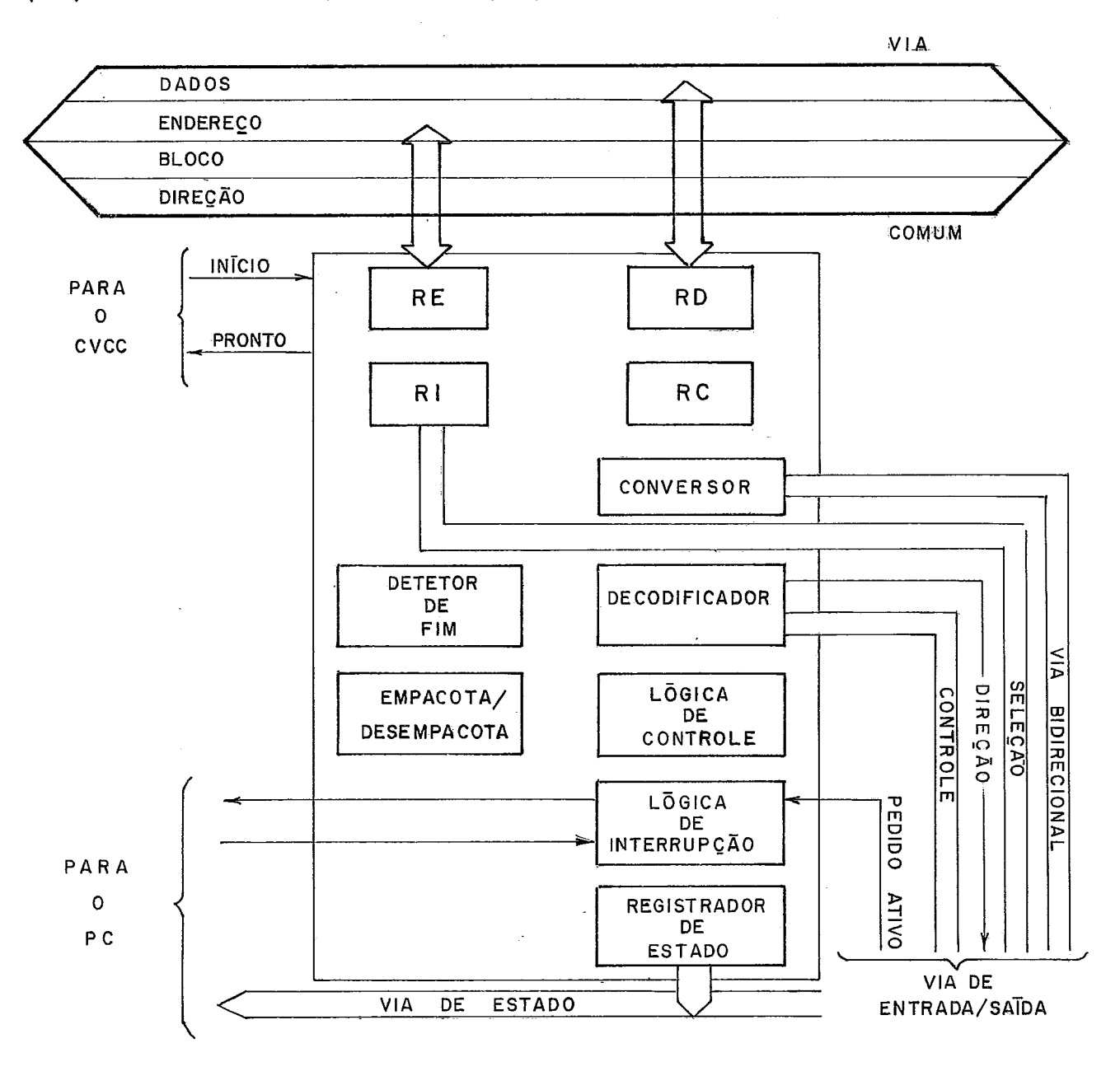

Possui, tambêm, um maior número de unidades: conversor, decodificador, lógica de controle, lógica de interrupção, detetor de fim e lógica para "empacotar/desempacotar".

As diferenças para o Concentrador são:

- a) registradores: de "instrução" e "contador de pala vras", além dos de "dados", "endereço" e "estado"(co muns) ;
- b) unidades: detetor de fim, lógica para "empacotar/desempacotar", separação das lógicas de controle e de interrupção, além do conversor e decodificador que são comuns. O controle é mi croprogramado;
- c) via de entrada/saTda: não possui as linhas de reco nhecimento de pedido de interrupção e de endereço , pois o Único dispositivo que pode encaminhar um pedi do ativo é o que foi selecionado.

O próprio canal seletor gera a interrupção de "fim de transferência de bloco", sob comando do detetor de fim. As demais são geradas pelo dispositivo selecionado.

O endereço inicial do bloco é colocado no RE e o con tador de palavras no RC. Apõs cada transferência de uma palavra, o RE incrementado e o RC, decrementado. Quando o RC chega a O (zero) o detetor de fim sinaliza ao controle.

Os dados serão "empacotados/desempacotados", em uma palavra, como for especificado na instrução "transfere bloco".

0s dispositivos são conectados as Vias de Entrada/Sai da através dos seus controladores, chamados "Interfaces Padrão",ou simplesmente "Interfaces".

As "interfaces" possuem uma parte padrão, com a qual se ligam *a* Via de Entrada/Saida, e uma parte especifica com lógica de controle para cada dispositivo. 0s sinais da parte padrão correspondem aos sinais da Via de Entrada/Saida. Ha dois registradores: "dados" e "estado",

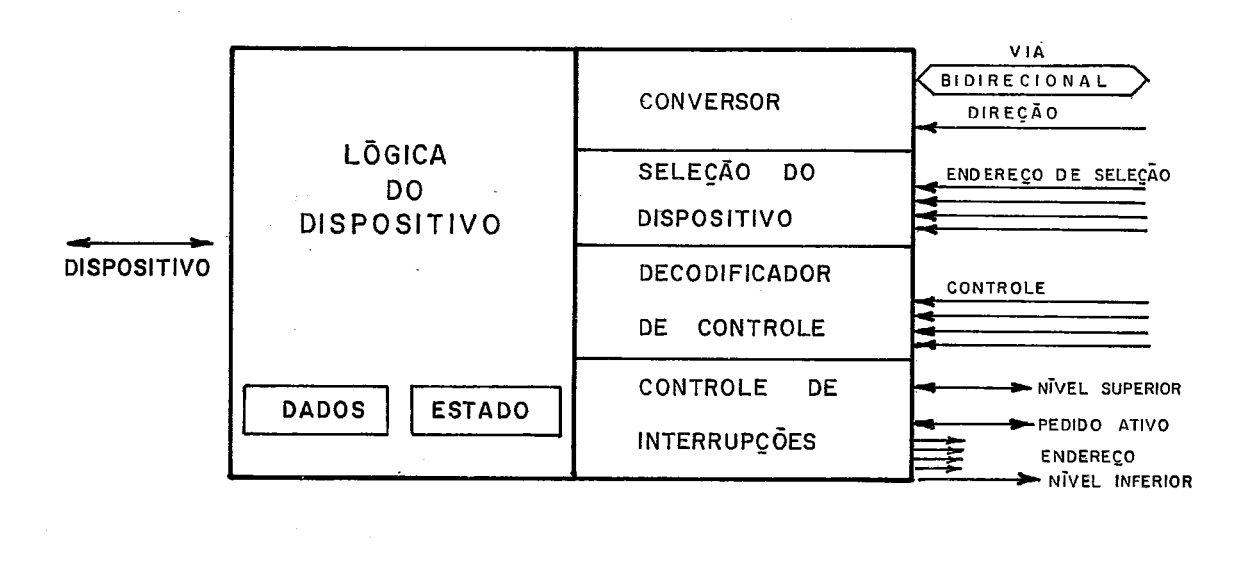

Aos sinais da Via de Entrada/Saida devem se acrescen tar os sinais "nivel superior" e "nivel inferior". Estes sinais permitem inibir os pedidos de interrupção de niveis inferiores a partir de um dado dispositivo. A ligação destes sinais é mostrada abaixo:

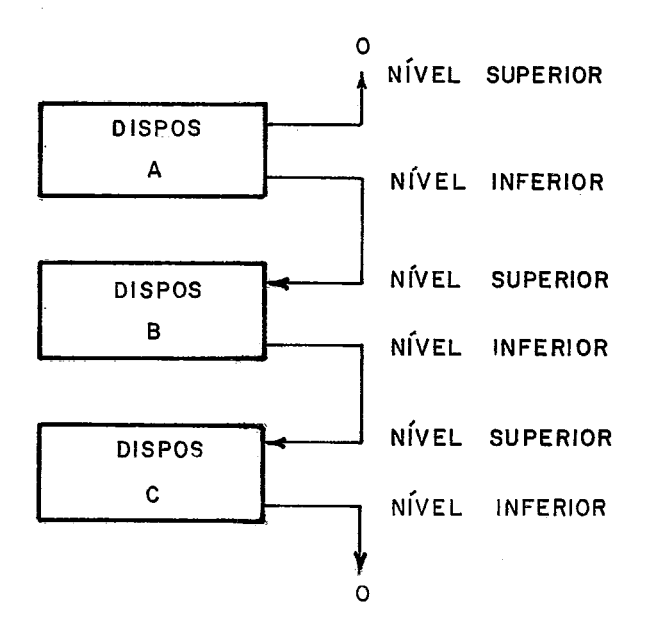

Serão ligados ao Canal Concentrador os seguintes dis -

74

positivos:

- 1 ) Tele-impressora tipo ASR-33 com modificações;
- 2) Leitora de Cartões;
- **3)** Perfuradora de Fita de Papel;
- 4) Leitora de Fita de Papel.

Serão ligados ao Canal Seletor os seguintes dispositivos:

- 1) Discos de cabeça móvel;
- 2) Impressora de baixa velocidade.

O motivo de se conectar a impressora de baixa veloci<br>dade, ao Canal Seletor é que a mesma possui um "buffer" cíclico que  $\overline{e}$  carregado por blocos de caracteres. A descarga do "buffer"  $\overline{e}$  au tomática. **A** impressora possui a particularidade de enviar "pedi dos" de interrupção assincronos também pelo Canal Concentrador, para não prender o Canal Seletor.

Ao Canal Seletor serão opcionalmente conectados outros dispositivos de alta velocidade, como fitas magnéticas,

Ao Canal Concentrador serão opcionalmente conectados outros dispositivos como por exemplo conversores A-D e D-A de baixa velocidade.

Os canais seletores buscam o endereço do bloco e con tador de palavras em posições fixas de memória:

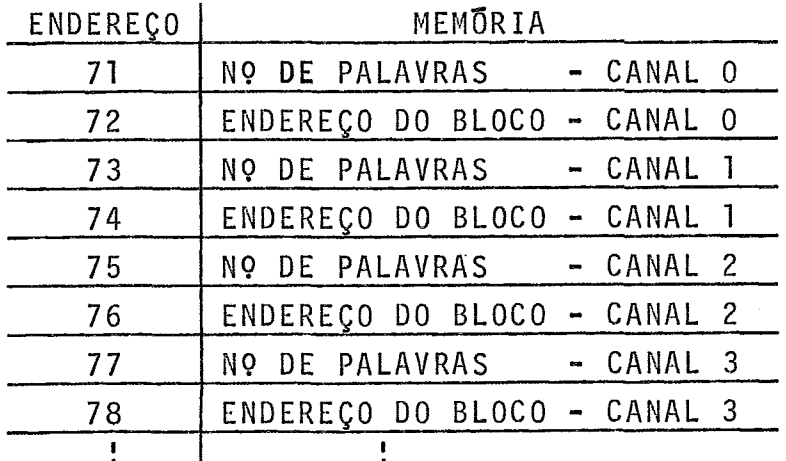

3.5 - Sistema de Interrupções

O Sistema de Interrupções possui 2 estruturas de prio ridades em estágios diferentes:

- a) processador central
- b) canais

Até que um pedido de interrupção de um dispositivo se ja atendido, ele terá concorrido com outros pedidos nestes 2 estágios.

As "interfaces" conectadas na Via de Entrada/Saida de um canal tem sua prioridade determinada exclusivamente pela posi ção fTsica: quanto mais próximo do canal, maior a prioridade.

A prioridade devido a posição e obtida por meio dos sinais "nivel superior" e "nivel inferior". Sempre que o sinal "nivel superior" *e* colocado em uma interface ela ativa o sinal "nivel inferior", formando-se uma cadeia. Todo sinal "nivel inferior" de uma interface se torna "nivel superior" da interface seguinte. 0 sinal "nivel superior" colocado em uma interface inibe portanto, os "pedidos ativos" daquela interface e de todas as posteriores, por propagação em cadeia.

O sinal "nivel inferior" pode se tornar ativo de três manei ras :

- a) em virtude da existência de um "nivel superior" na mesma "interface";
- b) em virtude de existir um "pedido ativo" na "inter face" ;
- c) em virtude de estarem "inibidos" os "niveis inferiores" de interrupção, no registrador de "estado" da "i nterface''.

Sempre, portanto, que existe um "pedido ativo" em una "interface", todas as de niveis inferiores terão seus pedidos "ini-

bidos" automaticamente.

Desta forma, o "pedido ativo" e o "endereço" do dispositivo que chegam ao canal são sempre, relativos à "interface" de maior prioridade. O sinal de "pedido" de interrupção que o canal envia ao PC é o prosseguimento deste sinal.

Este tipo de estrutura permite que se tenha, na Via de Entrada/Saida, uma unica linha de "pedido ativo" e uma unica de "endereço" da "i nterface".

Os "endereços" das interfaces não são fixos, podendo ser registrados mecanicamente. Não ha nenhuma relação entre o "en dereço" da "interface", que é um número arbitrário, e a "prioridade" para interrupção. A Ünica restrição é que não pode haver duas "interfaces" com o mesmo "endereço" em uma mesma Via de E/S.

Já os "pedidos" de interrupção que os canais enviam ao PC necessitam de uma linha para cada canal. Todos os sinais che gam ao PC, o contrário do que ocorre entre as "interfaces" e os ca nais.

"Reconhecido" um "pedido" de interrupcão de um canal, o sinal enviado pelo PC e prosseguido pelo canal ate a "interface" do dispositivo. A "interface" envia o "estado" do dispositivo, do qual serão extraidas informações para gerar a "palavra de estado " do canal.

A "palavra de estado" do canal tem o formato abaixo: PALAVRA DE ESTADO DO CANAL **ESF CANAL DISPOSITIVO**  I I I **<sup>1</sup>**-

 $\overline{7}$ 

 $\bf{a}$ 

onde os campos sãos

13

 $\overline{14}$ 

15

 $12<sup>°</sup>$ 

 $\overline{11}$ 

**IO** 

 $\bullet$ 

bits **<sup>O</sup>**- **3** - DISPOSITIVO - endereço do dispositivo <sup>4</sup>- 5 - CANAL - endereço do canal

6

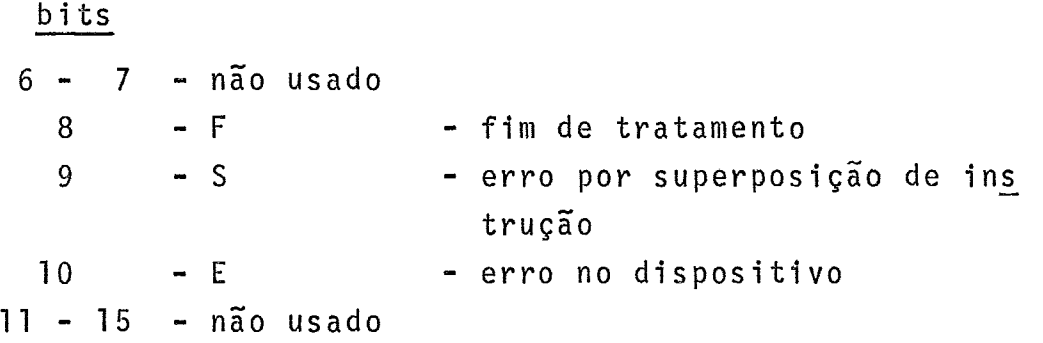

O canal coloca na Via de Estado a sua "palavra de es tado", para conhecimento do PC.

A partir deste ponto, a interrupção é atendida pelo PC, através de microprogramas.

A estrutura de prioridade de interrupções do estágio do processador central abrange não apenas os sinais que provêm dos dispositivos externos, mas tambem outros, provenientes do prõprio processador central.

São as seguintes as interrupções, em ordens da mais alta para a mais baixa prioridade:

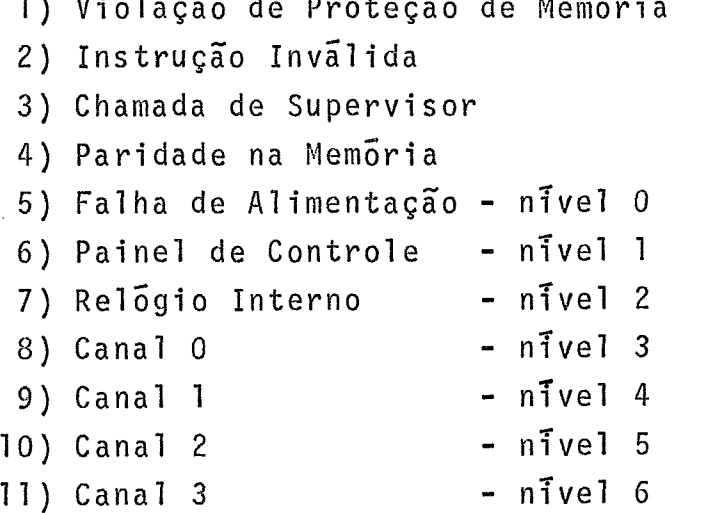

As interrupções numeradas de 1 a 7 são chamadas de "internas". Bestas, as de números 2 e **3** são chamadas de "internas por software" e as demais (1,4,5,6,7), "internas por hardware".

As interrupções de 8 a 11 são chamadas "externas". As interrupções de 1 a 5 não podem ser "inibidas". As interrupções 1,2 e 4 causam a parada do processador "assincronamente", isto e, assim que é detetado o erro, o microprograma não continua. A in terrupção **3** ocorre com a execução da instrução "Chamada de Supervi ser".

As interrupções de 1 a **3** são mutuamente exclusivas , isto é, a ocorrência de uma delas acarreta a não ocorrência de uma das outras. Todavia, se ocorrer a interrupção 4 simultaneamente com uma das acima (de 1 a **3),** será atendida ap6s a execução da pri meira instrução da rotina de serviço de interrupção concorrente(de 1 a **3),** 

O sistema de "nTveis" de interrupção engloba da in terrupção 5 ate a 11. São 7 niveis, numerados de **fl** a 6. Inclui apenas as interrupções "sincronas", isto é, aquelas que só são aten didas após cada "ciclo de instrução".

O nivel  $\emptyset$ (zero) não é "inibivel", porém os niveis de 1 a 6 são. O "bit" I do registrador de "estado"(S), quando ativado, inibe os nTveis 1 a 6,

Apesar de haver apenas 7 niveis explicitos, na verda de ha um total de 11, pois a diferença se encontra apenas na manei ra como são geradas as interrupções: de 1 a 4 ocorrem durante a exe cução de microprogramas enquanto que as restantes, de 5 a 11 ("niveis" Ø a 6), ocorrem em virtude de sinais enviados por algum "dis positivo" externo ao processador.

Em virtude disto, todas as 11 interrupções possuem uma posição no Vetor de Interrupções, isto é, tem um endereço de rotina de serviço, apesar de diferirem na maneira com que são geradas. Em outras palavras, existe uma prioridade "implicita" para as in terrupções "internas", geradas por microprogramas assim como existe uma "explicita" para aquelas geradas em dispositivos "externos", enviadas na forma de sinais e classificadas por níveis.

O Vetor de Interrupções contém todos os endereços de

rotinas para tratamento de interrupções de cada um dos dispositi vos (64 interfaces) para as interrupções dos niveis 3 a 6 (canais), bem como das interrupções "internas".

No caso dos dispositivos, o endereço é formado pela concatenação dos campos "canal" e "dispositivo" da "palavra de estado" do canal. Nos demais casos é gerado por microprogramas.

O Vetor de Interrupções *e* mostrado esquematicamente no gráfico abaixo:

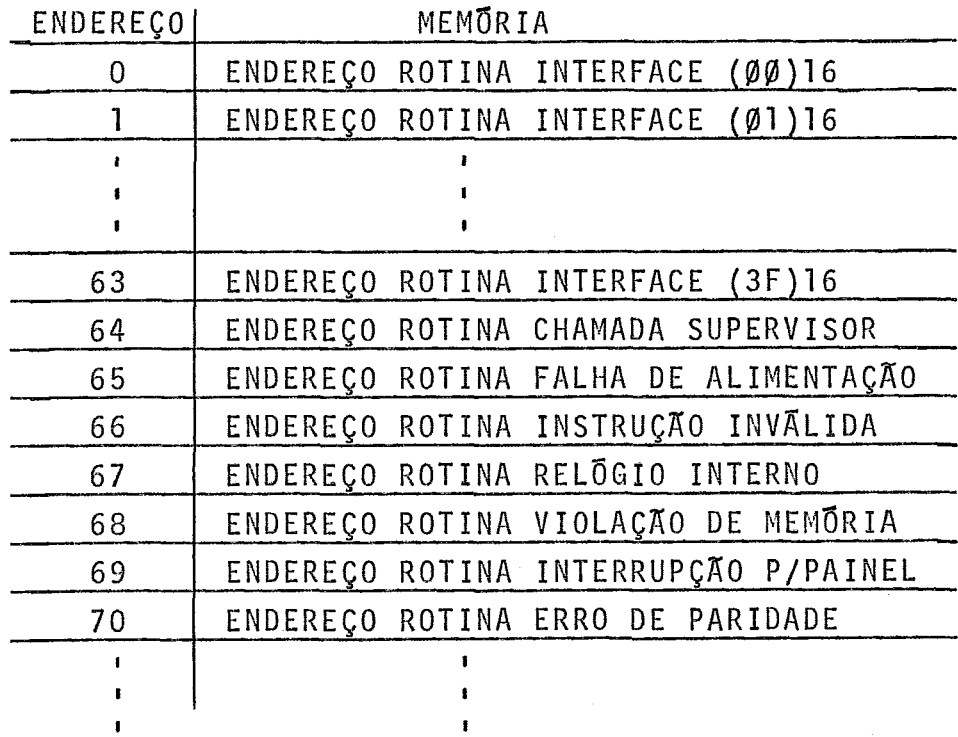

O computador G-10 não usa explicitamente a "mãscara' de interrupção e o Vetor de Interrupções não contem as PEP, mas ape nas os endereços das rotinas de serviço.

O "estado" do processador, o "contador de instruções" e a "base de programa" correntes serão armazenados na pilha, como VPEP.

Ao ocorrer uma interrupção a micro-rotina que trata de interrupções executa os seguintes passos:

- a) "Inibe os demais pedidos de interrupção;
- b) Coloca na pilha, apontada pelo registrador R1,0 "con tador de instruções" (Rg), a "base de programa" (BP) e o registrador de "estado" (S); incrementando o RI;
- c) Coloca  $\emptyset$ (zero) na "base de programa" (BP) e (FFFF)<sub>16</sub> no "limite de programa" (LP);
- d) Se a interrupção é "externa", coloca o "byte" esquer do da "palavra de estado" do canal no "byte" esquerdo (SE) do registrador de "estado" (S). Se é "Chama da de Supervisor", coloca o código da chamada no "byte" esquerdo (SE) do registrador de "estado" (S). Coloca o "bit" M(modo) do registrador de "estado"(S) no modo supervisor;
- e) Carrega o "contador de instruções" (RØ) com o endere ço da rotina de serviço para tratamento da interrupção, a partir do Vctor de Interrupções;
- f) "Permite" as interrupções e executa a primeira ins trução da rotina de serviço.

Apõs executar uma rotina de serviço, a ultima instru ção deve ser um "retorno de interrupção". Esta instrução restaura OS registradores de "estado", "contador de instruções" e "base de programa" do programa interrompido, bem como "permite" as interrup ções que foram "inibidas" de uma forma seletiva. Então serão "per mitidas" interrupções de nível inferior ao painel, ao relógio in terno, ao canal g, ao canal 1 ou ao canal 2, anteriormente "inibidas" de forma seletiva, através de instruções tipo "função" para o relógio ou os canais, com operação do tipo "inibe interrupção".

Tem-se, portanto, no G-10, a possibilidade de limi tar interrupções de três maneiras:

> a) Todas as interrupções "externas" (canais) e algumas "internas", mas provocadas por dispositivos externos (Painel e Relõgio Interno), ou seja, niveis 1 a 6,

através do "bit" I do registrador de "estado" do pro cessador (S).

- b) Seletivamente, alguns niveis, que incluem o Relõgio Interno e os Canais, ou seja, niveis 2 a 6, através de uma instrução "função" para os dispositivos enume rados acima, usando a operação "inibe/permite" inter rupções, aplicada a uma "máscara" no mecanismo de in terrupção do PC.
- c) Cada um dos dispositivos ou todos os dispositivos de n7vel inferior a um determinado dispositivo de uma Via de E/S, através de uma instrução "função" com as alternativas "inibe/permite" para um dado dispositivo, ou "inibe/permi te niveis inferiores", aplicada a um dispositivo em particular.

Observa-se que as interrupções dos dispositivos só podem ser "inibidos" e não "desarmadas", explicitamente. Significa que as interrupções ficarão sempre pendentes se não forem atendidas. Todavia, a execução de uma nova operação no mesmo dispositivo limpa o "flag" de interrupção, para que não haja superposição de interrupções. Se não for atendida, uma interrupção fica penden te num dispositivo até que outra instrução de E/S seja executada pa ra o mesmo dispositivo.

Uma interrupção pendente num dispositivo será perdida, neste caso, quando for executada outra operação de entrada/sai da.

As instruções de E/S e outras, usadas para limitar as interrupções e alterar o sistema de prioridade, incluem instruções que fazem o efeito das do tipo:

- a) "inibe/permite" (alteração do "bit" I do registrador de "estado" do processador);
- b) "inibe/permite seletivo" ("função" para relõgio e ca nais);

c) "selecione prioridade seguinte" ("retorno de inter rupção").

Não é utilizada explicitamente a "máscara" de interrupção, não havendo instruções como "a1 tere registro de máscara".

Apõs atender uma interrupção e executar a primeira instrução da rotina de serviço, qualquer nivel de interrupção (inclusive inferior) pode ocorrer e ser atendido.

Para evitar que sejam perdidos os conteüdos dos re gistradores do programa interrompido, a primeira instrução da roti na de serviço deve ser um "inibe", usando o "bit" I do estado. Por "software" salvam-se os registradores e "inibe-se" seletivamente os nfveis iguais e inferiores, "permitindo-se" os superiores, O efei to é o de uma "máscara" implícita 5 custa de um maior "overhead" e pior "tempo de resposta" devido a um grande numero de instruções. 0 tempo de resposta (latência) por "hardware" é de 6µs. Porém somente **3** registradores são salvos na pilha e todos os demais registradores deverão ser manipulados por "software". O sistema de in- **L** terrupções não **5,** portanto, otirno,embora possa atender a maioria das aplicações.

#### CAPITULO 4

# UMA PROPOSTA PARA O SISTEMA DE IMTERRUPCÕES DO G-10

# 4.1 - Premissas Bádicas

O sistema de interrupções proposto tem como objeti -

#### vos :

- a) obter um melhor "tempo de resposta";
- b) obter um menor "overhead";
- c) diminuir os riscos de "saturação" do sistema;
- d) evitar o "over-run" nas operações de entrada/saida;
- e) obter maior flexibilidade na limitação de interrup ções e alteração do sistema de prioridades;
- f) permitir uma maior utilização de rotinas reentrantes para os dispositivos do mesmo tipo;
- g) diminuir o número de posições fixas de memória, ou se ja, aumentar a memória util.
- h) obter maior flexibilidade na administração das rotinas de serviço dos dispositivos evitando desvios e retornos desnecessários.

Tomam-se ainda por base os seguintes fatos:

- a) O computador G-10 teve sua utilização definida como sendo um computador de propósito geral para aplica ções à engenharia, técnico-cientTficas e com grandes possibilidades de utilização em controle de proces sos, comunicações e outras aplicações em tempo real;
- b) O custo cada vez menor do "hardware" em relação ao

"software" de um sistema de computação, especialmente das memórias rápidas ou "scratch-pad memories";

c) As modificações propostas podem ser introduzidas sem alterar a arquitetura básica do sistema, ou seja, se rão feitas apenas em nFvei do processador central.

A solução apresentada se baseia num largo emprego de memórias rápidas para atingir os objetivos acima propostos.

# 4.2 - Mascara de Interrupções

Considera-se indispensável, para dar maior flexibili dade à limitação das interrupções e alteração do sistema de priori dades a introdução da "máscara de interrupção".

Esta será incluida no "byte" esquerdo do registrador de estado de processador (S), que terá o aspecto abaixo:

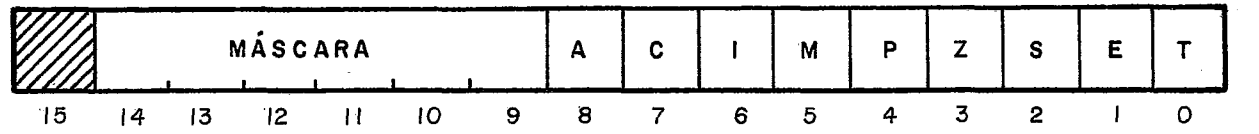

Apenas os niveis de interrupção que podem ser "inibi dos" tem correspondência com os "bits" da máscara e são:

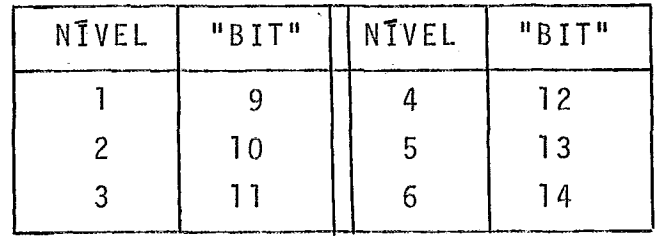

O "bit" 15 fica disponivel para futuras extensões.

O "bit" 8 contera o indicador de interrupção "ativa", indicando que a rotina de serviço foi iniciada e não concluTda.

O antigo campo chamado "CODIGO" deste mesmo registra dor será transferido para uma posição fixa de memória. Além de man

ter uma das funções anteriores, isto é, conter o código ("byte" di reito) de uma "Chamada de Supervisar" conterá também, nos casos de outros tipos de interrupção os seguintes dados:

- a) Violação de Proteção de Memória o endereço absoluto da instrução que causou a violação;
- b) Instrução Inválida o endereço absoluto desta ins trução;
- c) Paridade na Memória o endereço absoluto da posição de memória em que ocorreu o erro.
- d) Canais não mais o "byte" esquerdo, mas as informações relevantes da palavra de estado do canal.

# 4.3 - Rede de Registradores e Blocos de Contexto

Utilizando memórias rápidas serão constituidos 9 blo cos para conter os contextos seguintes:

- a) programas do usuário ou supervisor;
- b) rotinas de interrupção,

segue:

Estes blocos de contexto serão distribuidos como se

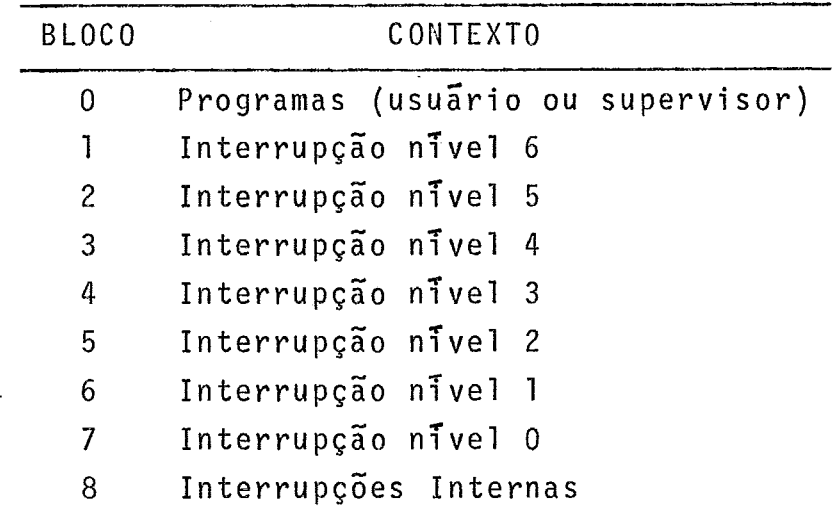

Cada "bloco de contexto" conterá os seguintes registradores :

- a) de trabalho (R1 a R8) 8 registradores;
- b) de estado  $(S)$ ;
- c) contador de instruções (CI);
- d) limite de dados (LD);
- e) limite de programa (LP);
- f) base de dados (BD);
- g) base de programa (BP);
- h) apontador da pilha de subrotinas (AS);
- i) apontador da pilha de dados (AD);

Chama-se no texto de registradores "essenciais" aos 8 últimos do conjunto.

0s registradores de rascunho em numero de 4, utiliza dos pela micro-máquina ficarão em uma memória em separado.

Tem-se um conjunto de 9 blocos de 16 registradores , perfazendo um total de 144 palavras de 16 "bits".

Deve-se observar que o "contador de instruções" (CI) é independente dos registradores de trabalho, não se confundindo mais com o RØ. Também o R1 deixa de ter sua antiga função de apontador da pilha, uma vez que a mesma não mais sera utilizada pelo sistema de interrupções. Como pilha dos programas a serem manipula dos por "software", de forma não automãtica, o programador pode es colher qualquer registrador, a seu exclusivo arbftrio, pois as ope rações de "push" e "pop" são executadas com base em qualquer regis trador, já que o G-10 permite auto-incremento e auto-decremento dos registradores de trabalho.

Havera uma pilha para uso das instruções de chamada e retorno de subrotinas, automática, isto é, manipulada pelo "hard ware". Ver o parãgrafo 4.14 para maior clareza.

As instruções "salva registradores" e "restaura re gistradores" que utilizavam a antiga pilha serão implementadas de outra forma pois as mudanças de contexto não mais obrigam a execução destas operações.

A existência de um registrador de trabalho como apon tador de uma pilha geral não se justifica mais com a solução atual. O programador disporá efetivamente de 8 registradores de trabalho. São criadas entretanto 2 outras pilhas, com outras finalidades, ou seja, atendimento automático de subrotinas embutidas ("nesting") e salvamento seletivo de registradores de trabalho. Deve ficar claro que desviar para subrotinas durante o atendimento de interrup ção *6* fácil dentro da estrutura atual. Assim, de qualquer "bloco de contexto" e posslvel o tratamento automático de subrotinas e salvamento seletivo de registradores de trabalho, mesmo embutidas.

# 4.4 - Mudança de fndice de Contexto

A mudança de contexto será baseada em um registrador de "Tndice de contexto". A "mudança do contexto" portanto pode ser referida também como "mudança de Tndice de contexto".

Este é um registrador de 4 "bits" que conterá o núme ro do "bloco do'contexto" corrente, ou seja, um valor de O a 8.

Se o "indice de contexto" for  $\emptyset$ (zero), significa que não há interrupções e neste caso o "bloco de contexto1' @(zero) *e* o corrente.

Ocorrendo interrupções elas serão atendidas em ordem de prioridade e o valor do "indice de contexto" sera gerado para que indique o número do "bloco de contexto" que, será ativado. A prioridade das interrupções é a mesma jã anteriormente estabelecida e levando em consideração que as interrupções internas são mu tuamente exclusivas e tem a mais alta prioridade.

A ativação de um "bloco de contexto" e feita por comutação, mantendo-se inalterados os conteudos dos demais blocos.

A latencia por "hardware" para mudança do contexto esperada é de no máximo de 3  $\mu$ s, aproximadamente, com base nos exem pios similares.

Observe-se que o contexto é de 16 registradores e que contem todo o estado do programa.

As interrupções serão atendidas como anteriormente , ao final do ciclo de execução de cada instrução.

Com as mudanças de contexto, todos os registradores ficarão inalterados, permitindo retornar à instrução que seria exe cutada a seguir no programa interrompido.

Todavia tamanha vantagem, com a redução do tempo de resposta e menor "overhead" naturalmente so e obtida com um certo tributo que será pago em se obedecer a algumas convenções do siste ma.

# 4.5 - Convenções do Sistema

A convenção fundamental do sistema diz respeito ao "software", isto é, às rotinas de interrupção.

Baseia-se no fato de que, ao ser executada a instrução "retorno de interrupção" o estado do contexto tem que ser exatamente igual ao inicial, isto *5,* quando a rotina foi iniciada.

Todas as rotinas terão o aspecto geral do diagrama abaixo:

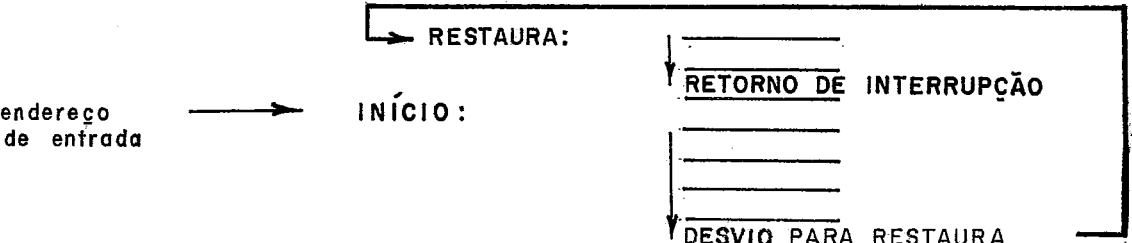

A instrução de "retorno de interrupção" não é coloca

da no final do programa e sim antes do ponto de entrada da primeira instrução.

Isto faz com que, antes de retornar ao programa in terrompido o "contador de instruções" do bloco corrente seja incre mentado e aponte para a instrução seguinte, que é o próprio ponto de entrada. Assim fica garantida a restauração do CI. O registra dor de "estado" (S), se tiver sido alterado durante a rotina, serã restaurado. Normalmente, nenhum dos outros registradores necessita rá de restauração, o que não impede todavia de, por exemplo, deixar valores nos registradores de trabalho, para serem usados na execução seguinte da mesma rotina.

Uma segunda convenção é de "hardware" e diz respeito ao uso da "máscara" de interrupções, colocada no registrador de "es tado" (S), portanto, afetando o "software".

Ao ocorrerem interrupções, as "máscaras" serão pura e simplesmente usadas para alterar o registrador de máscara de interrupção do sistema de interrupções. Fica, portanto, a cargo do programador escolher quais as "mãscaras" no registrador S lhe darão um correto desempenho do sistema.

Embora ao atender uma interrupção o processador central envie aos dispositivos externos o sinal de "reconhecimento" e "limpe" o "flip-flop" correspondente aquele nivel, o sistema de prioridades não atenderá nunca pedido de interrupção de nivel igual ou inferior ao que se encontra no registrador de "Tndice de contex to", mesmo que outro pedido seja registrado no mesmo nivel ou infe rior.

Uma terceira convenção, decorrente da primeira é ade que o uso de sub-rotinas obriga sempre o retorno a mesma rotina de serviço da qual se desviou, para que sejam restaurados os registra dores do "bloco de contexto", inclusive o contador de instruções , com a execução da instrução "retorno de interrupção" e desativado aquele nivel de interrupção.

# 4.6 - Organização de Memória

Do ponto de vista do sistema de interrupções, apenas duas palavras da memória primária, de nucleos, serão usadas. Uma conterá o indicador de tipo de interrupção interna, Esta palavra é a de endereço Ø (zero). A segunda palavra, endereço 1, conterá o có digo de interrupção. Desta forma, a partir do endereço 2, inclusive, estará a tabela de endereço de bloco e contadores de palavras para os canais, como mostrado no diagrama abaixo:

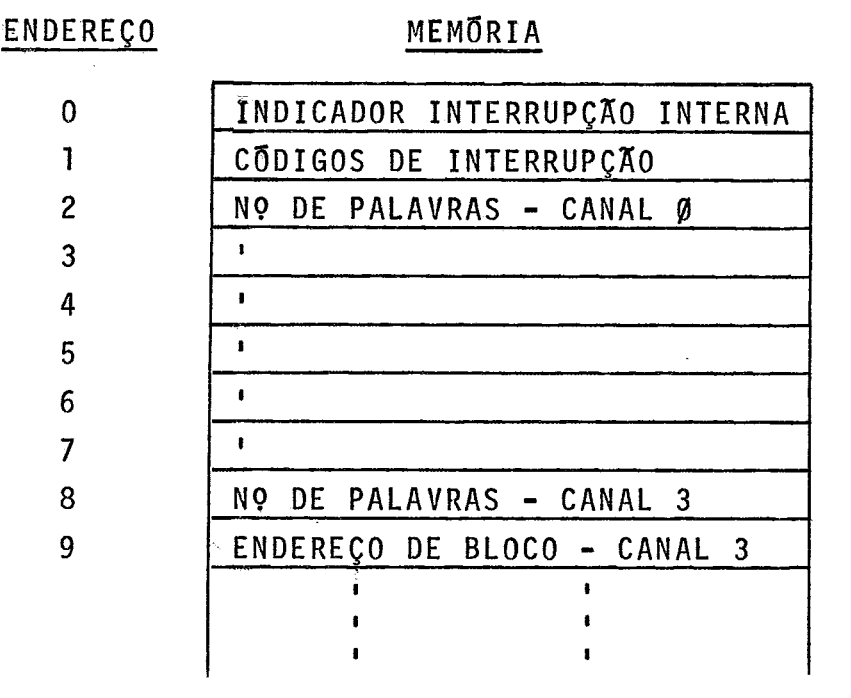

Como e necessário ao sistema operacional distinguir qual das interrupções internas ocorreu, **já** que para elas é reserva do um único bloco de registradores de contexto, a palavra de endereço Ø (zero) contera um codigo que indique o tipo de interrupção.

A palavra de endereço Ø (zero) será usada pela rotina que atende interrupções internas para selecionar uma das sub-ro tinas que atenderão a cada tipo de erro,

A segunda palavra da memória conterá o endereço de memória onde ocorreu um erro nos casos de:

- a) Violação da Proteção de Memória;
- b) Instrução Inválida;
- c) Paridade na Memória.

Ainda nesta mesma palavra serão colocados:

- a) palavra de estado do cana1,no caso de interrupções externas;
- b) c5digo de Chamada de Supervisor.

# 4.7 - Sequência de Atendimento das Interrupções

**<sup>A</sup>**sequência de execução da micro-rotina que trata das interrupções fica alterada para os seguintes passos:

- a) Inibe os demais pedidos de interrupção;
- b) Calcula o valor do "índice de contexto";
- c) Coloca o ''Tndice de contexto'' no registrador de "índice de contexto";
- d) Coloca na palavra de endereço **flfl** da memoria o cõdigo gerado pela interrupção se for interna. Coloca o "bit" A (ativado/desativado) no estado "ativado", o "bit" M (modo) no estado Supervisor e o "bit" I do regis trador S no estado "inibe";
- e) Executa a mudança de "bloco de contexto"(comutação);
- f) Inicia a primeira instrução da rotina de serviço.

Ao iniciar-se a rotina de interrupção, o "bit" I do registrador S estará automaticamente inibido, cabendo ao programador desinibi-10 quando julgar conveniente, deixando atuar a "másca ra" de interrupção,

Deve-se observar que no caso de interrupções exter nas (canais), o desvio será feito para uma rotina geral do Canal e não mais diretamente para uma rotina do dispositivo colocada esta em uma posição fixa de memória como anteriormente.

Cabe ao programador identificar o dispositivo, usan-

do a palavra de endereço de memória Ø1. Então será feito por "soft ware" o desvio para a rotina do dispositivo. Este metodo permite o uso de rotinas reentrantes, sem a necessidade de repetição de várias cõpias da mesma rotina, para um mesmo tipo de dispositivo do qual existam vários, conectados em canais diferentes ou posições di ferentes de um mesmo canal.

# 4.8 - Alteração de Prioridades e Limitação das Interrupções

A a1 teração de prioridades e limitação das interrupções fica portanto sendo feita com as seguintes alternativas:

- a) Todos os nfveis de interrupções externas ou internas, causadas por dispositivos externos, excluindo-se Falha de Alimentação, através do uso do "bit" I do registrador de estado do processador (S);
- b) Alguns niveis de interrupção, de 1 a 6, através do uso da "máscara" de interrupções do registrador S;
- c) Cada um dos dispositivos, ou diçpositivos inferiores a um determinado, através dos "bits" do registrador de estado da interface.

Embora a "máscara" com todos os "bits" inibindo in  $$ terrupções equivalha em função ao "bit" I do registrador S inibindo, deve ser mantido o bit I, por comodidade para o programador,cg mo o fazem vários outros computadores especialmente alguns siste mas de tempo real onde as rotinas de interrupção não são interrompidas em hipótese alguma e seu tempo de execução fica restrito entre os  $100$  e  $200$   $\mu$ s. As demais tarefas complementares ao atendimen to do dispositivo que provoca a interrupção são concluidas, por pro grama de alta prioridade que é ativado por "flag", dentro do Siste ma Operacional ,

# 4.9 - Instruções Relativas ãs Interrupções

As instruções necessárias ao processamento das inter rupções são do seguinte tipo:

- a) inibe/permite altera o bit "I" do registrador  $S$ , que atua sobre as portas de controle, impedindo a che gada de sinais à rede de prioridade.
- b) a1 tere registro de máscara a1 tera a "máscara" de in terrupção contida no registrador S, a qual atua sobre a máscara do mecanismo de interrupção.
- c) selecione prioridade seguinte que faz o "retorno da interrupção" e restaura o contexto do programa que foi interrompido e, portanto, o sistema de prioridades que vigorara a partir da próxima instrução.

# 4.10 - Interrupções Multiplas e Restauração do Contexto Anterior

No caso de interrupções múltiplas o contexto anterior seria perdido.

Tal não acontece, pois ao se retornar de uma inter rupção, o "indice de contexto" serã decrementado, sucessivamente, testando-se o "bit" A do registrador S para saber se o nivel corres pondente está "ativado''/"desativado". Estando "ativado", prossegue a execução com o bloco de contexto indicado pelo "indice de contex to".

### 4.11 - Retorno da Interrupção

A instrução de retorno de interrupção deve antes de restaurar o contexto velho do programa interrompido:

- a) Inibir todas as interrupções;
- b) Decrementar o "indice de contexto";
- c) Se há interrupção pendente já registrada e não atendida ("bit" A do registrador S indicando "desativa do"), será atendida passando-se para o item e) abaixo. Não havendo interrupção pendente, o "Indice de contexto" continuara a ser decrementado, ou seja, re torna-se ao item b). Caso contrário passa-se ao item  $d$ ).
- d) Encontrado uma interrupção pendente com o "bit" A in dicando bloco "ativado" no registrador S, deve-se pros

seguir o seu atendimento;

- e) Executar a mudança de "bloco de contexto"(comutação);
- f) SÕ no caso de "Tndice de contexto" ser **fl** (zero), per mitir todas as interrupções. Executar a primeira ins trução do programa interrompido no bloco apontado pe - 10 indice de contexto, Se o "Tndice de contexto" não  $\overline{e}$  Ø (zero) retornar ao item b) acima.

Este procedimento evitará que, em situação de alta de manda de interrupções, a1 gumas que tenham si do permitidas pelas "más caras" das rotinas, não tenham sido atendidas por serem de nivel mais baixo e ocorra uma "saturação".

Os procedimentos dos itens b), c), d), e) e f) serão repetidos até que haja o retorno ao programa interrompido, ou seja ao bloco Ø (zero), quando as interrupções serão novamente permitidas.

# 4.12. Inicializacão do Sistema

Ao ser inicializado, o sistema operacional, devera car regar os "registradores de contexto". Para tal existirá uma instru ção especial do tipo "carregue registradores de contexto", indican do o endereço inicial do conjunto de 8 ou 16 palavras a ser carregado e o "bloco de contexto" ao qual pertence o registrador, ou se ja, o "indice de contexto". Este carregamento afetara opcionalmente 8 ou 16 registradores de uma sõ vez $=$  No caso de afetar 8 registradores, estarão excluidos apenas os de trabalho. Como todavia os registradores de trabalho, R1 a R8, conterão, a critério do progra mador, valores com os quais os programas ou as rotinas de interrue ção trabalharão ao se iniciarem, ha a opção de afetar todos os 16 registradores. Esta mesma instrução será usada para mudar de tarefa, juntamente com a instrução "salve registradores de contexto".

### 4.13 - Mudança de Modo e Conjunto de Instruções

A inclusão do "bit" do modo na de codificação da instrução permite expandir o conjunto de instruções pois o supervi sor usa parte do conjunto que é comum ao modo usuário, Conca tenando-se este "bit" de modo ao código de operação pode-se,

para o conjunto não comum a ambos, reutilizar os mesmos códigos de operação. Ficará eliminada a interrupção do tipo "instrução privilegiada", uma vez que os códigos terão significados diferentes em cada um dos modos, Como exemplo de instruções não utilizadas pelo sistema operacional, incluem-se as de ponto-flutuante. Como exemplo de instruções não utilizadas pelos programas do usuãrio es tão todas as "privilegiadas".

# 4.14 - Chamada e Retorno Automáticos de Sub-Rotinas

Ao ser executada a instrução "chamada de sub-rotina" serão colocadas na pilha de sub-rotinas apontada pelo registrador AS, os 8 registradores essenciais, excluindo-se os de trabalho. O registrador AS do "bloco de contexto" correspondente será incremen tado de 8. Ao ser executada a instrução "retorno de sub-rotina",os 8 registradores essenciais serão restaurados e portanto também o registrador AS.

Para salvar registradores de trabalho, o programador ao iniciar a sub-rotina, executara a instrução "salva registrado res" que inclui a sequência de registradores que se iniciará sem pre com R1 e terminara com o que for indicado na instrução,os quais serão colocados a partir da posição apontada. O registrador da pilha de dados, ou seja, o AD, do "bloco de contexto", será incrementado de um número igual ao dos registradores salvos.

Antes de retornar da sub-rotina, o programador deve executar a instrução "restaura registradores" que da mesma ma neira carregará os registradores R1 até o que for indicado, com os conteudos das posições indicadas pelo numero correspondente de palavras até a posição apontada por AD. O registrador AD será decrementado convenientemente.

Mesmo que o programador não restaure o conteúdo dos registradores de trabalho e se retorne da sub-rotina, o registra dor AD será também restaurado, da mesma maneira como o AS, a par tir do conteúdo da pilha de sub-rotinas.

O uso da pilha automatica de sub-rotinas se justifica ainda pela possibilidade que, em um determinado bloco, apontado pelo "índice de contexto", haja modificações nos registradores essenciais, especificamente, S, CI, LD, LP, BD e AD.

Não fica excluída a possibilidade de alteração dos registradores BP e AS, dependendo do conjunto de instruções que for implementado. Mesmo atualmente há instruções que permitem executar outra instrução tanto na área de programas como até mesmo na de da dos.

## 4.15. Mudança de Tarefas

Para facilitar o "schedueling" do sistema operacional e a mudança de tarefas, serão utilizadas as instruções "carregue re gistradores de contexto" e "salve registradores de contexto". Es tas, opcionalmente, poderão manipular 8 ou 16 registradores. No ca so de estarem envolvidos 8, serão os essenciais (com a exclusão dos de trabalho, R1 a R8).

**<sup>A</sup>**carga será feita a partir do endereço indicado, na instrução, até o nGmero de posições seguintes, para os registradores do "bloco de contexto" que for indicado na própria instrução , pelo seu "Indice de contexto".

O salvamento, também da mesma forma, será de 8 ou 16 registradores e, no caso de 8, só os essenciais para as pasiçÕes sucessivas de memória apontadas pelo endereço contido na própria instrução e vindos do "bloco de contexto" também indicado na mesma.

Se o "schedueling" se basear em pedido de operações de entrada/saída, a mudança de tarefas depende basicamente da estrutura do sistema operacional .

Se todavia o Relógio Interno for usado, para "Time- -Slicing" ou operações de "Time-Sharing", a rotina de Serviço do n7vel de interrupção do relógio poderá entre outras providências , tais como ativar e desativar programas (nas tabelas do sistema ope racional), inclusive trocar o contexto do "bloco de contexto" Ø(ze ro), salvando o corrente e carregando um novo.

#### CAPITULO 5

# CONCLUSOES

Algumas conclusões podem ser tiradas para justificar o sistema de interrupções proposto.

Do Capitulo 1 deduzimos que embora em um computador digital de propósito geral o sistema de interrupção não seja essen cial, de fato, para a maioria das aplicações dos computadores atuais ciai, de lato, pal<br>é indispensã<mark>vel.</mark>

Verificamos tambêm que um dos problemas básicos para atender interrupções é o da mudança do contexto.

No Capitulo 2 constatamos que ha maquinas bem simples como os computadores NOVA, mas que sistemas mais completos como IBM/360, FACOM U-200 e PDP-11 utilizam o conceito de Palavra de Es tado do programa e, os três primeiros a máscara de interrupções co mo um sistema flexivel de alterar e limitar prioridades de inter rupções. A mudança de contexto no Computador MITRA-15 atinge omais alto grau de sofisticação. Neste computador encontramos também um largo emprego de memórias rápidas. Bastante complexo é o sistema de interrupções do ARGUS 700 que possui também um registro de "mas cara" de interrupções e um variado número de "modos" de funciona mento do processador.

Tudo indica que, com a rápida evolução da tecnologia de circuitos, os custos decrescem cada vez mais encorajando a cons trução de sistemas de interrupção cada vez mais potentes e sofisti cados. São procurados os melhores tempos de resposta e o menor "over head", a um menor custo.

Para um computador como o G-10, que é considerado co mo estando no nivel dos PDP-11 em muitas das suas caracteristicas,

seria desejável dotá-lo, nas versões industrial izãveis, de um sistema de interrupções que incorporasse o melhor até agora usado nos demais computadores da sua classe, mas jã com vistas ao futuro pró ximo da tecnologia do "hardware".

Assim procurou-se adotar a "mãscara" de interrupções como o melhor e mais flexfvel meio de alterar o sistema de prioridades de interrupções. Também para a mudança de contexto foi adota do um processo inspirado na interrupção rápida do computador MITRA 15, o qual permite um alto desempenho. No ARGUS 700, projetado para sistemas em tempo real, encontramos uma instrução de "retornode interrupção", que em sistemas de alta demanda de interrupções ex ternas, permite evitar a saturação. Também no ARGUS 700S encontramos **3** "blocos de contexto", respectivamente para o modo corrente , interrupções de nivel 2 e modo "0", onde se manifesta a tendênciaao uso das memórias rápidas.

Pode-se assim prever que a implementação do sistema proposto conjugando os melhores conceitos já usados em outras má quinas para conduzir a um sistema de interrupções com caracteristi cas de alto desempenho, adaptando-se todavia estes conceitos as ten dências da tecnologia atual.

#### BIBLIOGRAFIA

- [ I] Lorin, Harold "Parallelism in Hardware and Software:Real and Apparent Concurrency", Prentice-Hall, Inc., Englewood Cliffs, Mew Jersey, 1972.
- [ 21 Beizer, Boris "The Architecture and Engineering of Digital Computer Complexes", Plenum Press, New York, 1971.
- [ 3] Bell, Gordon and Newell, Allen "Computer Structures: Readings and Examples", Mc Graw-Hill, Inc., 1971.
- [ 4] Langdon Jr., Glen George e Fregni, Edson "Projeto de Computa dores Digitais", Editora Edgard Blucher Ltda., 1974.
- [ **51** General Automation, Inc. "The Value of Power", Adam Osborn & Associates, Inc., 1972.
- [ 61 Holland, Ed. "Minicornputer 1/0 and Peripherals", IEEE Comp. Group News, vol. 3, pp. 10-14, July/Augr, 1970.
- [7] Rinder, Robert "The Input/Output Architecture of Minicomputers", Datamation, vol. , pp.119-124, May, 1978.
- [ 8] Vachon, Bradstreet and Weiske Jr., William "Interfacing: A balancing act of hardware and software", Electronic Design,ll, pp. 58-63, May 29, 1971.
- [ 91 Di Mauro, Jim "Input-Output: The basic options", EE/Systems Engineering Today, pp. 98-88, May, 1973.
- [10] Kocher, Christopher P. "Interrupt driven I/O", EE/Systems Engineering Today, pp. 100 e 101, May, 1973.
- $\lceil 11 \rceil$  Digital Equipment Corporation "PDP-11/05-10-35-40 Processor Handbook", 1973.
- |12| Digital Equipment Corporation "PDP-11/45 Processor Hand--Book", 1973.
- [13] Hewlett Packard Company "A Pocket Guide to HP Computers", Cupertino, Cal ifornia.
- [14] Varian Data Machines "Varian 620/f Reference Handbook", Ir vine, California.
- [15] Van Gelder, **b1.K.** and England, A.W. "A Primer on Priority Interrupt Systems", Control Engineering, vol. 16, pp. 101-105, March, 1969.
- **[16]** Milstead, F.C.; Neely, G.L. and Hall, J.L. "Get the facts behind the Mini Specs", Electronic Design, , April 29, 1971.
- [17] Fujitsu Ltd. "FACOM U-200 Hardware Manual", Tokyo.
- [18] Data General Corporation "How to Use the Nova Computers", Southbors, Massachussets, Febr., 1974.
- $[19]$  Dat, M. et Sagnes, C. "Prise en compte des interruptions -Etuds de: 90-10, MITRA-15 e 10010", Institute National des Science Appliquees, Departement de Genie Electrique, France, 1974.
- [20] CII Compagnie Internationale pour L'Informatique "MITRA-15-Manuel de Presentation", 1972.
- [21] Ferranti Limited "ARGUS 700 System Reference Manual" -Wythenshawe Division, Manchester, England, October, 1973.
- [22] Projeto Guaranys "Computador G-10 Projeto da Lógica RF-H--02", USP, 1974.